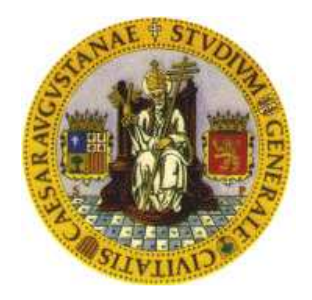

# **UNIVERSIDAD DE ZARAGOZA**

**MASTER EN ENERGIAS RENOVABLES Y EFICIENCIA ENERGÉTICA** 

TRABAJO DE FIN DE MASTER TITULADO:

# *EVALUACIÓN DE LA FIABILIDAD DE UN SISTEMA DE GENERACIÓN ELÉCTRICO CON PARTICIPACIÓN DE FUENTES RENOVABLES*

**AUTOR: CARMEN P. DELGADO ANTILLÓN DIRECTOR: JOSÉ A. DOMÍNGUEZ NAVARRO** 

POP EN INGENIERÍA ELÉCTRICA Y ENERGÉTICA CURSO ACADÉMICO 2010/11 A 15 DE JUNIO DE 2011

# **EVALUACIÓN DE LA FIABILIDAD DE UN SISTEMA DE GENERACIÓN ELÉCTRICO CON PARTICIPACIÓN DE FUENTES RENOVABLES**

# **R E S U M E N**

Debido a los avances tecnológicos, a los cambios en la legislación o aspectos de tipo económico, social u otros, los sistemas de suministro eléctrico están en posibilidad de integrar cada vez más a las fuentes de energía renovable. Esta integración debe seguir manteniendo la rentabilidad y fiabilidad del sistema. Por ello, dentro de la extensa gama de investigaciones que hay respecto a la planificación de instalaciones de generación eléctrica, algunas abordan la integración de energías renovables evaluando con métodos probabilísticos la variabilidad de sus fuentes.

La simulación Monte Carlo ha sido ampliamente usada para calcular índices de fiabilidad, aunque es un proceso que por lo general tiene requerimientos computacionales elevados cuanto mejores resultados se pretenden. Por ello, en el presente trabajo se profundiza en el uso de la Función Generadora Universal (UGF) como una opción para el cálculo de los índices de fiabilidad, ya que permite modelar elementos como sistemas multi-estados.

El interés de emplear la UGF es disminuir los tiempos requeridos por los cálculos de los índices de fiabilidad, manteniendo resultados aceptables, además de apoyarse en tales resultados para optimizar las combinaciones de distintas fuentes de generación que se pueden presentar. Estas combinaciones pueden incluir: fuentes de energía eólica, solar, grupos electrógenos y la red eléctrica; todos ellos modelados como sistemas multi-estado.

Ya que es importante que los sistemas o combinaciones de fuentes de energía cumplan ciertos requisitos de rentabilidad y fiabilidad, se optimizan las posibles combinaciones de fuentes de generación en tres objetivos fundamentales: el coste de la energía, la fiabilidad del suministro y el porcentaje de integración de las energías renovables.

El resultado obtenido a través del uso del algoritmo evolutivo multi-objetivo es un grupo de distintas posibilidades de instalaciones eléctricas que interactúan con la demanda propuesta, optimizando los tres objetivos planteados. Las posibilidades u opciones encontradas son cercanas o incluyen a los óptimos reales, con lo cual pueden servir de base para una evaluación más exhaustiva en la planificación de una instalación. Además, al calcular los índices de fiabilidad utilizando la UGF, se logra una reducción en el tiempo y los resultados obtenidos soportan la idea de la sustitución de esta metodología por la otra, para el caso donde la evaluación es a largo plazo.

Finalmente, se presentan las simulaciones hechas con este sistema y se evalúan los resultados que arrojaron, para sustentar el trabajo realizado. A su vez, estos mismos resultados permiten visualizar las mejoras o cambios que en un futuro pueden probarse para fortalecer la metodología propuesta.

# **CONTENIDO**

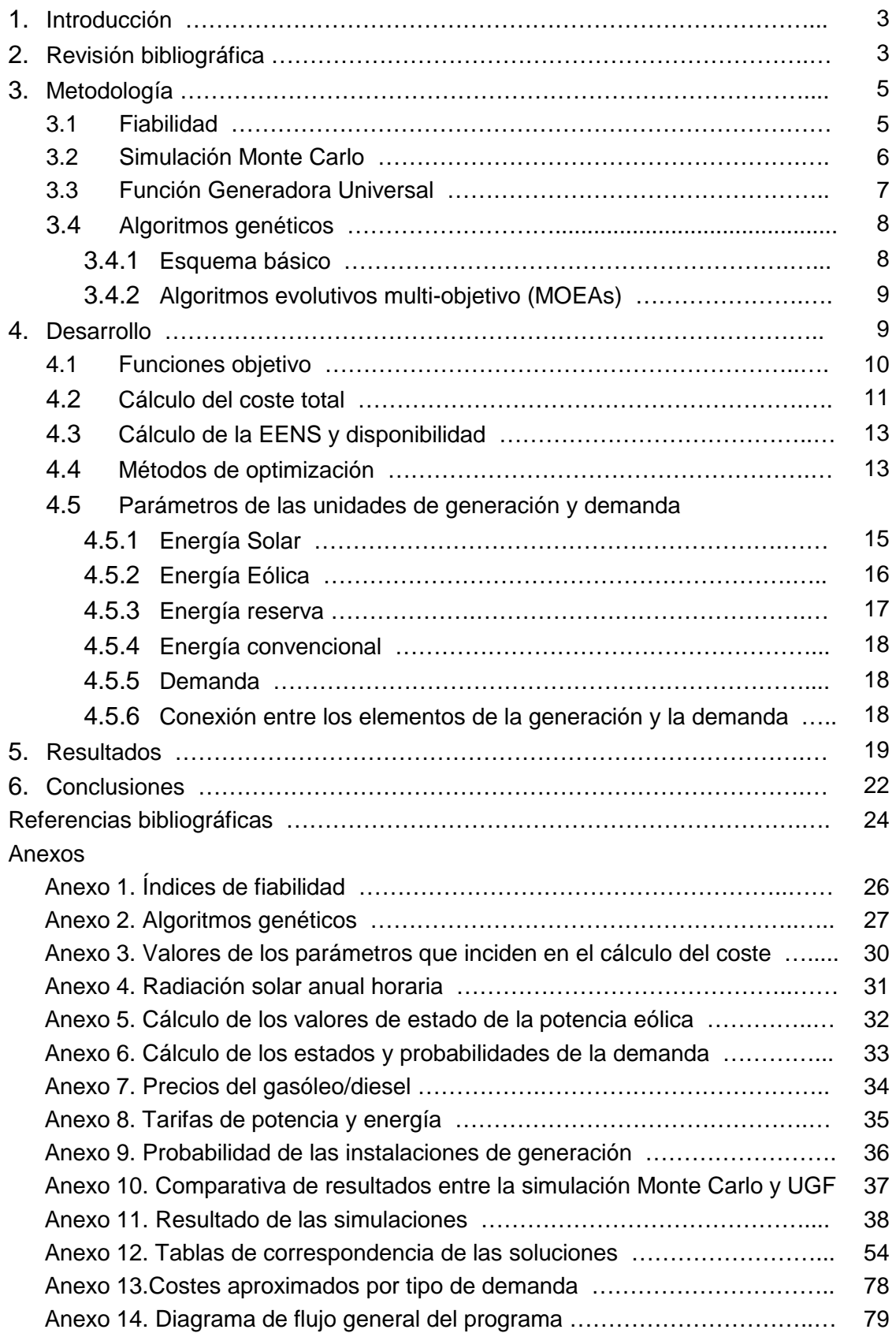

### 1. **INTRODUCCIÓN**

Dada la importancia de la fiabilidad en los sistemas de suministro eléctrico y el creciente incremento de las energías renovables en el sector energético, se aborda el tema de la planificación de un sistema de generación básico que combine diferentes fuentes de energía eléctrica, entre las que se encuentran: la solar fotovoltaica, eólica, grupos diesel y la provista por la red eléctrica. La planificación se basa en el coste total de la energía en un plazo definido y la fiabilidad del sistema de generación, medida esta última a través de la EENS (Energía Esperada No Suministrada) y la disponibilidad del sistema, A (Availability).

Cada una de las fuentes de generación propuestas presenta a su vez diferentes estados de funcionamiento, que pueden ir desde los dos estados básicos, "Operación" y "Fuera de servicio", a otras combinaciones de más estados, como es el caso de la generación eólica y la solar, simuladas todas como sistemas multi-estados. Una herramienta empleada para obtener los índices de fiabilidad mencionados cuando se trata de sistemas multi-estado, es la simulación Montecarlo, cuyo inconveniente es el tiempo de procesamiento que requiere. Por ello, en el presente trabajo se propone calcular estos índices con la Función Generadora Universal (UGF), evaluando la reducción en los tiempos de cálculo y la similitud en los resultados obtenidos con ambas metodologías.

Por último, haciendo uso de la UGF y un algoritmo genético multi-objetivo (NSGA-II), se lleva a cabo una optimización con la finalidad de encontrar las mejores combinaciones que satisfagan una demanda conocida, utilizando las fuentes de energía mencionadas. La optimización se lleva a cabo para las siguientes combinaciones de objetivos: 1)Coste-EENS-A y 2)Coste-EENS-porcentaje de renovables, a su vez para este último se separan la fuentes eólicas y las solares.

# **2. REVISIÓN BIBLIOGRÁFICA**

Un sistema de suministro eléctrico puede dejar de funcionar, ya sea de forma parcial o total, por diferentes causas, que van desde cargas excesivas no previstas a problemas en el sistema de transmisión, de distribución, de generación, u otros. Debido a la necesidad de asegurar el suministro eléctrico hacia una demanda prevista, se han realizado desde hace tiempo estudios en materia de fiabilidad de instalaciones eléctricas, calculando diversos índices que aporten información al respecto; estos índices pueden variar dependiendo del interés. Por ejemplo: para la evaluación de la fiabilidad del sistema de transmisión, es relevante no sólo asegurar la adecuación del sistema para el transporte de energía, sino también la seguridad del sistema debido a fenómenos transitorios; en el caso de la red de distribución, los índices pueden estar más orientados a las interrupciones del suministro hacia los clientes en cuanto a frecuencia y tiempo de duración de éstas; y en el caso de los sistemas de generación orientarse hacia la capacidad de potencia disponible en un periodo determinado incluyendo evaluaciones de tipo económico, ambiental, etc. [1]. Con ello se puede observar que los índices pueden variar y que la combinación de los mismos puede ser de utilidad para conocer mejor los sistemas en su conjunto.

La generación de tipo renovable, por su naturaleza variable, requiere ser modelada en base a probabilidades. Los trabajos que han abordado el tema de la fiabilidad en el suministro eléctrico cuando éste incluye generación de tipo renovable, se han dividido principalmente en los que emplean simulación Monte Carlo (cronológica) y los métodos analíticos.

Algunos estudios que han optado por la metodología cronológica los encontramos en: [2], donde Billinton a través de la simulación Monte Carlo modela la capacidad de la potencia del viento para un sistema de generación con instalaciones eólicas, utilizando una simulación aleatoria y periodicidad horaria. En [3], Georgilakis presenta un caso de estudio con energías renovables y uso de batería, evaluando la fiabilidad con algunos índices conocidos y proponiendo otros de utilidad en fuentes renovables, la simulación es cronológica anual e incluye la curva de demanda horaria, recursos renovables y la batería. En [4], Matos utiliza la simulación de Monte Carlo aplicada a la evaluación de los requerimientos de reserva de un sistema de generación con penetración de energías renovables. En [5], Taljan presenta un análisis de evaluación de la fiabilidad de sistemas que contienen energías renovables, fuentes de combustibles fósiles y almacenamiento de electricidad, proponiendo dos técnicas para calcular sus índices, una es la simulación Monte Carlo y otra la Enumeración de contingencia para sistemas aislados pequeños (CESIPS). En [6], da Silva presenta una nueva aproximación de la Simulación Montecarlo basada en el método de entropía cruzada para calcular los índices de fiabilidad y minimizar el esfuerzo computacional demandado por este tipo de simulación. Y en [7], Wen presenta una recopilación de diferentes aspectos de la evaluación de la fiabilidad en granjas eólicas.

Respecto a los métodos analíticos algunas investigaciones al respecto las tenemos en [8], donde calculan los índices (EUE y LOLE), separando en grupos las energías convencionales de las no convencionales. Las unidades no convencionales son representadas con un modelo de dos estados y se emplea un procedimiento de agrupamiento para identificar los estados del sistema en su conjunto, llevando a cabo el cálculo de la salida eléctrica del subsistema no convencional para cada hora. En [9], Ehsani representa la capacidad de un sistema eólico con tres estados: uno para las velocidades entre arranque y nominal, otro para velocidades entre nominal y de corte, y un último que incluye las velocidades antes de la velocidad de arranque y el estado de fuera de servicio de la instalación como tal, y calculan sus respectivas probabilidades a través del modelado de Markov. En [10], utilizan la metodología de colonia de hormigas para buscar los estados de falla con más probabilidad en pos del cálculo de los índices de fiabilidad. En [11], Liu evalúa la fiabilidad (LOLP Y EENS) de un sistema híbrido eólico-diesel con banco de baterías, y propone la agrupación de las velocidades de viento dentro de intervalos de velocidades.

Como puede observarse, al incluir energías renovables y emplear métodos analíticos, uno de los factores a considerar es el cálculo de los índices de fiabilidad. En [12], Ding hace una evaluación de la fiabilidad de un sistema híbrido de generación eólica y convencional (gas o carbón) empleando la Función Generadora Universal (UGF). Esto disminuye el coste computacional, lo cual es aún más útil cuando se quiere llevar a cabo una optimización en la cual deberán calcularse los índices de fiabilidad para cada una de las posibilidades propuestas, hasta encontrar una o varias óptimas. En una optimización multi-objetivo, es común que encontremos que los objetivos a optimizar estén contrapuestos, con lo cual al ser ponderados pueden dar lugar a diferentes soluciones y por tanto, distintas configuraciones óptimas. Los métodos de optimización son muy variados y las herramientas empleadas también. Un ejemplo lo encontramos en [13], donde Singh examina la base conceptual del proceso de evaluación de la fiabilidad, y explora el rol de algunos métodos de inteligencia artificial en ese aspecto, presentando algunos ejemplos de aplicación con fuentes de energía alternativa.

La evaluación de la fiabilidad en sistemas de generación eléctrica, simulados como sistemas multi-estado, ha sido poco abordada con herramientas distintas al método de simulación Monte Carlo. Por ello se propone profundizar en el estudio de la UGF como herramienta que asociada a alguna metodología de optimización, permita evaluar con mayor rapidez y resultados confiables, las posibilidades que existan para una nueva instalación de generación eléctrica que incluya fuentes renovables.

# **3. METODOLOGÍA**

En el presente trabajo se emplean algunas metodologías y herramientas de las cuales a continuación se hace un breve resumen, con el fin de tratar con mayor claridad las etapas de desarrollo y resultados.

#### **3.1 FIABILIDAD**

Para el caso del suministro eléctrico, como para otros casos, la fiabilidad está relacionada con la calidad del suministro de potencia y está definida como la probabilidad de que un sistema (o componente) pueda funcionar en un período de tiempo T bajo condiciones definidas. Considera para su evaluación los tiempos de falla y reparación ya que es dependiente de la cantidad de interrupciones.

La disponibilidad (A) para este mismo caso, está definida como el porcentaje de tiempo en el cual el sistema se desempeña ininterrumpidamente en la función para la que fue requerido. Es el aspecto más básico de la confiabilidad y es medido en porcentaje o por unidad, su complemento es la no disponibilidad y considerando su evaluación dentro de un intervalo de tiempo T, se puede expresar de forma general como:

$$
Disponibilidad = \frac{Tiempo \, en \, service}{Tiempo \, en \, service} + Tiempo \, fuera \, de \, service \tag{1}
$$

Si lo vemos en un contexto más detallado, la fiabilidad trata con las interrupciones y la disponibilidad trata con la probabilidad de estar en un estado de interrupción.

Los índices que son empleados para evaluar la fiabilidad de un sistema son diversos, dependiendo del enfoque. Tenemos índices de tipo determinista, que reflejan el comportamiento medio en la continuidad del suministro de un sistema, no consideran la aleatoriedad de la operación de los sistemas eléctricos y son muy utilizados, pues son intuitivos, simples en cuanto a cálculo y requieren pocos datos para los mismos, además que hacen fácil la comparación entre sistemas; éstos son bien aceptados en sistemas de transmisión. Y por otro lado, tenemos los del tipo probabilista, que consideran la aleatoriedad inherente a la operación de los sistemas eléctricos, tal como: fallo de los grupos, variaciones de la demanda y aportaciones de los diferentes tipos de generación. Son más usados si se requiere más información y de mayor calidad, como es el caso de los sistemas de generación y distribución.

Así por ejemplo, la fiabilidad de los sistemas de generación serán mejor definidos por índices como: la probabilidad y esperanza de pérdida de carga (LOLP y LOLE), la carga esperada no suministrada (EUL), la energía esperada no suministrada (EUE o EENS) u otros. En el anexo 1 se definen algunos de ellos.

Los sistemas al ser evaluados de forma probabilista, como ya se ha mencionado, permiten incluir el comportamiento variable de sus elementos. Este comportamiento variable puede ser representado como estados de funcionamiento, que pueden ir desde el funcionamiento completo hasta un fallo total, pasando por estados intermedios de funcionamiento parcial o reducido. Un sistema que puede desarrollar sus funciones con un número finito de niveles de eficiencia (tasas de desempeño), es llamado un sistema multi-estado (MSS) y está compuesto generalmente por elementos que a su vez, pueden ser multi-estado. De hecho un sistema binario (funcionamiento perfecto o falla completa) es el caso más simple de un MSS. La combinación de  $n$ elementos con  $(k+1)$  estados cada unos de ellos, hace que el sistema en su conjunto pueda presentar hasta  $\prod_{i=1}^{n} (k_i + 1)$  estados distintos, lo que aumenta la compleiidad para evaluar su fiabilidad.

De forma genérica, diferentes tipos de MSS pueden ser definidos al determinar la distribución de desempeño de sus elementos y definir la función de estructura del sistema. Dos estructuras básicas son la estructura serie y la paralelo. En la estructura serie (figura 2.1), la conexión de los elementos del sistema representa el caso donde una falla total de uno de los elementos individuales causa una falla completa del sistema. En cambio, en la estructura en paralelo (figura 2.2), la conexión de los elementos del sistema representa el caso donde el sistema completo falla, si y sólo si, todos sus elementos fallan.

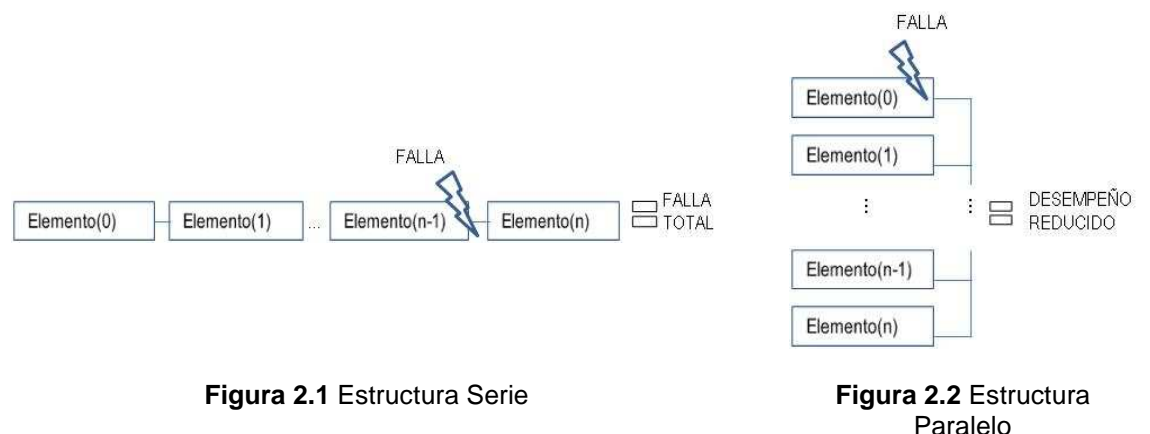

#### **3.2 SIMULACIÓN MONTECARLO**

Las dos principales categorías de técnicas de evaluación de fiabilidad son la simulación y la analítica. Las técnicas analíticas representan al sistema con modelos analíticos y evalúan los índices de fiabilidad de esos modelos usando soluciones matemáticas. Los métodos de simulación Monte Carlo, en cambio, estiman los índices de fiabilidad, al simular el proceso actual y el comportamiento aleatorio del sistema, tratando al problema como una serie de experimentos [14].

Algunas ventajas de los métodos Monte Carlo son:

- En teoría pueden incluir los efectos del sistema o proceso.
- El número de muestras requerido para un nivel de exactitud dado, es independiente del tamaño del sistema y es capaz de llevar a cabo evaluaciones de sistemas de gran escala.
- Pueden simular las distribuciones de probabilidad asociadas con falla de componentes y actividades de restauración, lo cual generalmente no puede hacerse con métodos analíticos.
- Pueden calcular no sólo los índices de fiabilidad en la forma de valores esperados de variables aleatorias, sino también las distribuciones de esos índices, lo cual por lo general no es posible con técnicas analíticas.
- Pueden también simular factores del sistema de tipo no eléctrico, tales como, condiciones de operación de la reserva, efectos climáticos, etc.

Su desventaja radica principalmente en el tiempo y los recursos computacionales requeridos, los cuales se incrementan conforme se desea un mayor nivel de exactitud.

#### **3.3 FUNCIÓN GENERADORA UNIVERSAL (UGF)**

La función generadora universal permite evaluar la distribución de desempeño de un MSS completo empleando procedimientos algebraicos sobre las distribuciones de desempeño de los elementos que lo componen. Está basada en procedimientos recursivos simples y provee un método sistemático para la enumeración de los estados del sistema, que puede reemplazar algoritmos combinacionales extremadamente complicados. Es una aproximación efectiva y aplicando en ella técnicas de simplificación se pueden obtener resultados en un tiempo relativamente corto, haciéndola una herramienta útil para problemas de optimización.

Si se considera a una variable aleatoria discreta  $X$  que tiene un número finito de posibles valores que pueden ser representados con un vector finito  $x = (x_0, ..., x_k)$  y con probabilidades representadas por otro vector finito  $p$  que consta de las correspondientes probabilidades  $p_i = Pr(X=x_i)$ , el mapeo que resulta de  $x_i \rightarrow p_i$  es usualmente definido como la función de probabilidad de masa (pmf) de  $X$ , siendo:

 $\sum_{i=0}^{k} p_i = 1$ , la cual vemos representada en la figura 2.3.

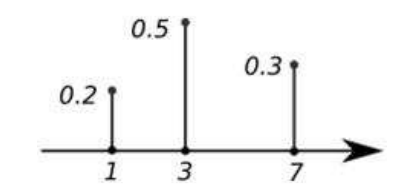

**Figura 2.3.** pmf de una variable aleatoria discreta

La función de un elemento multi-estado definido como una variable aleatoria discreta, se puede representar por el siguiente polinomio, Ec.(2), usualmente llamado transformada-z de la variable.

$$
E(z^X) = \sum_{i=0}^k p_i z^{x_i}
$$
 (2)

Es así como un elemento puede ser descrito en función de sus estados y la probabilidad de los mismos.

Si consideramos n variables aleatorias discretas  $X_1,..., X_n$  y asumimos que cada variable  $X_i$ tiene una pmf representada por los vectores  $X_i$ ,  $p_i$ ; para evaluar la pmf de una función arbitraria  $f(X_1,...,X_n)$ , se debe evaluar el vector y de todos los posibles valores de esta función y el vector  $q$  de las probabilidades que la función toma en cada uno de esos valores. Cada posible valor de la función  $f$  corresponde a la combinación de los valores de sus argumentos  $X_1, ..., X_n$ . Y el número total de combinaciones posibles es como ya se mencionó:

$$
K = \prod_{i=1}^{n} (k_i + 1)
$$
 (3)

Donde  $k_i+1$  es el número de diferentes ejecuciones de la variable aleatoria  $X_i$ .

Dado que las n variables son estadísticamente independientes, la probabilidad de cada combinación única es igual al producto de las probabilidades de las realizaciones de los argumentos que componen esa combinación. Así la probabilidad de la *ith* combinación puede ser obtenida con:

$$
q_j = \prod_{i=1}^n p_{ij_i} \tag{4}
$$

Y el valor correspondiente de la función puede ser obtenido con:

$$
f_j = f(x_{1j_1}, \dots, x_{nj_n})
$$
\n(5)

Si se desea realizar operaciones entre las variables con la finalidad de evaluar una función f, se puede emplear el operador de composición ⊗<sub>f</sub> sobre las representaciones de la transformada-z de las pmf de las  $n$  variables independientes. Esta técnica basada en la transformada-z y el operador de composición ⊗<sub>f</sub> es llamada la técnica de la función generadora universal (UGF), para más información puede referirse a [1].

Para un sistema multi-estado de  $n$  elementos, la distribución de desempeño del sistema completo puede ser obtenida basándose en la UGF de cada elemento del sistema. Para una función de estructura arbitraria φ, se puede obtener la distribución de desempeño del sistema aplicando el operador de composición general Ωφ sobre las representaciones UGF de los  $n$  elementos del sistema [15]:

$$
\Omega \phi \left( \sum_{i=1}^{k_1} p_{1,i_1} z^{w_{1,i_1}}, \dots, \sum_{i_n=1}^{k_n} p_{n,i_n} z^{w_{n,i_n}} \right) = \sum_{i_1=1}^{k_1} \sum_{i_2=1}^{k_2} \dots \sum_{i_n=1}^{k_n} \left( \prod_{j=1}^n p_{j,i_j} z^{\phi(w_{1,i_1}, \dots, w_{n,i_n})} \right) \tag{6}
$$

Donde:  $k_i$  es el número de niveles de desempeño del elemento  $j_i$  $W_{i,i}$ es el nivel de desempeño del elemento j en el estado i, y  $p_{i,i}$ es la probabilidad correspondiente al estado  $w_{j,i_j}.$ 

Para el caso de una estructura serie, el operador  $\phi$  se calcula como el mínimo de los valores a evaluar y para el caso de la estructura paralelo, se calcula como la suma de los valores a evaluar. Las operaciones son recursivas considerando dos variables tan solo, cada vez.

#### **3.4 ALGORITMOS GENÉTICOS**

Los algoritmos genéticos son una técnica de Inteligencia artificial desarrollados por John Holland y su equipo en la década de 1970, los cuales asemejando el concepto de evolución natural permiten explorar espacios de búsqueda amplios, de manera eficiente; por lo cual es de útil aplicación en problemas de optimización en los que por lo general el tiempo de resolución es importante.

Considera dentro de su metodología el concepto de la supervivencia de los individuos más aptos, que de forma estructurada y aleatoria combinan sus características para generar nuevas poblaciones de individuos. Cada elemento de la población se denomina "cromosoma" y representa de forma codificada, una solución al problema. Este cromosoma está compuesto a su vez por "genes" que representan el valor de cada una de las características. El algoritmo a base de ciclos genéticos va creando nuevas "generaciones" de esa población, cuyos individuos tienden a ser cada vez mejores soluciones al problema.

#### **3.4.1 Esquema básico**

La creación de nuevos individuos se logra al aplicar operadores genéticos que actúan sobre los individuos de la población. Los operadores básicos son el cruce y la mutación. El operador de cruce, teniendo dos cromosomas, los combina, bajo un esquema predefinido, logrando así de dos cromosomas padres, dos cromosomas hijo. El operador de mutación modifica alguna de las características del cromosoma de forma aleatoria. Para que dichos operadores puedan ser empleados, se requiere seleccionar a los cromosomas sobre los cuales actuarán. Hay diferentes métodos que por lo general se basan en una función de aptitud que evalúa la capacidad de la solución (para lo cual el cromosoma debe ser decodificado y evaluado en términos reales de acuerdo a lo que su representación significa).

La representación del esquema básico [16] es la siguiente y una explicación con más detalle de los elementos del proceso se puede encontrar en el anexo 2.1:

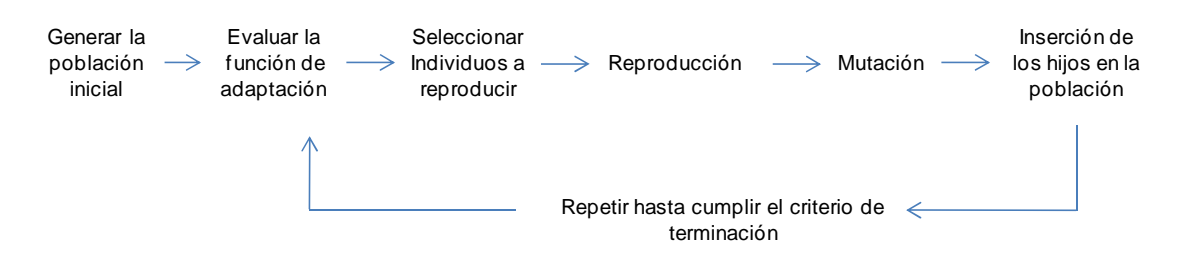

#### **3.4.2 Algoritmos evolutivos multi-objetivo (MOEAs)**

En el caso de los algoritmos genéticos con un solo objetivo, una vez que el criterio de parada se ha alcanzado, se elige entre las soluciones resultantes, la que mejor cumpla con el objetivo deseado. Pero cuando el problema involucra más de un objetivo a optimizar, puede ocurrir que un cromosoma que presenta frente a otro una mejor aptitud para uno de los objetivos, tenga una peor aptitud para otro de los objetivos a optimizar, haciendo con ello más compleja su valoración. En algunos casos se genera una función de aptitud que pondera cada uno de los objetivos en conjunto, o bien, otros calculan una función para cada objetivo por separado.

En estos problemas la idea de óptimo se modifica, ya que es difícil encontrar una solución única que satisfaga la optimización de todos los objetivos a la vez. Por ello, se genera un conjunto de soluciones que forman el llamado frente de Pareto, donde una solución que pertenezca a él, debe ser aquella que al mejorar un criterio no cause un empeoramiento simultáneo en al menos otro criterio. Estas soluciones son llamadas no dominadas y cada una de ellas es una solución óptima.

Los MOEA tienen como propósito aproximarse al frente de Pareto real, muestreándolo adecuadamente y permitiendo así tener diferentes alternativas para cada una de las funciones a optimizar, además de pretender una buena eficiencia computacional. Agregan dos operadores a los algoritmos genéticos, que son el de diversidad y el de asignación de aptitud. El primero ayuda a que la convergencia no se dé sólo a un sector del frente de Pareto y el segundo, está orientada a dar mayor oportunidad de procreación a aquellos individuos con mejores características.

Dentro de los diferentes algoritmos que se han investigado, el NSGA-II (Nondominated Sorting Genetic Algorithm) es uno de los que ha demostrado buenos resultados. Este algoritmo incluye la ordenación de cromosomas en frentes no dominados y un operador adicional para la preservación de la diversidad que evalúa el nivel de agrupamiento o densidad de los cromosomas pertenecientes a un frente dado [17]. La descripción más detallada de los operadores adicionales de este algoritmo se encuentra en el anexo 2.2.

#### **4. DESARROLLO**

El sistema desarrollado, tiene como finalidad optimizar la instalación de un sistema de generación que satisfaga una demanda. Dicho sistema debe incluir dentro de las unidades de generación, algunas de tipo renovable (modeladas como un sistema multi-estado).

La optimización será respecto al coste de la instalación, su energía esperada no suministrada (EENS) y su disponibilidad (A) o porcentaje de renovables en la instalación. Para evaluar la A y EENS, se pueden emplear diferentes metodologías como se mencionó anteriormente. Para el caso de estudio presentado en este trabajo, se evaluarán tales parámetros por dos métodos, simulación Montecarlo y Función Generadora Universal (UGF). Se pretende con ello comparar el desempeño en tiempo y valores resultantes. Más, debido a que el objetivo es agilizar el resultado del proceso completo de optimización, la evaluación de las diferentes opciones o combinaciones de unidades de generación que van surgiendo en el proceso, se evaluarán finalmente sólo con la UGF; y la contrastación entre Montecarlo y UGF se hará sólo para algunas combinaciones de prueba.

En lo que respecta a la aplicación o programa computacional desarrollado, debido a que este es extenso, se muestra sólo el diagrama de flujo genérico de la implementación en lenguaje Java. En su mayoría cada recuadro describe a una o más funciones que fueron implementadas y que a su vez actúan sobre los objetos creados. Este diagrama se localiza en el anexo 14.

#### **4.1 FUNCIONES OBJETIVO**

La optimización se realiza considerando tres funciones objetivo, que son:

1. Reducción de los costes (instalación, mantenimiento y operación).

Min 
$$
\sum_{i=1}^{n} \sum_{j=1}^{m} C(U_{ij})
$$
 (7)

Donde:  $U_{ii}$  es cada unidad a evaluar.

 $i$  es el tipo de unidad (generación solar, eólica, diesel, reserva, red eléctrica).

- $j$  es cada modelo de cada tipo de unidad.
- 2. Aumento de la disponibilidad (A).

$$
Max (A) = Max \left[ E(F(G \ge W)) \right] = Max \left[ E(1(G \ge W)) \right]
$$

$$
= Max \left[ \sum_{i=1}^{n} \sum_{j=1}^{m} p_{j} q_{i} z^{1(g_{j} \ge w_{i}, 0)} \right]
$$
(8)

Donde:  $F$  es la función a evaluar.

- $G$  es la suma resultante de todas las generaciones.
- $W$  es la demanda a cubrir.
- $p_i$  es la probabilidad de los estados de la generación.
- $q_i$  es la probabilidad de los estados de la demanda.
- $g_i$  son los estados resultantes de la suma de las diferentes unidades de generación.
- $w_i$  son los estados de la demanda.
- 3. Disminución de la energía esperada no suministrada (EENS).

$$
Min (EENS) = Min [E(max(G \ge W, 0))] = Min \left[ \sum_{i=1}^{n} \sum_{j=1}^{m} p_j q_i z^{max(w_i > g_j, 0)} \right]
$$
(9)

Donde:  $G$  es la suma de todas las unidades de generación.

- $W$  es la demanda a cubrir.
- $p_i$  es la probabilidad de los estados de la generación.
- $q_i$  es la probabilidad de los estados de la demanda.
- $g_i$  son los estados resultantes de la suma de las diferentes unidades de generación.
- $w_i$  son los estados de la demanda.

#### 4. Porcentaje de renovables (% Renovables).

C / P .∑ .Eabc]d,- e [a-4 f -<0 ∑ .Egbc7h],- e [g-4 i -<0 4 e 100 L j U (10)

Donde:

*S* es la cantidad de generaciones de tipo solar a evaluar.

*E* es la cantidad de generaciones de tipo eólica a evaluar.

*Nsj,Nej* es el número de veces que esa unidad aparece en la solución.

- *Usolar,j* es la potencia nominal de la unidad solar *j*.
- *Ueolica,j* es la potencia nominal de la unidad solar *j*.
- *G* es la suma resultante de todas las unidades de generación.

En el caso de que sólo se desee el porcentaje de solar o de eólica, la expresión es la misma, sólo que se excluye de ella la sumatoria de la que no se desea evaluar.

Para todos los casos

$$
G = \sum_{j=1}^{m} G_j \tag{11}
$$

Sujeto a:

$$
0 \le A \le 1;
$$
  
EENS, G \ge 0;

#### **4.2 CÁLCULO DEL COSTE TOTAL**

El coste total representa finalmente la inversión realizada para contar con la energía requerida en un periodo de tiempo T, como un valor actualizado al presente, considerando una demanda variable (modelada como un sistema multi-estado). Una vez definido el periodo de tiempo a evaluar (en años), se calcula, cuánto es lo que cada tipo de generación cuesta en ese periodo de tiempo; así para cada posible combinación de diferentes generaciones, al sumar los costes individuales se obtiene un coste total.

Para el caso de la generación solar y eólica, dada su naturaleza, se consideran los costes de instalación y los de mantenimiento. Para el caso de las energías producidas por grupos electrógenos/diesel, además del coste de instalación y mantenimiento, hay un coste de operación debido al combustible requerido para su funcionamiento. Y finalmente para el caso de las energías de reserva, hay un coste por concepto de potencia (alquiler de las instalaciones de red, dado en €/kW al año) y otro por concepto de energía (consumo dado en €/kWh). Los valores de prueba empleados en el programa se encuentran en el anexo 3.

De lo anterior deducimos que el coste total es:

$$
CT = Cr + CD + CR \tag{12}
$$

Donde:

$$
Cr = \sum_{i=0}^{NS} \left( \frac{T}{LFS_i} * CSinst_i \right) + (CSm_i * PS_i * T) + \sum_{i=0}^{NE} \left( \frac{T}{LFE_i} * CEinst_i \right) + (CEm_i * PE_i * T)
$$
(13)

$$
CD = \sum_{i=0}^{ND} \left[ T/_{LFD_i} * CDinst_i (1 + CDm_i) + \sum_{j=0}^{T} 8760 * CC_j * LPH_i \right]
$$
 (14)

$$
CR = \sum_{i=0}^{NR} \sum_{j=0}^{T} PR_i * (TE_{ij} * 8760 + TP_{ij})
$$
 (15)

Siendo:

- $Cr$  el coste por las energías renovables
- $CD$  el coste por las energías de grupos diesel o electrógenos
- $CR$  el coste por las energías de reserva
- $NS$  el número de instalaciones de tipo solar
- $NE$  el número de instalaciones de tipo eólica
- ND el número de instalaciones diesel/grupos electrógenos
- NR el número de instalaciones de reserva
- $LFS<sub>i</sub> LFE<sub>i</sub> LFD<sub>i</sub>$ el tiempo de vida de las instalaciones *i* de tipo solar, eólica y diesel respectivamente.
- $\textit{CSinst}_i$ ,  $\textit{CEinst}_i$ ,  $\textit{CDinst}_i$ el coste inicial para cada instalación *i* de tipo solar, eólica y diesel respectivamente.
- $CSm_i$ ,  $CEm_i$ ,  $CDm_i$ los costes de operación de las instalaciones *i* de tipo solar, eólica y diesel respectivamente.  $\mathit{CSm}_i$ y  $\mathit{Cem}_i$ en  $\in$ /kWh, y  $\mathit{CDm}_i$ en % del CDinst<sup>i</sup>.
- $PS_i$ , PEi, PR<sub>i</sub> las potencias nominales de cada instalación *i* de tipo solar, eólica y diesel respectivamente.
- $CC<sub>j</sub>$  coste del combustible en el año *j*.
- $LPH_i$  los litros por hora consumidos por la instalación diesel i.
- $TP_{ii}$  el término de potencia de la instalación de reserva *i* en el año *i* en €/kW
- $TE_{ii}$  el término de energía de la instalación de reserva *i* en el año *i* en €/kWh

Y todos los costes de instalación, operación y mantenimiento ( $\textit{Coste}_x$ ) se ven afectados por una tasa de interés anual, y su valor en un año n perteneciente al periodo de estudio T, se calcula como:

$$
Costo_x(n) = \sum_{i=0}^{n-1} Costo(0) * \left(1 + \frac{int_x}{100}\right)^i
$$
 (16)

Para:

$$
0 \le n \le (T-1)
$$

Donde:

 $int_{\mathcal{X}}$  es el porcentaje de interés propio del coste de: instalación, operación o mantenimiento, para un tipo de unidad dado; el cual puede ser distinto en cada caso o igual en todos los casos si así se desea.

### **4.3 CÁLCULO DE LA ENNS Y DISPONIBILIDAD**

Para el sistema en su conjunto, la EENS y la disponibilidad se calcularon empleando la Función Generadora Universal (UGF). Sin embargo, debido al interés de comparar este método respecto a otro conocido, se hizo el cálculo de algunas combinaciones de unidades de generación respecto a la demanda. Se empleó para ello el método de simulación Monte Carlo para un periodo, utilizando los mismos valores de probabilidad predefinidos para la evaluación a través de la UGF. Los resultados de estas comparaciones se muestran en la sección de resultados.

#### **4.4 MÉTODO DE OPTIMIZACIÓN**

Se eligió como método de optimización los algoritmos genéticos, por ser de fácil implementación, rápida convergencia y resultados convenientes.

Las unidades o instalaciones generadoras de energía que se contemplan en este trabajo son: solar fotovoltaica, eólica, diesel, reserva (la red eléctrica, REE), que conforman el paquete de i tipos diferentes de generaciones  $G_i$ , donde cada tipo de generación a su vez puede tener j modelos de unidades a evaluar; por lo que nuestro paquete de generación queda conformado por  $G_{ij}$  unidades posibles. Partiendo de esto, el número de tipos de unidades a evaluar es  $i \times j$ . Se da la posibilidad de que cada una de las j tipos de unidades se emplee en la instalación final tantas veces como sea de utilidad para cumplir las funciones objetivo propuestas, teniendo para la aplicación desarrollada, un número máximo de 9.

De acuerdo a lo anterior el fenotipo o estructura, E, del cromosoma, queda conformado por  $i \times i$  genes, y cada gen, puede tener un valor numérico que va de 0 a 9, dando así la posibilidad de que cada tipo de unidad aparezca hasta 9 veces en la solución final. Esquemáticamente el cromosoma queda como se muestra en la figura 4.1.

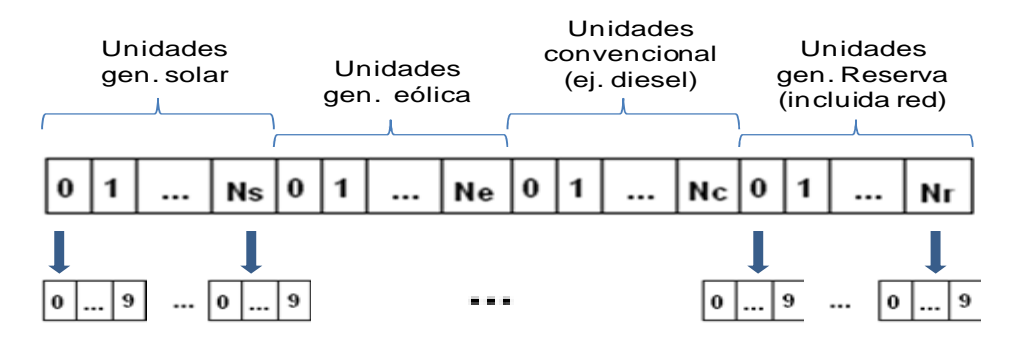

**Figura 4.1.** Estructura o fenotipo del cromosoma.

Los datos de cada tipo de unidad de generación (estados que la componen, probabilidades de los mismos, coste de instalación, mantenimiento y operación, son recuperados o bien de archivos y/o calculados dentro del programa en base a características propias de cada tipo de generación). El detalle de este proceso, se presenta en el apartado 4.5.

Definido el cromosoma, se plantea como variable el número de elementos que conformará la población,  $Np$ , de tal forma que inicialmente se generará una población de Np cromosomas, donde cada cromosoma tendrá como longitud  $i \times j$  genes (el número de genes es adaptable, así por ejemplo, si no deseamos incluir unidades de tipo solar ni de reserva, la población contendrá cromosomas sólo con unidades eólicas y convencionales). El valor inicial de cada tipo de unidad j para cada cromosoma de la población inicial, será obtenido aleatoriamente con distribución uniforme entre 0 y 9.

Otros parámetros que deben ser definidos, son la metodología y el porcentaje para la operación de cruce,  $pc$ , y el porcentaje de mutaciones,  $pm$ , que se llevarán a cabo en cada nueva generación. Estos valores se definen desde el inicio y se aplican indistintamente a cada generación o pueden ser modificados para diferentes evaluaciones (simulaciones del programa). Un último parámetro, es el número de generaciones o valor de convergencia del programa. Debido a que es un problema multiobjetivo, decidir un valor para el cual el programa termine, es difícil, sobre todo porque se desconoce el coste que la instalación puede alcanzar. Esto podría emplearse cuando hay una restricción de no superar un coste de instalación, por ejemplo. Pero para el caso actual se decidió emplear como criterio de término, un valor de ciclos genéticos predefinido, Ncg.

El algoritmo genético multiobjetivo programado es el NSGA-II, y aplicado al caso queda de la siguiente forma:

Para cada i tipo de generación

Para cada *i* modelo de cada tipo Cargar las unidades Gij de generación ) Cargar la información de la demanda <sup>W</sup>

) Generar la estructura del cromosoma en función de los Gij

) Generar una población inicial PB de Np cromosomas con estructura E.

Evaluar el coste, (fiabilidad o % renovable) y EENS de los cromosomas que componen a PB

Inicializar el contador de ciclos a  $\theta$ 

) Mientras: (el contador de ciclos sea < Ncg)

- $\rightarrow$  Generar una población temporal PC de Np cromosomas cruzados, asegurándose que no se repitan cromosomas, para la selección de los padres se emplea el torneo binario y hay solamente un punto de cruce.
- $\rightarrow$  Mutar en la población PC aquellos cromosomas cuya probabilidad uniforme aleatoriamente asignada sea menor que  $\mathit{pm}$  asegurándose que no se repitan cromosomas
- → Evaluar el coste, (fiabilidad o % renovable)y EENS de los cromosomas de PC
- $\rightarrow$  Conjuntar la población base PB y la población nueva PC en una población total PT
- $\rightarrow$  Ordenar los cromosomas de la población PT en distintos frentes de acuerdo a su dominancia
- $\rightarrow$  Conformar la nueva población PB, colocando en ella los cromosomas que componen los *frentes*, comenzando por el frente  $\theta$ , e incrementando en cada ciclo en 1 el valor del frente a anexar; detenerse si antes de comenzar el ciclo se detecta que la adición del frente en su totalidad superaría el tamaño  $Np$  definido inicialmente
- $\rightarrow$  Calcular el número de cromosomas faltantes para completar el tamaño Np para la población PB
- $\rightarrow$  Aplicar el operador de agrupamiento al frente en que se detuvo la anexión
- $\rightarrow$  Colocar en la población PB los cromosomas necesarios para completar el tamaño Np, comenzando por el cromosoma de la primera posición en el frente y continuando de forma ascendente
- → Actualizar el contador de ciclos, incrementándolo en 1

La última población contendrá las  $Np$  soluciones óptimas de acuerdo a los  $m$  objetivos planteados para la optimización.

#### **4.5 PARAMETROS DE LAS UNIDADES DE GENERACION Y DEMANDA**

#### **4.5.1 Energía Solar**

Se cuenta con los datos de radiación solar anual en la zona de Zaragoza. Dichos datos son la radiación promedio mensual para cada mes en cada hora del año, teniendo así una serie de 24 por 12 valores, los cuales se presentan en el anexo 4 y se visualizan en la figura 4.2.

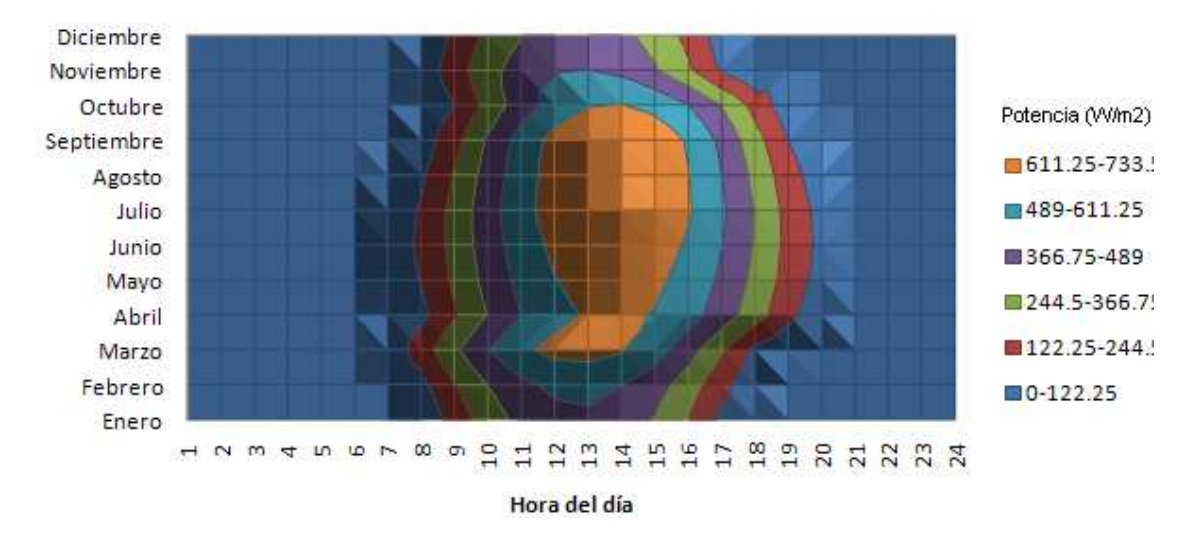

**Figura 4.2.** Radiación solar horaria promedio para cada mes en la ciudad de Zaragoza.

Estos valores son tratados para obtener una tabla de frecuencias y con ello las probabilidades de los estados indicativos de cada clase de la tabla. El valor de la probabilidad se calcula dividiendo la frecuencia de esa clase entre el valor total de elementos (24 X 12 = 288 valores) y el valor del estado que representa a la clase es la media de los valores que componen la clase.

El programa está diseñado para indicarle en cuantas clases o estados deben ser distribuidos los datos de radiación. Como ejemplo tenemos, que si le solicitamos que se distribuya en 6 estados, el resultado será el mostrado en la tabla 4.1 y figura 4.3:

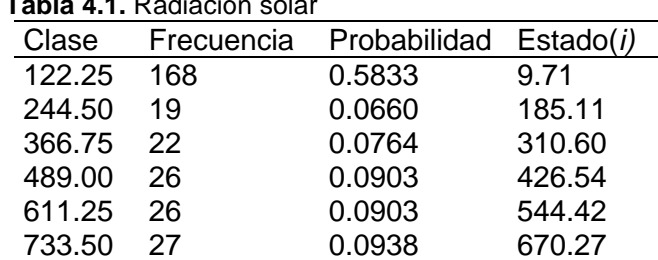

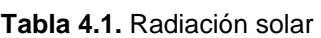

En la gráfica podemos observar los valores de cada estado y su respectiva probabilidad.

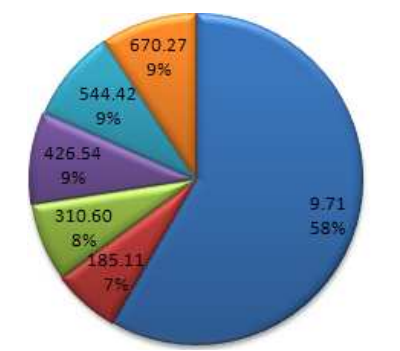

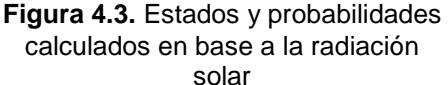

Dado que esta radiación está calculada para un panel de 1000 W, el conjunto de estados de cada una de las instalaciones solares sometidas a evaluación será calculado con:

$$
E_{inst_{(i)}} = E_{rad_{(i)}} * PT_{inst} \tag{17}
$$

donde:  $E_{inst,c}$  es el i-ésimo estado de la instalación a evaluar.

 $E_{rad_{(i)}}$  es el i-ésimo estado calculado para la radiación solar.

 $PT_{inst}$  es la potencia nominal de la instalación.

Un vez obtenidas las probabilidades y estados del recurso disponible, es necesario aplicar a éstas las probabilidades propias de la instalación como tal, las cuales pueden ser vistas de forma independiente, como la probabilidad de que la instalación en su conjunto esté en operación o fuera de operación (sólo se manejan estos dos estados). Las probabilidades consideradas en este trabajo están en el anexo 9.

#### **4.5.2 Energía eólica**

La potencia eólica de una instalación es calculada a partir de una distribución de Weibull, presuponiendo el conocimiento de las constantes  $k \vee c$  (factor de forma y escala respectivamente), se sigue el proceso a continuación:

1. Se generan i valores de velocidad de viento (si la periodicidad es anual, i=8760, o el número de horas comprendido en la periodicidad). Dichos valores tienen una distribución de probabilidad de Weibull y son obtenidos a partir de:

$$
V = c[-\ln(1-x)]^{1/k}
$$
 (18)

donde: x es un valor aleatorio uniformemente distribuido.

- V es cada uno de los valores de velocidad requeridos.
- k es el factor de forma.
- c es el factor de escala.

En el anexo 4, se pueden observar algunas distribuciones de densidad de potencia obtenidas en la ejecución del programa.

2. Una vez obtenidos los valores, éstos son clasificados de acuerdo a la potencia que entrega cada velocidad para una instalación de características conocidas. Dicha potencia es calculada bajo la siguiente aproximación:

$$
P(V) = \begin{cases} 0 & 0 \le V < V_{ci} \\ \left(\frac{V - V_{ci}}{V_r - V_{ci}}\right) * \Pr & V_{ci} \le V < V_r \\ Pr & V_r \le V < V_{co} \\ 0 & V \ge V_{co} \end{cases}
$$
(19)

Donde:  $V_{ci}$  es la velocidad de arranque del aerogenerador.  $V<sub>r</sub>$  es la velocidad a la cual el aerogenerador alcanza su potencia nominal.

 $V_{co}$  es la velocidad de corte del aerogenerador.  $P<sub>r</sub>$ es la potencia nominal del aerogenerador.

Para ello partimos de la aproximación dada por la siguiente representación (figura 4.4) de la curva de potencia de salida de un aerogenerador:

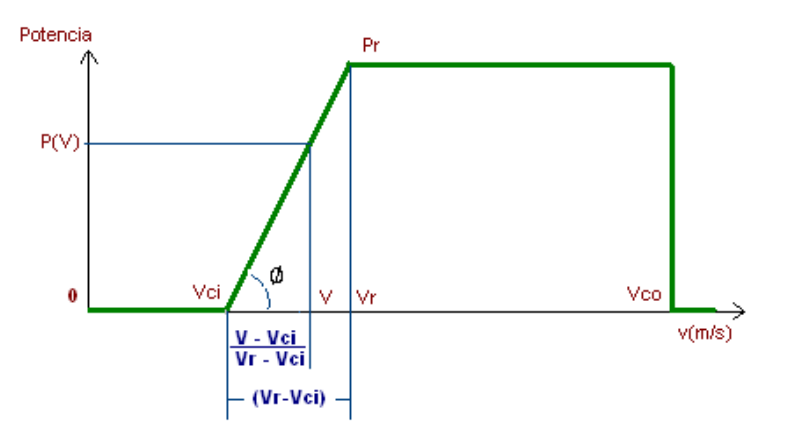

**Figura 4.4.** Aproximación de la curva de potencia.

En donde la rampa de subida de potencia cero a potencia nominal queda definida por:

$$
\tan \phi = \frac{Pr}{(Vr - Vci)} = \frac{P(V)}{(V - Vci)}
$$
\n(20)

Si suponemos una pendiente constante, se obtiene que :

$$
P(V) = \left(\frac{V - V_{ci}}{V_r - V_{ci}}\right) * \text{Pr}
$$
\n(21)

- 3. Los valores de las potencias son clasificados en una tabla de frecuencias donde hay dos clases fijas con límite inicial y final igual, estas clases son de (0 a 0) y (Pr a Pr), las potencias restantes, que tienen valores entre 0 y Pr, son divididas en clases equidistantes. El número de clases viene dado por el número de estados que representará a la potencia eólica del aerogenerador, menos dos (clases o estados fijos). De la tabla de frecuencias, se obtiene la probabilidad de cada estado (clase), al dividir su frecuencia de clase entre el número de muestras totales i. El valor representativo de la clase o valor de estado, es el valor medio de los valores de potencia que pertenecen a la clase. En el anexo 5 se presentan 3 gráficas que muestran la diferencia entre los pasos calculados si sólo se pone el valor intermedio de la clase (Vmedio) o se utilizan, como es el caso, el valor promedio obtenido de todos los valores que pertenecen a la clase (Vprom propuesto). En ellos se puede ver que la potencia del promedio de la clase (estado) es mayor que si sólo se considera el valor intermedio.
- 4. Para cada uno de los aerogeneradores de prueba se repiten los pasos 2 y 3.

Al igual que en el caso de la energía solar, una vez obtenidas las probabilidades y estados del recurso disponible, es necesario aplicar a éstas las probabilidades propias de la instalación como tal. Las propuestas para el trabajo están también en el anexo 9.

#### **4.5.3 Energía de reserva**

Se considera para este estudio que la energía de reserva puede ser cualquier energía externa que sea suministrada a la demanda, como medio de asegurar un suministro confiable. Para ello se considera que existe un compromiso o contrato entre el propietario de dicha reserva y el propietario de la instalación que se desea emplazar. Para este estudio, se contempla que la reserva es siempre del tipo "firm" (hay un compromiso de tener siempre disponible esa energía), y ésta presenta un coste por potencia y otro por energía. Debido a la complejidad de calcular costes por cada estado de la reserva, se ha optado por que cada unidad de reserva tenga sólo dos estados, los cuales son, disponibilidad completa y cero o fuera de operación. Así cuando la reserva está disponible la energía empleada es equivalente a la potencia reservada.

Una de las energías posibles consideradas en este apartado, es la entregada por la red eléctrica, de la cual encontramos sus costes en el anexo 8 y sus probabilidades de estado en el anexo 9. Dado que hay un valor límite (9) de posibilidades para la energía de red en el cromosoma planteado, el valor máximo pico que podría ser demandado, se divide entre 9, quedando así, que por cada incremento en 1 en la opción de red para una solución dada, corresponde a un incremento de un noveno del valor pico de demanda.

#### **4.5.4 Energía convencional**

Energía convencional en este caso se refiere a energía con que se cuenta en la instalación, por la cual no se debe pagar a terceros y que no presenta temporalidad de acuerdo a condiciones climatológicas. El ejemplo utilizado es el de los grupos electrógenos diesel. Para éstos se ha considerado un precio inicial del gasóleo de 1,25 €/l y un incremento anual en el coste de un 4 %. Dada la volatilidad en los precios que puede observarse en el anexo 7, es difícil predecir un comportamiento, por lo cual se ha optado por ese valor que es más conservador que el promedio entre las fluctuaciones, el cual es de un 7% aproximadamente.

Igual que en el caso de la energía de reserva, se consideran sólo dos estados de operación, disponibilidad completa y cero o fuera de operación, esto con la finalidad de limitar las implicaciones en el cálculo de los costes por uso de combustible en diferentes puntos de operación. Las probabilidades propuestas para estos estados se detallan en el anexo 9.

#### **4.5.5 Demanda**

Considerando el perfil de demanda total obtenido de la CNE para el 2010, como ejemplo para las simulaciones, se clasificaron en una tabla de frecuencias los valores de la demanda normalizados, d, respecto a la demanda pico (Anexo 6). Para el caso actual dicha tabla consta de tres clases las cuales serán los estados de la demanda,  $Ei$ . Estos estados corresponden a las demandas pico, llano y valle. En caso de que se desee, el sistema puede generar más estados intermedios. Con la tabla de frecuencias y considerando un número  $n$  de muestras, se obtiene la probabilidad de cada estado al dividir la frecuencia entre el número de muestras.

$$
P(Ei) = \frac{\left(\sum d \in D_i\right)}{n} \tag{22}
$$

Siendo Di el subconjunto de muestras pertenecientes a Ei.

#### **4.5.6 Conexión entre los elementos de generación y la demanda.**

La estructura de conexión propuesta para los elementos de generación y la demanda evaluados, es: todos los elementos de generación en una estructura paralela, conectada en su totalidad con la demanda, esta última conexión es una estructura serie, y su esquema se muestra en la figura 4.5.

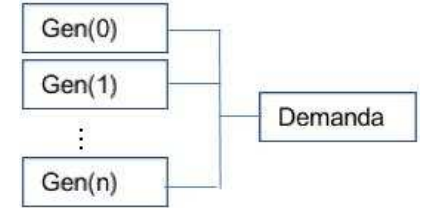

**Figura 4.5.** Conexión entre los elementos generadores y la demanda.

# **5. RESULTADOS**

Este trabajo se realizó fundamentalmente en dos etapas. Primero se evaluó la respuesta en tiempo y resultados de fiabilidad calculados por la simulación Monte Carlo y la UGF, y posteriormente se pasó a la etapa de optimización multiobjetivo.

Para la primera parte, se hicieron pruebas de algunas soluciones básicas. Dos de ellas se presentan en este apartado (tabla 5.1, casos mínimo y máximo respectivamente) y las restantes en el anexo 10. La curva de demanda utilizada es la descrita en el anexo 6 para un valor pico de 450 kW.

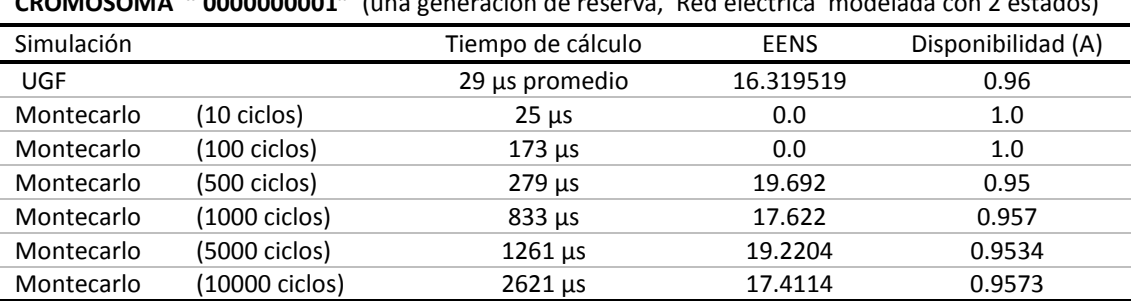

**Tabla 5.1** Comparativa de soluciones.

**CROMOSOMA " 0000000001"** (una generación de reserva, Red eléctrica modelada con 2 estados)

• Para este caso la reserva se hizo de 450 kW el paquete individual, en vez de 50 kW.

**CROMOSOMA " 1111111111"** (3 fotovoltaicas con 4 estados + 3 eólicas con 6 estados + 3 diesel con 2 estados + 1 reserva, Red eléctrica con 2 estados)

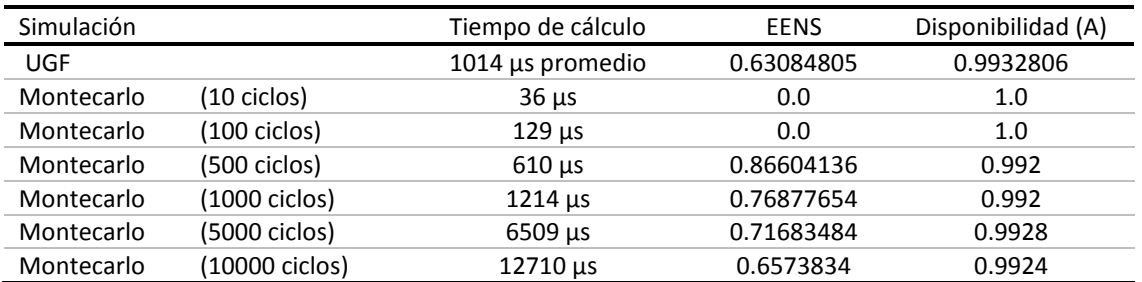

Como se puede apreciar, la simulación Monte Carlo dependiendo de la exactitud requerida para el resultado, va incrementando el tiempo computacional. Y ambas metodologías en general, conforme el sistema cuenta con más unidades, requieren de mayor tiempo para el cálculo. También se observa que para pocas operaciones (adición de unidades), la diferencia entre los índices es menor, pero conforme hay más unidades y con más estados, se requieren más ciclos Monte Carlo para que los resultados se asemejen.

Para la segunda etapa y considerando en base a los tiempos y resultados obtenidos, que el uso de la herramienta UGF para el cálculo de los índices de fiabilidad es adecuado, se llevó a cabo la optimización multiobjetivo en dos modalidades:

- Optimización multiobjetivo: Coste EENS Disponibilidad, y
- Optimización multiobjetivo: Coste EENS -% Renovables. De la que se desprende:
	- ∗ % de renovable tipo solar
	- ∗ % de renovable tipo eólica
	- ∗ % de suma de renovables (solar + eólica)

De manera individual y considerando que es suficiente mostrar un caso de simulación para ejemplificar la forma en que el algoritmo trabaja, se presenta a través de la figura 5.1 el proceso de evolución del algoritmo genético en los 20 ciclos de la Simulación I.

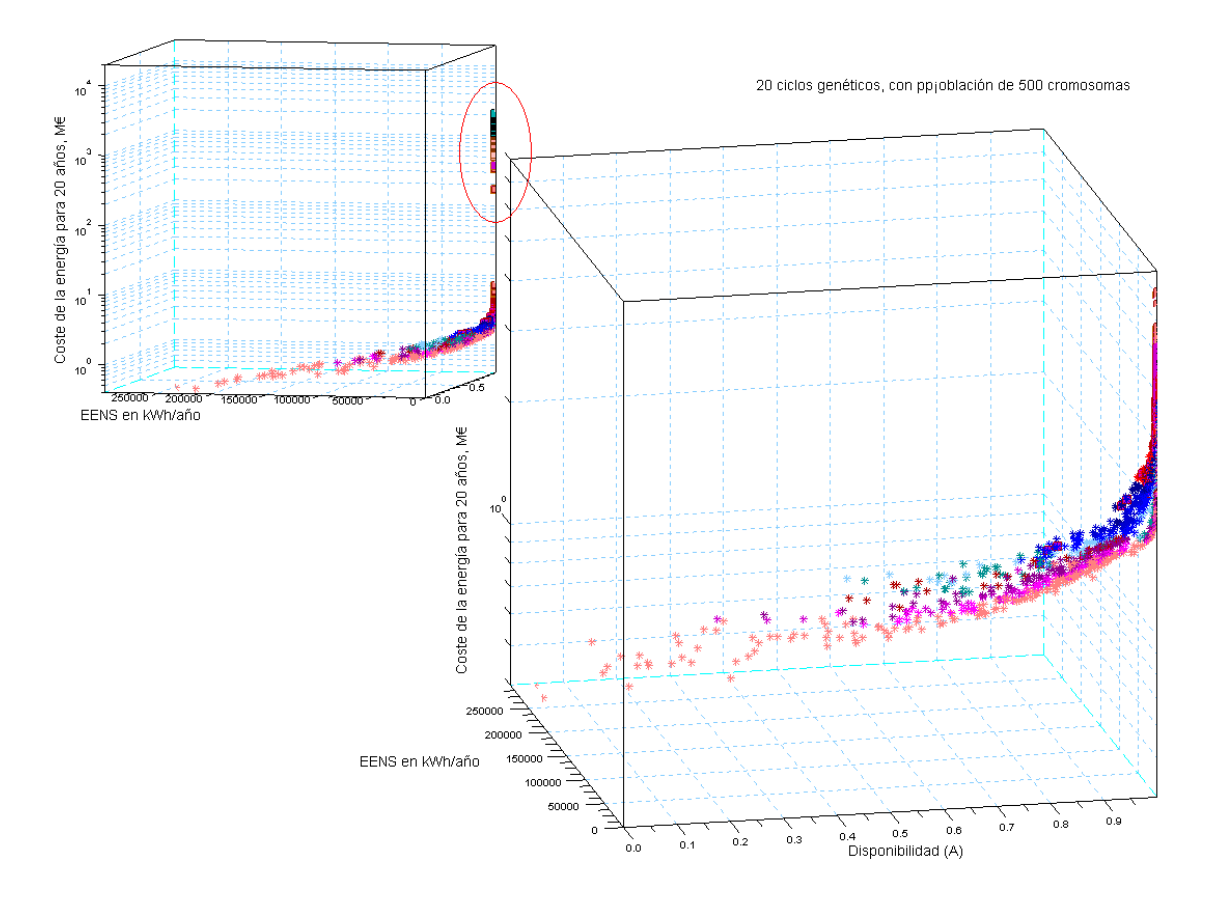

**Figura 5.1** Simulación con todos los tipos de fuentes en BT (representación de los 20 ciclos genéticos)

En la gráfica superior izquierda de la figura 5.1, se ha marcado una zona con un óvalo rojo; estas soluciones corresponden a una sucesión de los cinco primeros ciclos. En el quinto, el algoritmo localiza algunas soluciones que lo hacen cambiar de espacio de búsqueda. Este nuevo espacio, situado en la zona inferior, se presenta de forma ampliada en la otra gráfica de la misma figura. Los ciclos genéticos se han ordenado en colores que van del negro, tonalidades de marrón, rojo, azul, morado y rosa para los ciclos del 1 al 20 respectivamente.

Los ocho casos o simulaciones realizadas se detallan en mayor profundidad en el anexo 11. Para ello se emplean gráficas que se alimentan de los datos presentados en las tablas del anexo 12. Las diferentes simulaciones realizadas parten de los parámetros establecidos en los anexos 3 y 9 (costes y probabilidades de estado de cada elemento del sistema, respectivamente).

Antes de pasar a resumir las simulaciones mencionadas, se presenta en la tabla 5.2 lo que pretende ser una aproximación de los tiempos que de forma enumerativa puede llevar la solución de alguno de los problemas ejemplo como los abordados en este trabajo. En ella se puede apreciar que evaluar todas las opciones posibles puede tardar días. Considerando que en este caso la simulación que más tiempo tardó fueron aproximadamente 2 horas y media, con una población de soluciones de 500

cromosomas y 15 o 20 ciclos genéticos para cada simulación; se considera que los resultados son lo esperado y la reducción en tiempo se ha conseguido.

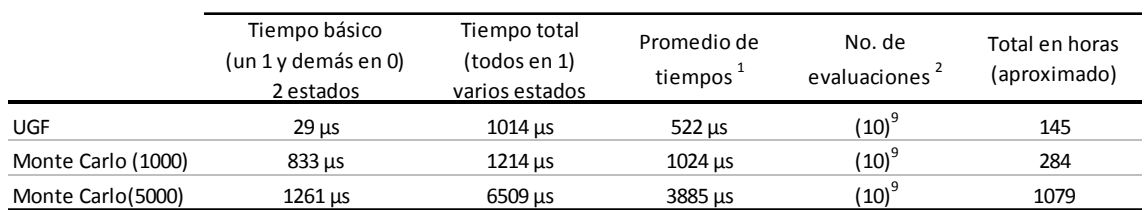

**Tabla 5.2** Aproximación de tiempos con cálculo enumerativo.

 $^1$  Es dificil evaluar un promedio de tiempo por ello se cálculo a partir del menor y mayor tiempo.

 $^{2}$  Son 10 posibles combinaciones de cada uno de los 9 elementos a evaluar.

Planteada ya la importancia del uso del algoritmo de búsqueda respecto al tiempo de solución, pasamos a los resultados arrojados en las simulaciones. Y dado que cada simulación como ya se mencionó, está discutida en el anexo 11, en esta recopilación sólo se concentrarán los siguientes comentarios:

- Al no ser completamente independientes la EENS y la disponibilidad, las soluciones posibles encontradas por el algoritmo, presentan en las gráficas una franja, más que una superficie. En cambio cuando la optimización combina la EENS con el porcentaje de energía renovable, las soluciones se localizan en diferentes zonas de una misma superficie, mostrando mayor independencia entre los objetivos.
- Se comprueba con el algoritmo, que las soluciones son por completo dependientes de los valores de los parámetros que describen a las unidades en juego. Es importante la capacidad de cada una de ellas y sus posibles estados, pues aun cuando su valor de potencia nominal sea  $X$ , sus diferentes estados pueden llevar a que su valor de potencia en un periodo dado sea de  $0 ≤ Potencia ≤ X$ . Esto significa que la veracidad o adaptación a la realidad de los datos con los cuales se hace la simulación, es esencial para los resultados arrojados por la simulación.
- El sistema representa los cambios en los recursos disponibles, permitiendo decidir con cuántas opciones o estados serán modelados.
- Respecto a la cantidad de estados para modelar un elemento, y partiendo de la simulación hecha (V), esta cantidad parece influir más en el cálculo de la EENS que en el de la disponibilidad.

Para el caso de la EENS, conforme el número de elementos en el sistema incrementa, la EENS tiende a incrementarse para modelos con más estados que para aquéllos con menos estados, lo que llevaría a que modelos con pocos estados y cantidad considerable de elementos estuvieran sobreestimando la EENS.

Respecto a la disponibilidad, aun cuando no se identificó un patrón de comportamiento; se observó que la disponibilidad calculada para un sistema con los mismos elementos pero modelados con diferente número de estados, tiende a ser la misma conforme el sistema crece en número de elementos, y por lo tanto, indistintamente de cuántos estados representan al elemento.

- De acuerdo a las soluciones obtenidas para las simulaciones hechas y dado el conocimiento previo de algunas soluciones óptimas reales (casos de la red eléctrica), el sistema muestra una buena aptitud para entregar resultados que se aproximen o lleguen a ser los óptimos reales.
- Pudiera pensarse que entregar una solución que cumpla con una fiabilidad y el mejor coste sería suficiente, y que no aporta mayor interés el que se entregue un conjunto de soluciones óptimas. El sistema optimiza sólo la generación, lo que significa, que aún deben considerarse los costes de conexión para llevar la

generación a la demanda, además de visualizar parámetros de tipo social, ambiental u otros que pueden ser o no de tipo económico. Por ello es importante contar con distintas propuestas, cada una de las cuales ofrecerá beneficios sobre otras en algún aspecto.

Oportunidades de mejora:

- Aun cuando las soluciones óptimas encontradas son adecuadas, son dependientes del tamaño de la población y ciclos llevados a cabo, por lo que sería conveniente, adaptar al sistema un parámetro de parada que no esté predefinido por el usuario del mismo, sino por la evaluación propia que el sistema pueda hacer de las soluciones obtenidas en cada generación de resultados.
- Al ser un sistema con influencia económica, la determinación de la variabilidad de los precios en el tiempo es un factor importante. Por el momento, la parte del sistema que hace esta evaluación es funcional para el propósito que se pretende alcanzar en el trabajo, aun cuando es mejorable a través de índices ya establecidos para ello.
- Hasta el momento todos los cálculos se hacen en base a una hora tipo para cada elemento de la simulación. Esta hora tipo concentra la información anual de fuentes como la energía solar, la eólica o la demanda. Sería interesante analizar algunos esquemas en los que por ejemplo, haya más de un tipo de periodo, estos podrían ser: periodos generados a partir de estaciones del año, meses, o periodos horarios. Esta clase de cálculos haría que el coste computacional fuera mayor, por lo que deben analizarse a detalle, pues podrían terminar requiriendo el mismo esfuerzo computacional que la simulación Monte Carlo.
- Incluir almacenamiento como una opción de reserva, es una cuestión importante cuando se habla de sistemas con generación renovable, por tanto, es un punto interesante de evaluar. Sin embargo, requiere de cálculos o metodologías adicionales si se desea que la UGF siga siendo la encargada de llevar a cabo los cálculos de los índices de fiabilidad.

# **6. CONCLUSIONES**

Hay lugares donde independientemente de la regulación en materia de suministro eléctrico, la totalidad de las interrupciones en el suministro y el tiempo que éstas duran es superior al deseado, y en ocasiones, mejorar este desempeño incluye gastos que pueden permitir que otras opciones de suministro sean rentables y seguras. También se da el caso de que acceder al suministro proporcionado por la red eléctrica sea incosteable, y que una combinación de otras fuentes de energía eléctrica aporten una buena solución. La inquietud de evaluar soluciones de esta índole, ha generado variadas herramientas que funcionan en base a distintos objetivos.

Los programas y métodos que abordan la evaluación de varias fuentes energéticas para satisfacer una demanda de tipo variable, por lo general aportan información centrándose en hacer rentables los sistemas. Algunos otros integran la variabilidad que algunas fuentes como las renovables, pueden inducir en el suministro. Son pocos los que fuera del coste, consideran optimizar aspectos tales como la fiabilidad. Aquéllos que lo hacen, emplean principalmente la evaluación cronológica de las fuentes para hacer sus cálculos, y tal vez partan de suponer que la disponibilidad total de las instalaciones es del 100%. Aun así, llegar hasta este último nivel, implica un esfuerzo en recursos computaciones importante. Es aquí donde se decidió aplicar otras herramientas que permiten encontrar buenas soluciones, sin evaluar todas y cada una de las posibles combinaciones energéticas; sino apoyándose en espacios de búsqueda. Todo con la finalidad de minimizar los tiempos de cálculo, manteniendo resultados aceptables para objetivos tales como: costes, fiabilidad y uso de renovables.

La idea fue la de profundizar en el estudio del uso de la UGF en lugar de la simulación Monte Carlo para calcular algunos índices de fiabilidad como la disponibilidad y la EENS, cuando se integran energías de tipo renovable modeladas como sistemas multi-estado. Después, si se consideraba útil esta sustitución, integrarla en la optimización multiobjetivo para la búsqueda de soluciones óptimas que incluyeran energía solar y/o eólica y/o grupos electrógenos y/o la red eléctrica. Con objetivos tales como minimizar costes y EENS y maximizar la disponibilidad y/o el uso de las renovables.

El trabajo se ha realizado como fue planeado, los resultados soportan la idea de la sustitución de una metodología por otra, para esta cuestión particular; donde la evaluación es a largo plazo. En general el sistema entrega soluciones cercanas a los óptimos reales o que incluyen a éstos y que pueden servir de base para una evaluación más exhaustiva en la planificación de una instalación. Las simulaciones han mostrado la importancia de los valores con que se alimentan los cálculos, tanto en costes como en los valores que definen el modelado multi-estado de los elementos. Y el sistema ha permitido observar la dependencia que el desempeño de las instalaciones renovables presenta respecto a diferentes condiciones de recurso energético.

Quedan por delante algunos puntos interesantes de anexar a un trabajo como éste, por ejemplo, utilizar más de un periodo tipo para la definición de los elementos o incluir el almacenamiento como una energía de reserva.

#### **REFERENCIAS BIBLIOGRÁFICAS**

- [1] D. Elmakias. "New computational methods in power system reliability". Springer, 2008.
- [2] R. Billinton, L. Gan. Wind power modeling and application in generating adequacy assessment. WESCANEX 93. 'Communications, Computers and Power in the Modern Environment'. In: Conference Proceedings, IEEE; p.100 –6, 1993.
- [3] P. Georgilakis, Y. Katsigiannis. Reliability and economic evaluation of small autonomous power systems containing only renewable energy sources. Renewable Energy, 34(1):65 – 70, 2009.
- [4] M. Matos, J. P. Lopes, M. Rosa, R. Ferreira, et.al. Probabilistic evaluation of reserve requirements of generating systems with renewable power sources: The Portuguese and Spanish cases. International Journal of Electrical Power & Energy Systems, 31: 562 – 569, 2009.
- [5] G. Taljan, A. F. Gubina. Energy-based system well-being analysis for small systems with intermittent renewable energy sources. Renewable Energy, 34: 2651 – 2661, 2009.
- [6] A. da Silva, R. Fernandez, C. Singh. Generating Capacity Reliability Evaluation Based on Monte Carlo Simulation and Cross-Entropy Methods. IEEE Transactions on Power Systems, 25: 129 -137 , 2010.
- [7] J. Wen, Y. Zheng, F. Donghan. A review on reliability assessment for wind power. Renewable and Sustainable Energy Reviews, 13(9):2485 – 2494, 2009.
- [8] C. Singh, Y. Kim. An efficient technique for reliability analysis of power system including time dependent sources. IEEE Transactions on Power Systems, 3(3):1090–6, 1988.
- [9] A. Ehsani, M. Fotuhi. An analytical method for the reliability evaluation of wind energy systems. TENCON 2005. IEEE Region 10, p. 1–7, 2005.
- [10] L. Wang, C. Singh. Adequacy assessment of power-generating systems including wind power integration based on ant colony system algorithm. Power Tech IEEE Lausanne, p. 1629–34, 2007.
- [11] X. Liu, A. Chowdhury, D. Koval. Reliability evaluation of a wind-diesel-battery hybrid power system. Industrial and Commercial Power Systems Technical Conference. ICPS 2008. IEEE/IAS. p. 1–8, 2008.
- [12] Y. Ding, P. Wang, L. Goel., P. Chiang, et. al. Long term reserve expansion of power systems with high wind power penetration using universal generating function methods. IEEE Transactions on Power Systems, 2010. In Press.
- [13] C. Singh, L. Wang. Role of Artificial Intelligence in the Reliability Evaluation of Electric Power Systems. 2008.
- [14] R. Billinton, W. Li. "Reliability assessment of electric power systems using Monte Carlo methods". Springer. 1994.
- [15] A. Lisnianski, G. Levitin. Multi-state system reliability assessment, optimization, applications. World Sci 2003.
- [16] E.Yolis, R. García. "Tesis de grado: Algoritmos genéticos aplicados a la categorización automática de documentos". Universidad de Buenos Aires, Facultad de Ingeniería. Abril 2003.
- [17] K. Deb, A. Pratap, A. Agarwal, T. Meyarivan. A fast and elitist multiobjective genetic algorithm: NSGA-II. IEEE Transactions on Evolutionary Computation, 6-2:182 - 197, 2010.

#### **Agradecimientos**

 A mi madre, por ser mi guía y por su amor incondicional. A mi familia, por su apoyo y cariño.

A mis amigos de lejos que en realidad siempre están cerca. A Eva y a mis compañeros de despacho, por la convivencia de cada día que hace más fácil el camino.

A Dios por esta oportunidad.

Y de manera especial a mi asesor José Antonio, por su apoyo y porque sus enseñanzas sembraron la semilla que dio vida a este trabajo.

# **ANEXOS**

# **ANEXO 1. ÍNDICES DE FIABILIDAD**

Como ejemplo de los índices de fiabilidad, se muestran a continuación algunos de ellos:

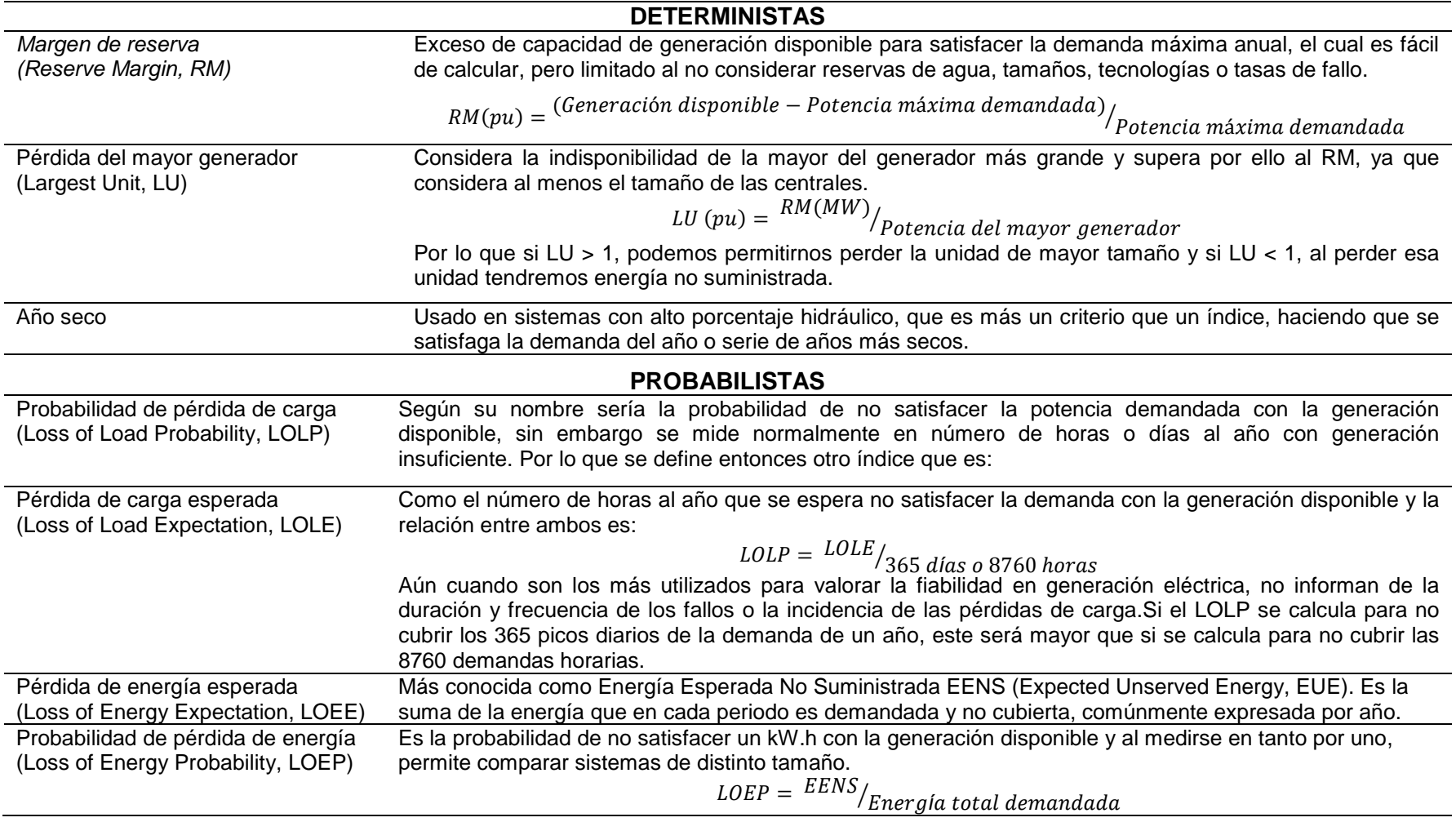

#### **ANEXO 2. ALGORITMOS GENÉTICOS**

**Anexo 2.1** Generalidades de los algoritmos genéticos.

#### Población inicial

Es importante que la población inicial contenga cromosomas que estén bien dispersos dentro del espacio de búsqueda, pues es esta población la que representa la mayor fuente de material genético (riqueza en combinaciones). Una forma útil de generarla es por azar empleando para ello un generador de números aleatorios uniformemente distribuidos, que con algún tratamiento se conviertan en alguno de los posibles valores válidos para cada uno de los genes o para el cromosoma en su conjunto.

#### Función de aptitud

Nos permite cuantificar la capacidad o aptitud de un cromosoma como solución al problema, siendo está una de sus características que entraran en juego para determinar si forma parte de la nueva población o es seleccionado para formar nuevos individuos. Es por tanto muy importante que esté bien definida, aportando valores altos a las soluciones cercanas a la óptima y decrezca hacia valores bajos para las que se alejen. Además será uno de los elementos que ejerza presión y determine la velocidad de convergencia de la solución. Si esta convergencia es prematura, el algoritmo encontrará una solución sin haber explorado suficientemente el espacio de búsqueda.

#### Selección de individuos

La selección se realiza mediante un operador de selección que se basa en los valores de adaptación de los individuos. Algunos de los operadores de selección son:

- Basado en el ranking, se ordenan de acuerdo a sus valores de la función de adaptación y se seleccionan los primeros n cromosomas necesarios.
- Por ruleta, se colocan en segmentos continuos sobre una línea, de forma tal que el tamaño de sus segmentos es proporcional a su valor de aptitud y la suma de los segmentos sea 1, se genera un número al azar entre 0 y 1, y el individuo que en su segmento contenga al número generado, es seleccionado.
- Por torneo, T individuos son seleccionados al azar (T es el tamaño del torneo) con una probabilidad p, y entre ellos el que tenga mayor valor en la función de adaptación será seleccionado. Este operador a diferencia de los otros permite un mayor control de la presión selectiva, dependiendo del valor de T y p, así, si T y p son grandes, habrá más presión entre los cromosomas, ya que si todos participan, los cromosomas con menor valor de aptitud difícilmente podrán ser seleccionados.

#### Reproducción (cruce)

A diferencia de otros métodos los algoritmos genéticos no sólo exploran el vecindario de las buenas soluciones, sino que recombinan partes de sus individuos para generar nuevas soluciones. Para ello eligen dos padres, con alguno de los operadores de selección mencionados, y los recombinan, es decir, parten a los padres en secciones y las reutilizan para conformar un nuevo individuo. Los cruces más típicos son:

• Mono-punto, separa a los padres A y B en dos partes cada uno, resultando A1 y A2, B1 y B2. Luego forma nuevos individuos uniendo a A1 con B2 y A2 con B1. El punto en el cual se corta a los padres, puede ser predefinido o tomado al azar.

- Multipunto, dado que en el cruce mono-punto, el primer y último gen de los padres no puede pasar al mismo tiempo a un hijo, en este cruce, se eligen M puntos al azar en los que se corta a los padres, y cada sección de los padres pasa a los hijos en forma alternada.
- Uniforme, dado que en el caso multipunto si M es un valor impar, los nuevo hijos siempre tendrán la misma sección inicial y final de uno de los padres; en esta variante se elige al azar cual de los dos bloques de los cromosomas padres se copia en los hijos.

#### Mutación

Junto con la población inicial, esta es una de las posibilidades de proveer material genético a la población (variabilidad), permitiendo así ampliar la exploración del espacio de búsqueda. Trabaja dentro de un cromosoma haciendo cambios aleatorios en base a una probabilidad pm (probabilidad de mutación). Si el cromosoma tiene genes binarios, sólo se puede invertir su valor, pero si son números reales se pueden hacer cambios en base a valores aleatorios.

#### Inserción

Dependiendo del número de cromosomas creados, la reinserción puede variar, desde generar una población completa del mismo tamaño que la de los padres, tal que la de hijos sustituya a la de los padres, "reinserción pura"; generar aún más hijos que los elementos de la población padre, seleccionando de entre estos a los mejores y sustituyendo con ellos a la población de padres o bien generar menos que la población de padres, y seleccionar con algún método (p.ej.: azar, elitismo, torneo) cuales individuos de esta población serán eliminados para dejar paso a los hijos.

Este ciclo se debe llevar a cabo hasta cumplir un criterio de parada o término, que puede ser en si un número predefinido de ciclos genéticos o bien el cumplimiento de las restricciones asociadas a la optimización.

#### **Anexo 2.2** Operadores adicionales del algoritmo NSGA-II

La metodología de los frentes no dominados, separa por conjuntos a todos los cromosomas (población de padres más población de hijos). En el primero de ellos están todos aquellos cromosomas que no han sido dominados por algún otro de la población, pero además se guarda la información de cuáles son los cromosomas a quienes cada uno de los cromosomas no dominados a logrado dominar. Para cada uno de los siguientes frentes, se retoman los cromosomas dominados y se evalúan respecto a las listas que cada cromosoma dominante tiene. Por cada vez que un cromosoma aparece en la lista de uno de los cromosomas dominantes, se reduce su cuenta de las veces que ha sido dominado; si en esta revisión un cromosoma logra reducir su cuenta de veces que ha sido dominado a cero, en ese momento, pasa a formar parte del frente que se está formando, si por el contrario, su cuenta aún no disminuye hasta cero, entonces esperará a que ese frente se cierre, y se abra uno nuevo, donde volverá a ser evaluado esperando disminuir su cuenta. Esto se repite hasta que todos los cromosomas de la población quedan integrados en un frente.

El operador de agrupamiento determina la distancia alrededor de un cromosoma, y le asigna un valor, aquellos cromosomas que tienen mayor valor son los que están más separados de otros y los que tengan menor valor, significa que están localizados en una sección más densamente ocupada. Este operador ayuda a diversificar las soluciones y crear un frente de Pareto más extenso, evitando así que las soluciones óptimas se concentren en una zona.

Para crear una nueva población se retoman los cromosomas agrupados en los frentes, comenzando por el frente número 1 y continuando en orden ascendente, una vez que este proceso determina que agregar los cromosomas del próximo frente superaría el número de elementos de la población inicial, de detiene y evalúa a través del operador de agrupamiento cuales elementos del siguiente frente se considerarán y cuáles no, dándoles prioridad a los que presentan distancias mayores entre ellos. Los frentes restantes o mayores a este último son descartados pues la población ha sido completada.

Aún cuando los cromosomas que serán reproducidos, se seleccionan de manera inicial en base a un torneo binario, es la diferenciación en rangos de dominancia la que decide la aptitud de un cromosoma para pertenecer a una nueva población.

#### **ANEXO 3. VALORES DE LOS PARÁMETROS QUE INCIDEN EN EL CÁLCULO DEL COSTE.**

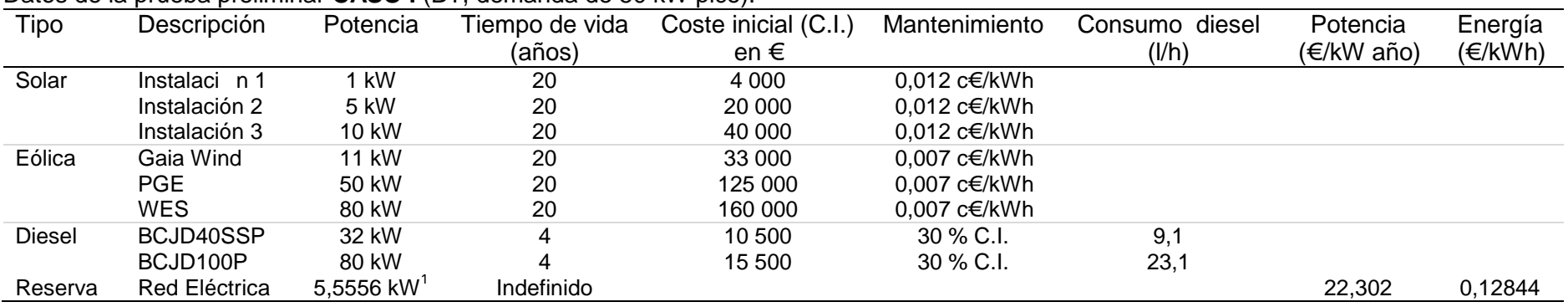

Datos de la prueba preliminar **CASO I** (BT, demanda de 50 kW pico):

#### Datos de la prueba preliminar **CASO II** (MT, demanda de 450 kW pico):

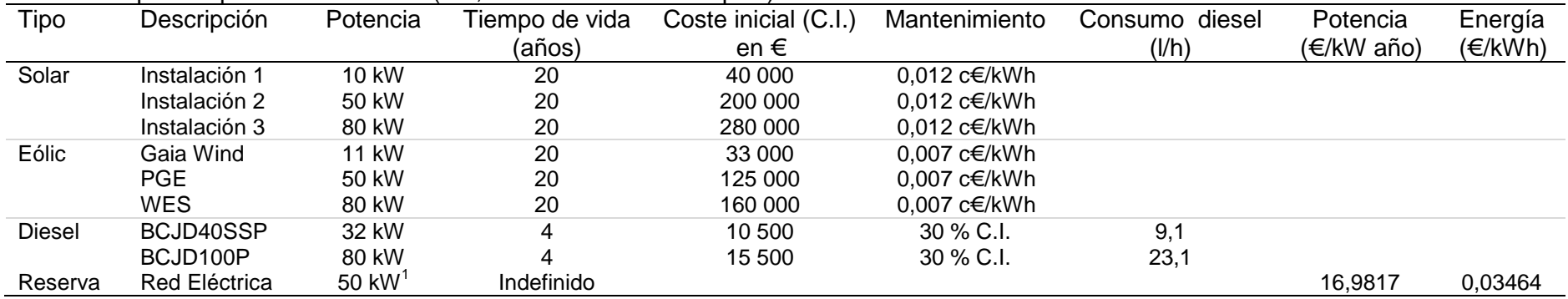

• Las condiciones para la energía solar son las de radiación anual para Zaragoza con días claros.

• En el CASO I y II, la energía eólica fue calculada con velocidades de viento obtenidas a través de la distribución Weibull para una k=2 y c=5.

• Hay un **CASO III**, que es igual al caso II, pero el valor del parámetro de escala de la distribución Weibull cambia a c=7.

 $^1$  Dado que el pico máximo de energía es 450 kWh o 50 kWh, y la máxima combinación en cuanto a inclusión de la red en el cromosoma es una cantidad de 9, tenemos que por cada unidad en el cromosoma, se contabiliza un paquete de 50 kW o 5,5556 kW respectivamente.

# **ANEXO 4. RADIACIÓN SOLAR ANUAL HORARIA**

Datos de radiación solar promedio mensual por cada hora en Zaragoza.

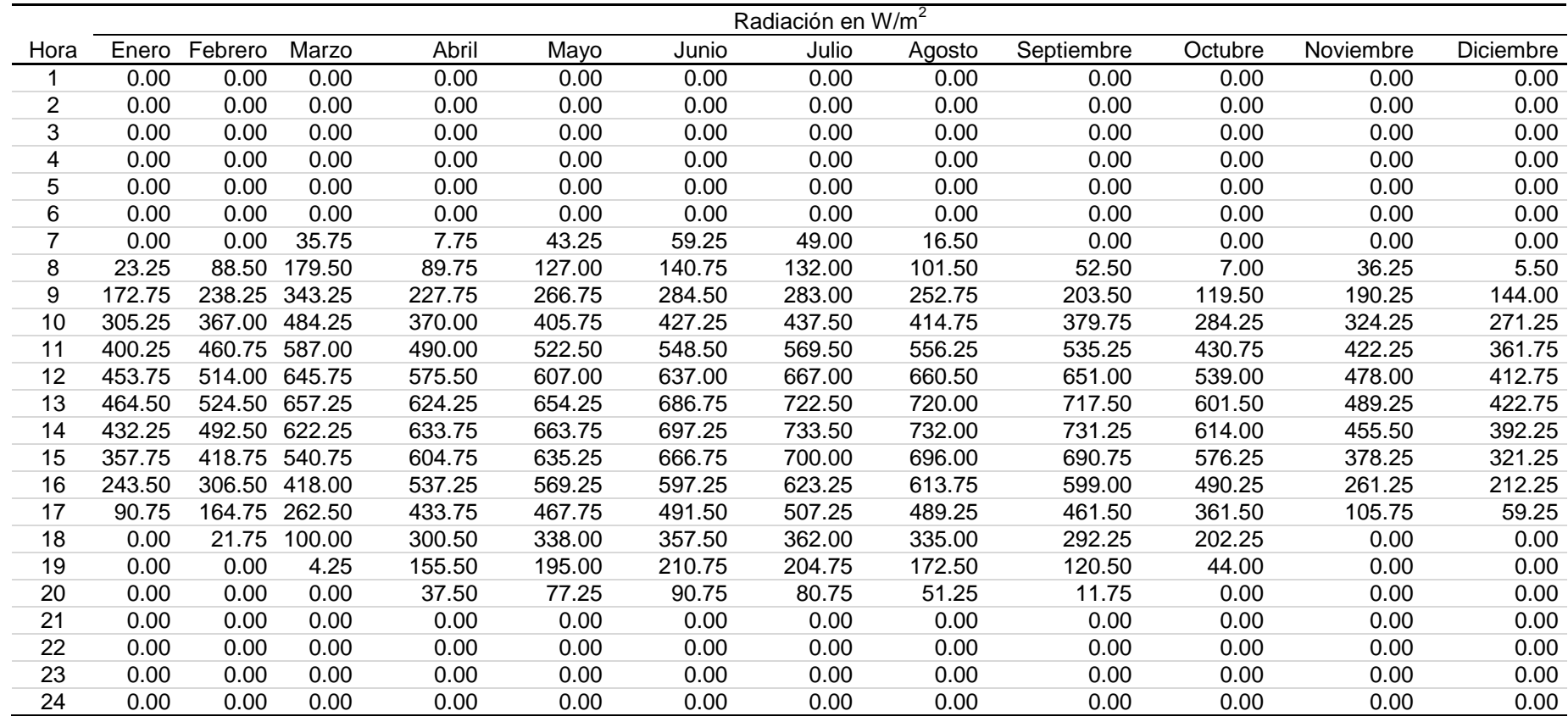

#### **ANEXO 5. CALCULO DE LOS VALORES DE ESTADO DE LA POTENCIA EOLICA.**

Calculados con vientos de distribución Weibull k = 2 y c = 6 para el primero y k = 1,3 y  $c = 7$ , para los otros dos.

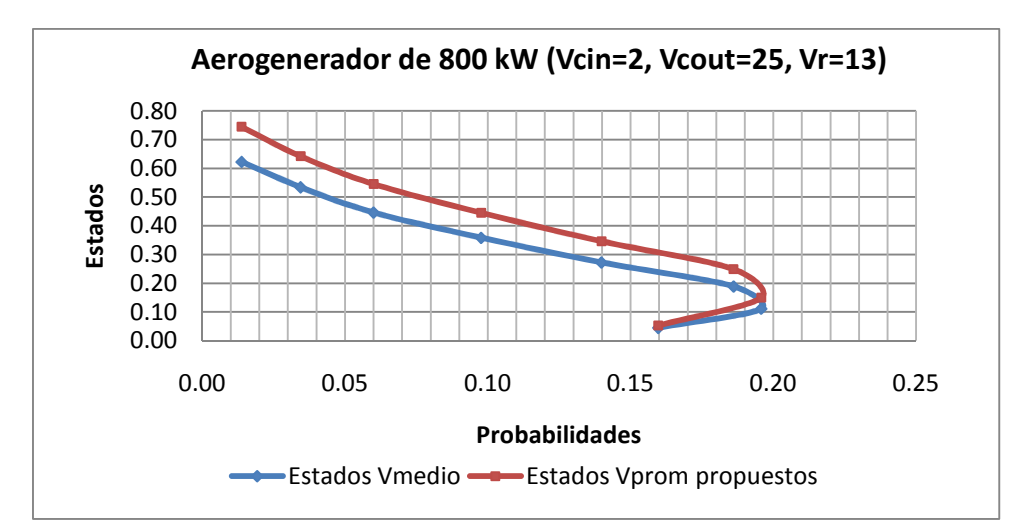

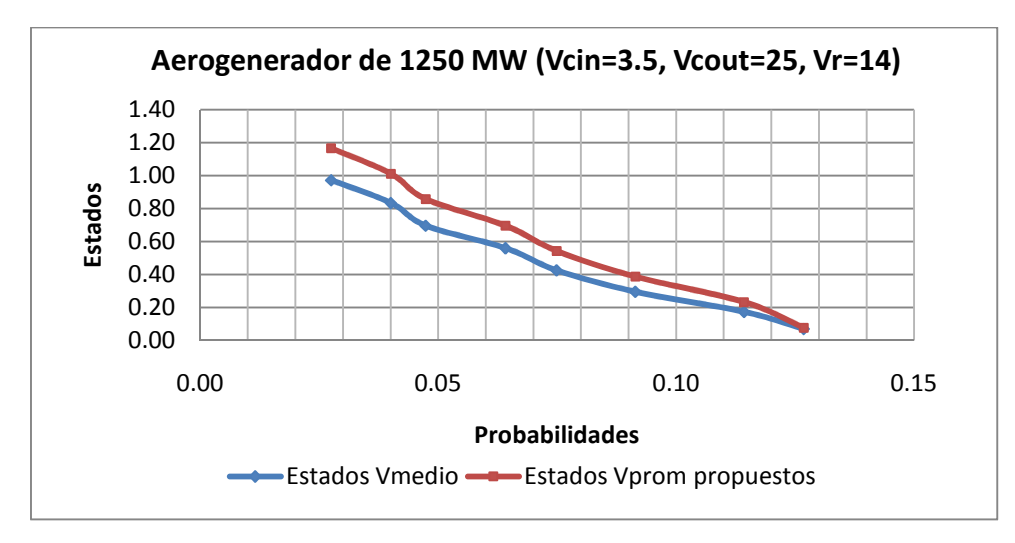

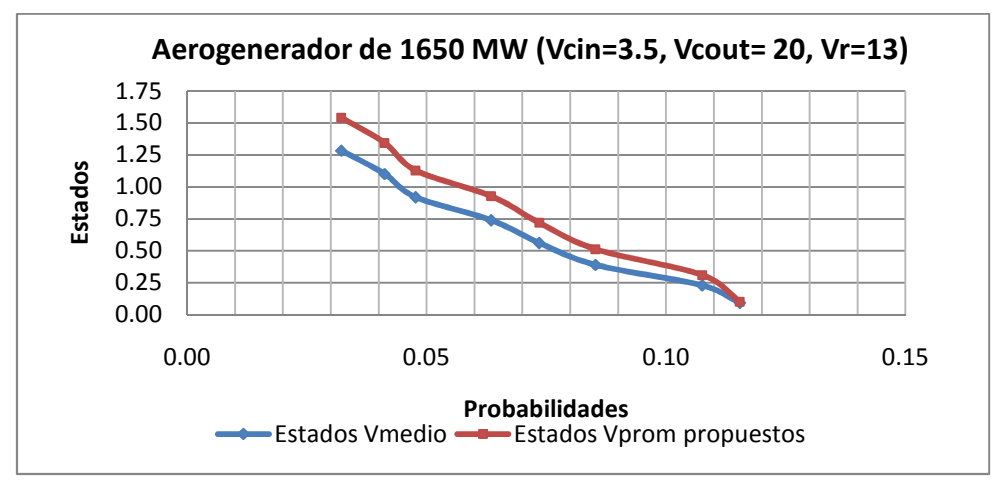

#### **ANEXO 6. CÁLCULO DE LOS ESTADOS Y PROBABILIDADES DE LA DEMANDA.**

 $\overline{\phantom{0}}$ 

**Tabla A6.1.** Distribución de la demanda horaria anual.

**Tabla A6.2.** Distribución de la frecuencia de la demanda y sus respectivas probabilidades.

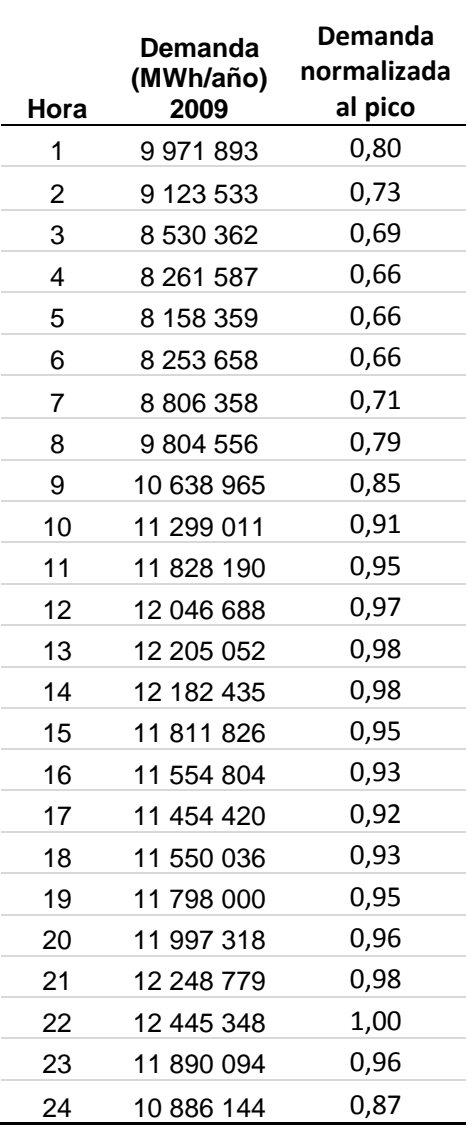

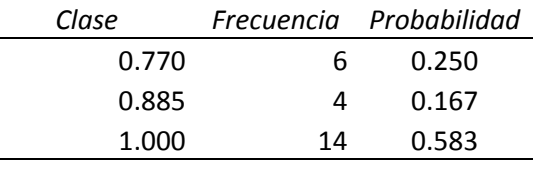

**Tabla A6.3.** Estados de la demanda para las simulaciones.

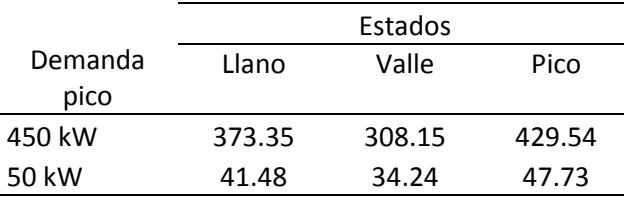

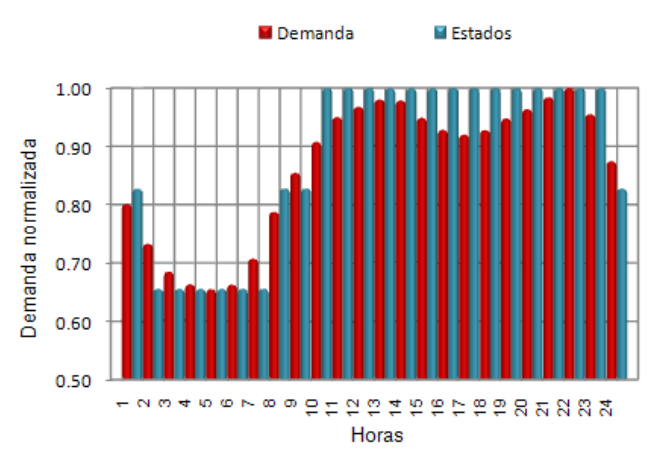

**Figura A6.1.** Demanda y sus estados.

#### **ANEXO 7. PRECIOS DEL GASÓLEO / DIESEL**

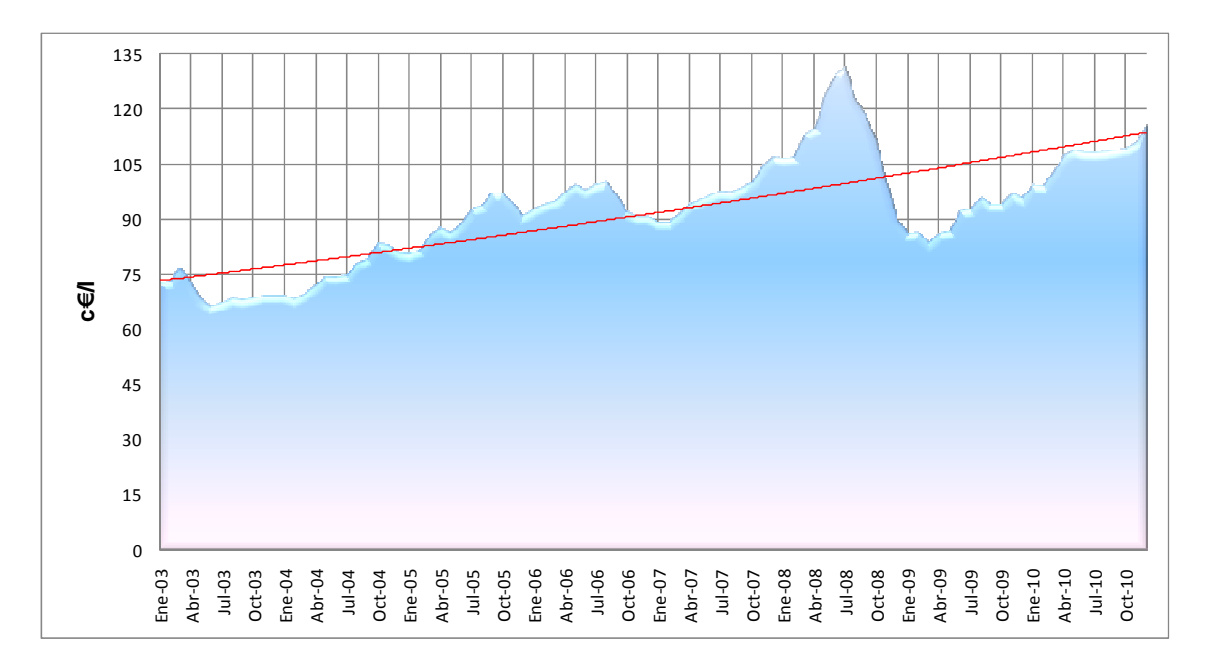

Histórico anual de los precios del gasóleo en España.

**Figura A7.1** Precios medios del gasóleo (con impuestos incluidos).

En la siguiente tabla se aprecia que el incremento del precio del gasóleo, entre años, no es constante y tiene un patrón complejo que responde a variables como la demanda o de tipo económico, social, político u otras. Si su comportamiento fuera constante, en la gráfica de variación habría una línea horizontal que indicaría que el porcentaje de incremento de un año respecto al otro es el mismo.

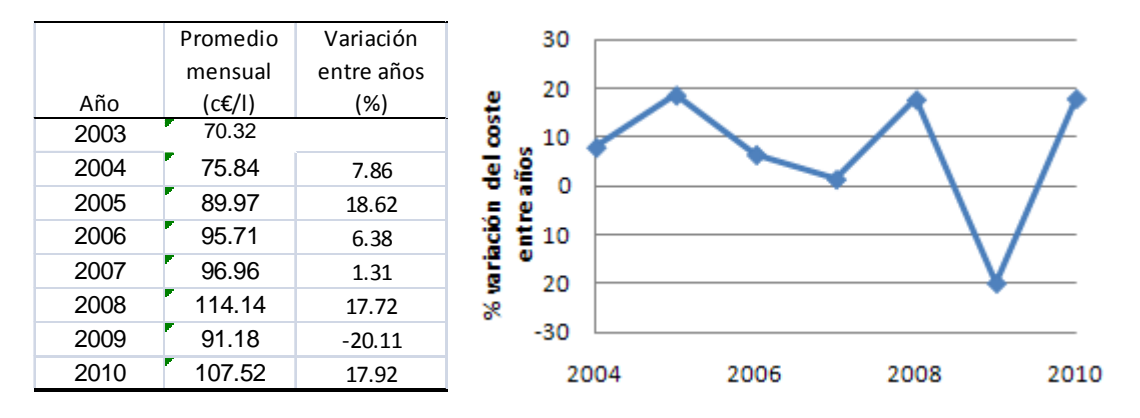

**Figura A7.2** Porcentaje de variabilidad del precio entre un año y el anterior.

# **ANEXO 8. TARIFAS DE POTENCIA Y ENERGÍA**

Cálculo de la tarifa por potencia y por energía, basada en el ITC 3519/2009.

**CASO I**. Si se requiere baja tensión sin estar adherido por contrato a alguna comercializadora y requiere potencias superiores a 15 kW.

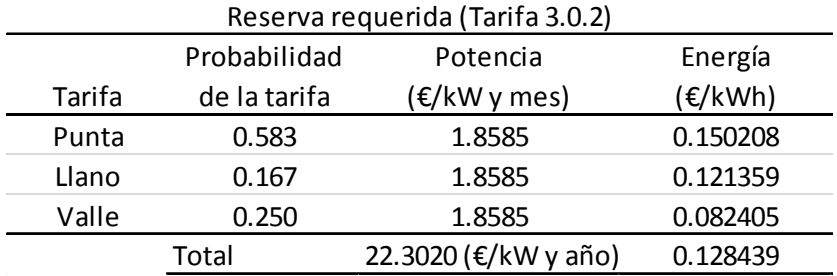

**CASO II.** Si la tensión requerida está entre 1 a 36 kV, con potencia en todos los periodos tarifarios igual o inferior a 450 kW, sin considerar facturación por energía reactiva.

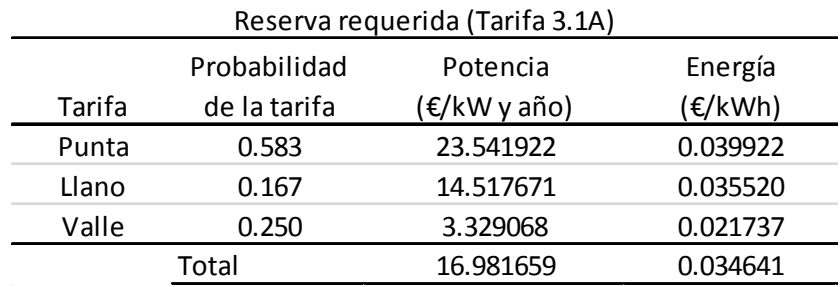
## **ANEXO 9. PROBABILIDADES DE LAS INSTALACIONES DE GENERACIÓN**

#### **RESERVA**

Las probabilidades de estado para la reserva (REE) consideradas, son las mostradas en la tabla siguiente, para una zona de tipo rural concentrada con las horas máximas de interrupción descritas de acuerdo al R.D. 1955/2000:

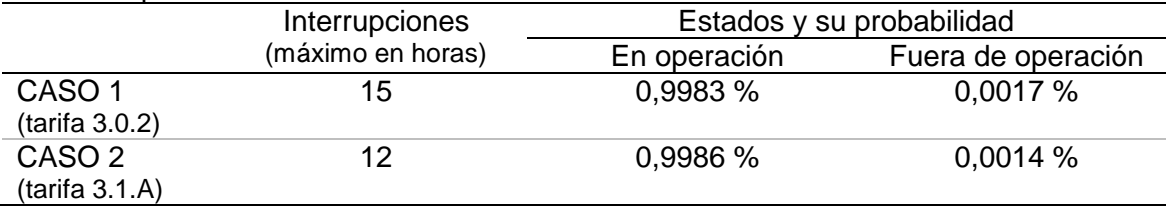

#### **INSTALACIONES EÓLICAS Y SOLARES**

Las probabilidades de estado para las instalaciones de energía eólica y solar son las mostradas en la tabla siguiente, para el caso de la eólica la referencia es tomada de OPEX energy y para el caso de la solar, al no tener un dato conocido, se presupuso un valor que fuera superior a la eólica, pensando en que, estas instalaciones cuentan con menos partes móviles y por lo general un estado de fuera de servicio, se puede deber principalmente a los transformadores o inversores:

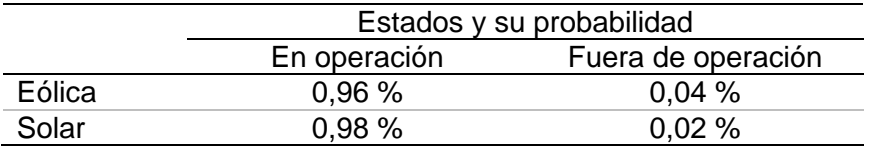

#### **GRUPOS DIESEL**

Para el caso de la energía convencional, así llamada en este trabajo los grupos diesel, se consideran las probabilidades de la siguiente tabla:

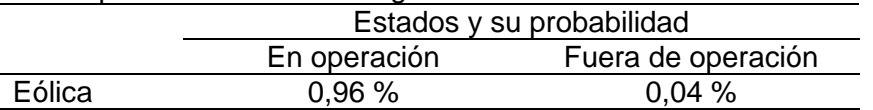

En función de considerar que los mantenimientos preventivos son por lo general cada 250 a 500 horas con duración de entre 2 a 5 horas. Y las afinaciones mayores son en promedio cada tres meses con duración de 1 a 2 días o más en caso de reposición de piezas, para plantas con uso de un solo turno.

Tenemos que si consideramos que se prevé un uso intensivo de estos grupos, para 8760 horas al año, tendríamos por mantenimientos preventivos una indisponibilidad de 35 paradas si lo hacemos cada 250 horas, lo cual a un promedio de 3 horas y media da 122,5 horas. En el caso de las afinaciones mayores se aumentarían a 6 al año por estar trabajando continuamente y si consideramos un promedio de un día y medio para llevarlas a cabo, tenemos 216 horas. Al sumar las horas de mantenimiento preventivo y afinaciones mayores tenemos 338,5 horas que son de las 8760 horas al año, un porcentaje de aproximadamente 0,04% de indisponibilidad.

# **ANEXO 10. COMPARATIVA ENTRE RESULTADOS DE LA SIMULACION MONTE CARLO Y LA UGF**

| Simulación |                | Tiempo de cálculo         | <b>EENS</b> | Disponibilidad (A) |
|------------|----------------|---------------------------|-------------|--------------------|
| <b>UGF</b> |                | 38 µs promedio            | 406.06705   | 5.9604645E-8       |
| Montecarlo | (10 ciclos)    | $26 \mu s$                | 369.29614   | 0.0                |
| Montecarlo | $(100$ ciclos) | $28 \mu s$                | 411.6249    | 0.0                |
| Montecarlo | (500 ciclos)   | $134 \mu s$               | 411.36722   | 0.0                |
| Montecarlo | (1000 ciclos)  | $276 \text{ }\mu\text{s}$ | 407.21454   | 0.0                |
| Montecarlo | (5000 ciclos)  | $1366 \,\mu s$            | 408.08493   | 0.0                |
| Montecarlo | (10000 ciclos) | $2715 \mu s$              | 407.1       | 0.0                |

**CROMOSOMA " 1000000000"** (una generación fotovoltaica solamente modelada con 4 estados)

**CROMOSOMA " 0001000000"** (una generación eólica solamente modelada con 6 estados)

| Simulación |                | Tiempo de cálculo         | <b>EENS</b> | Disponibilidad (A) |
|------------|----------------|---------------------------|-------------|--------------------|
| <b>UGF</b> |                | 39 µs promedio            | 375.16943   | 0.0                |
| Montecarlo | (10 ciclos)    | $24 \mu s$                | 378.53876   | 0.0                |
| Montecarlo | $(100$ ciclos) | $28 \mu s$                | 370.52664   | 0.0                |
| Montecarlo | (500 ciclos)   | $136 \text{ }\mu\text{s}$ | 373.83545   | 0.0                |
| Montecarlo | (1000 ciclos)  | $274 \text{ }\mu s$       | 376.17706   | 0.0                |
| Montecarlo | (5000 ciclos)  | $1380 \,\mu s$            | 377.41895   | 0.0                |
| Montecarlo | (10000 ciclos) | 4117 us                   | 375.88687   | 0.0                |

**CROMOSOMA " 1110001110"** (3 fotovoltaicas modeladas con 4 estados cada una y 3 diesel modeladas con 2 estados cada una)

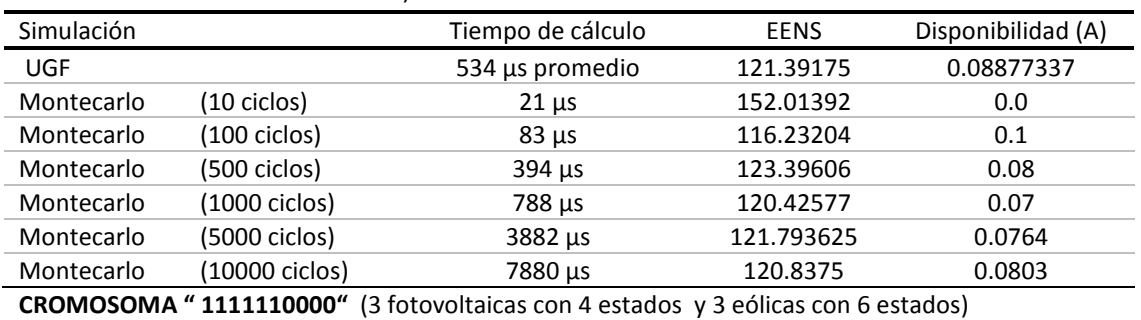

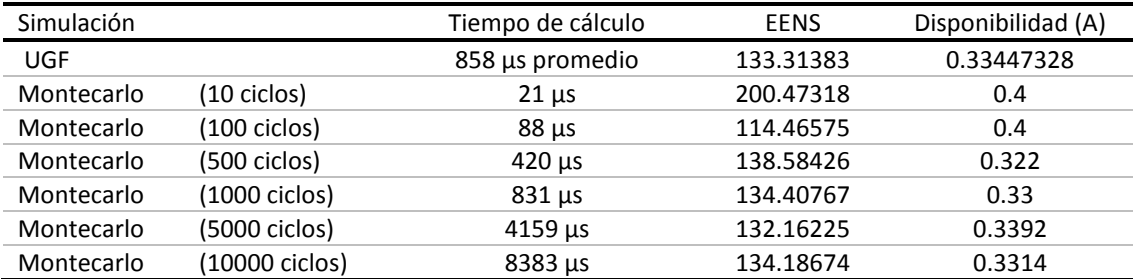

**CROMOSOMA " 0001111110"** (3 eólicas con 6 estados y 3 diesel con 2 estados)

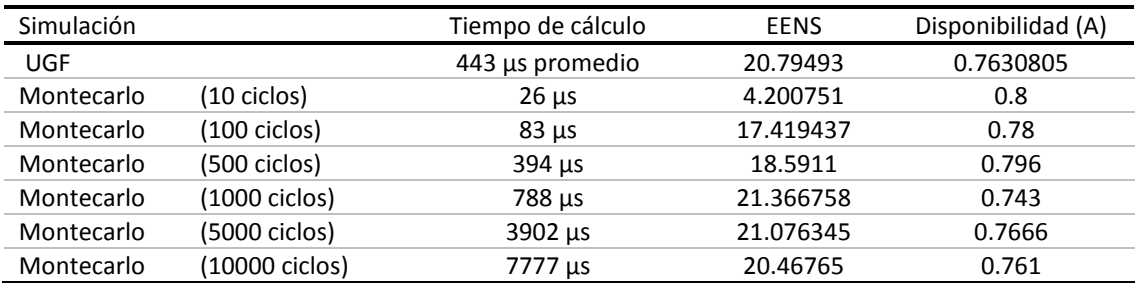

# **ANEXO 11. RESULTADO DE LAS SIMULACIONES**

#### **SIMULACIÓN I. Todas las fuentes de suministro, considerando a la red como suministro en baja tensión.**

Para esta simulación se contemplan como fuentes de energía: la solar, eólica, grupos diesel y red eléctrica. Los valores empleados para la simulación son los descritos en el CASO I del anexo 3.

Los objetivos a optimizar son:

- El coste de la energía consumida en 20 años (incluyendo las instalaciones necesarias, su operación y mantenimiento),
- La EENS, y
- La disponibilidad de la instalación (A).

Las soluciones no dominadas resultantes de la simulación para una población de 500 cromosomas y 20 ciclos genéticos, se pueden observar en la figura 11.1 y en la tabla respectiva en el anexo 12.

En las gráficas de la figura 11.1 se ven tan sólo las soluciones no dominadas alcanzadas. En estás gráficas es donde se ve que las variables EENS y la disponibilidad afectan de forma parecida al coste, no siendo del todo independientes una de la otra, lo cual es comprensible partiendo de la definición de cada una de ellas.

Se aprecia que conforme la EENS crece, la disponibilidad tiende a disminuir y el coste de manera general disminuye también.

De las tablas del anexo 12, relativa a esta simulación, tenemos:

- 1) Si queremos mantener la disponibilidad mínima de la REE, las combinaciones cercanas y superiores al cromosoma 982900006 marcado en gris en la tabla, podrían ser opciones válidas, con mayor o menor coste y mayor o menor EENS.
- 2) Si pretendemos por ejemplo mantener máximo 6 horas de pérdida de energía en un año, independientemente del número de sucesos que las contabilicen; tenemos que si son horas pico, la pérdida sería de 300 kWh al año, para lo cual, a partir del cromosoma marcado como 911900006, cualquier combinación por encima de ella, sería viable, con menor o mayor disponibilidad y menor o mayor coste de energía.
- 3) El coste de la energía si sólo se empleara la energía de red, sería de aproximadamente 1,713 M€ (anexo 13). Dentro de las soluciones encontradas no se llegó a esta opción, quizás más ciclos permitirían llegar a ella. Finalmente esto es parte del hecho de que el algoritmo de búsqueda no es enumerativo y no asegura encontrar siempre las mejores opciones, pero si acercarse a ellas.

El hecho de contar con todas las opciones que se logran, permite evaluar de cara a una instalación conectada a red, el coste adicional requerido para que técnicamente sea factible la instalación. Con lo que quizá una solución que aparentemente fuera de mayor coste que otra, al considerar el transporte y entrega en baja tensión de esa cantidad de energía desde la red eléctrica hasta la instalación propuesta, puede finalmente hacer que se prefiera no tomar toda la energía de la red.

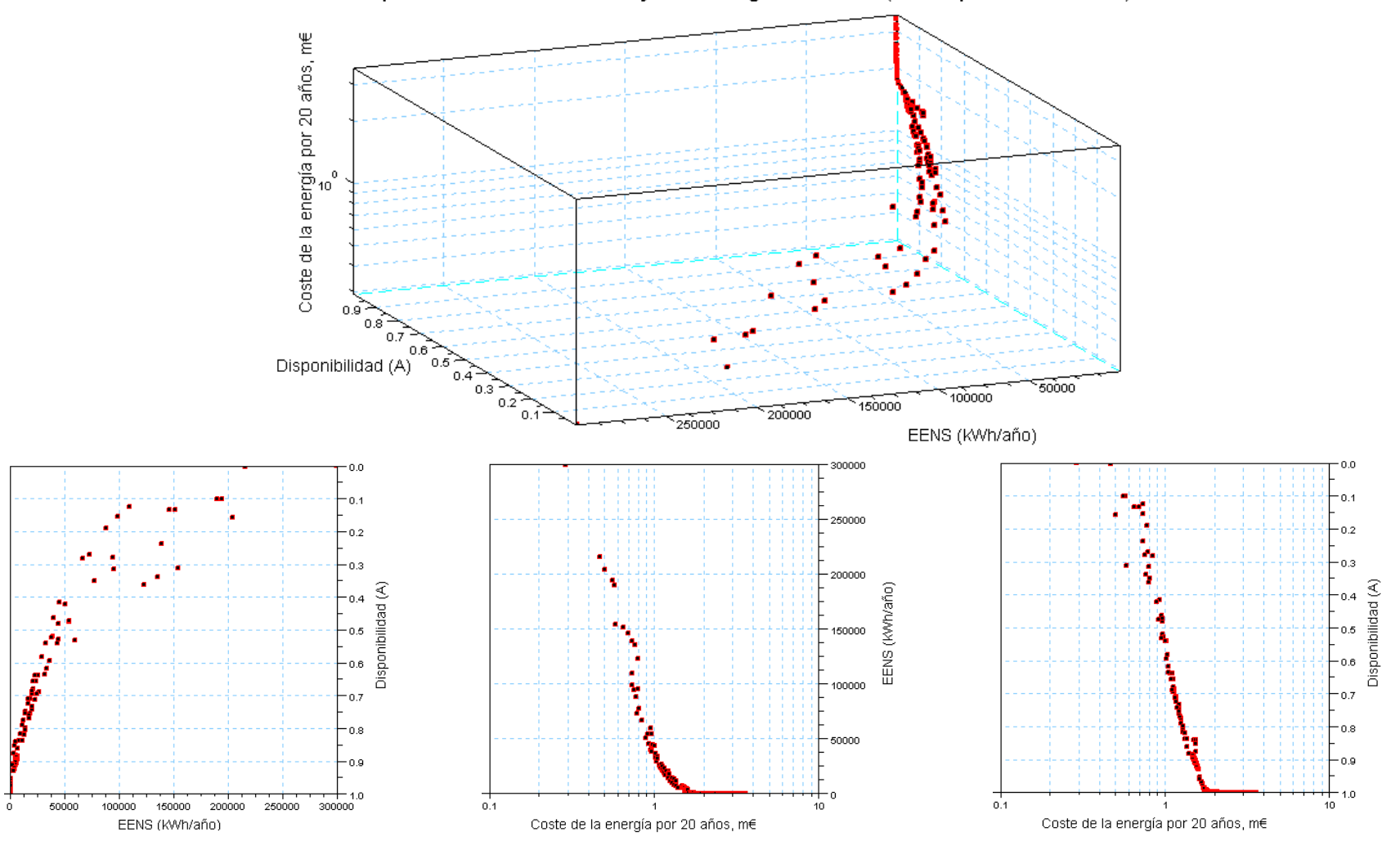

Soluciones a partir de 500 cromosomas y 20 ciclos genéticos, BT(50 kW pico de demanda)

**Figura 11.1** Soluciones final con los 3 objetivos, y vistas en 2 dimensiones para cada pareja de objetivos.

## **SIMULACIÓN II. Todas las fuentes de suministro, considerando a la red como suministro en media tensión.**

La simulación contempla como fuentes de energía: la solar, eólica, grupos diesel y red eléctrica. Los valores empleados para la simulación son los descritos en el CASO II del anexo 3.

Los objetivos a optimizar son:

- El coste de la energía consumida en 20 años (incluyendo las instalaciones necesarias, su operación y mantenimiento),
- La EENS, y
- La disponibilidad de la instalación.

Los resultados de la simulación para una población de 500 cromosomas y 20 ciclos genéticos se pueden observar en la figura 11.2 (únicamente la última población, soluciones no dominadas).

El comportamiento de la EENS y disponibilidad afectan de forma parecida al coste, mostrando de nuevo un cierto grado de dependencia una de la otra; aún cuando es más difícil observarlo, dado que las gráficas están por así decirlo, en espejo y además al tener una de ellas un eje logarítmico y la otra de tipo lineal, a simple vista es más difícil percibirlo.

De las tablas del anexo 12, relativa a esta simulación, tenemos:

- 1) Si queremos mantener la disponibilidad mínima de la REE, por lo general, las combinaciones superiores al cromosoma 100610009, podrían ser opciones válidas, con mayor o menor coste y mayor o menor EENS.
- 2) Si pretendemos como en el ejemplo anterior mantener máximo 6 horas de pérdida de energía en un año, independientemente del número de sucesos que las contabilicen; tenemos que si estas son horas pico, la pérdida sería de 2700 kWh al año; para lo cual, a partir de valores cercanos al cromosoma marcado como 000784008, las combinaciones por encima de esta, serían viables, con menor o mayor disponibilidad y menor o mayor coste de energía.
- 3) El coste del la energía si sólo se empleara la energía de red, sería de aproximadamente 4,318 M€ (anexo 12). Dentro de las soluciones encontradas, está no aparece pero si otras muy cercanas como es la del cromosoma 100610009, mencionado antes; de hecho son varias las opciones que después de esta mantienen el valor de 9 paquetes de 50 kW pico en la opción de uso de la red (450 kW).

Al ser la energía de red, la opción más económica y con mejor disponibilidad de todas las evaluadas, es lógico que existan pocas soluciones que contemplen una menor disponibilidad, pues la única situación por la que pueden aparecer, es que su coste sea menor. Por ello las disponibilidades para esta simulación son en general muy altas, pues existe redundancia en la mayoría de las soluciones y al estar las fuentes conectadas en paralelo, la fiabilidad se va incrementando y la EENS disminuyendo.

Al igual que en la simulación anterior, el hecho de tener varias opciones, permiten evaluar de cara a una instalación conectada a red, el coste adicional requerido para interconectar la demanda, la red y las otras fuentes.

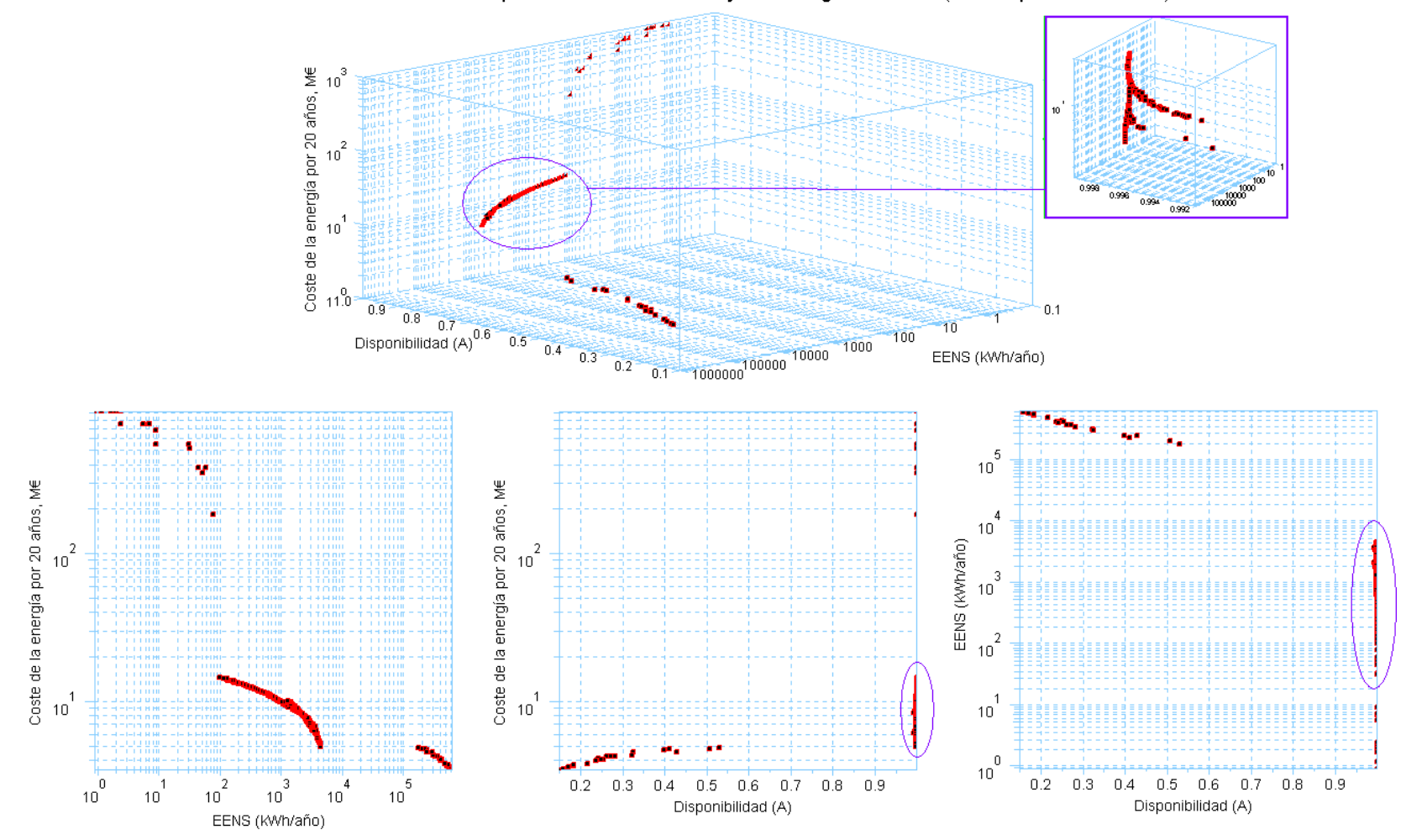

Soluciones a partir de 500 cromosomas y 20 ciclos genéticos. MT(450 kW pico de demanda)

**Figura 11.2** Soluciones con los 3 objetivos, y soluciones con vistas en 2 dimensiones para cada pareja de objetivos.

## **SIMULACIÓN III. Elementos solares, eólicos y grupos diesel como única fuente de suministro.**

La simulación contempla como fuentes de energía: la solar, eólica y grupos diesel; descarta el uso de la red eléctrica. Los valores empleados para la simulación son los descritos en el CASO II del anexo 3.

Los objetivos a optimizar son:

- El coste de la energía consumida en 20 años (incluyendo las instalaciones necesarias, su operación y mantenimiento),
- La EENS, y
- La disponibilidad de la instalación.

Los resultados de la simulación para una población de 500 cromosomas y 20 ciclos genéticos se pueden observar en la figura 11.3 (únicamente la última población, soluciones no dominadas).

En las gráficas de la figura 11.3 vemos también las tres gráficas en dos dimensiones, para cada pareja de objetivos a optimizar. Al igual que en la simulación anterior el comportamiento de la EENS y disponibilidad afectan de forma parecida al coste, mostrando de nuevo un cierto grado de dependencia una de la otra; aun cuando no es fácil de nuevo observarlo, dado que las gráficas están en posición espejo una respecto de la otra y además una de ellas tiene un eje logarítmico.

Es interesante observar que el porcentaje de disponibilidad es casi continuo, con un incremento respectivo en coste hasta aproximadamente 0,85 y después comienza a presentar cambios en segmentos de coste y disponibilidad/EENS. Si comparamos esta simulación, con la que a continuación se presenta, en la cual se eliminan los grupos diesel, podemos ver la similitud en todos los parámetros en esa primera línea casi continua por debajo de los 12 M€ aproximadamente. Esto significa que los segmentos adicionales después de esta línea, por encima de los 13 M€, corresponden a la integración paulatino de los grupos diesel en las soluciones; y éstos, al involucrarse comienzan a incrementar el coste y ayudan a mejorar la disponibilidad y reducir la EENS. Esto se puede apreciar en la tabla correspondiente a esta simulación mostrada en el anexo 12.

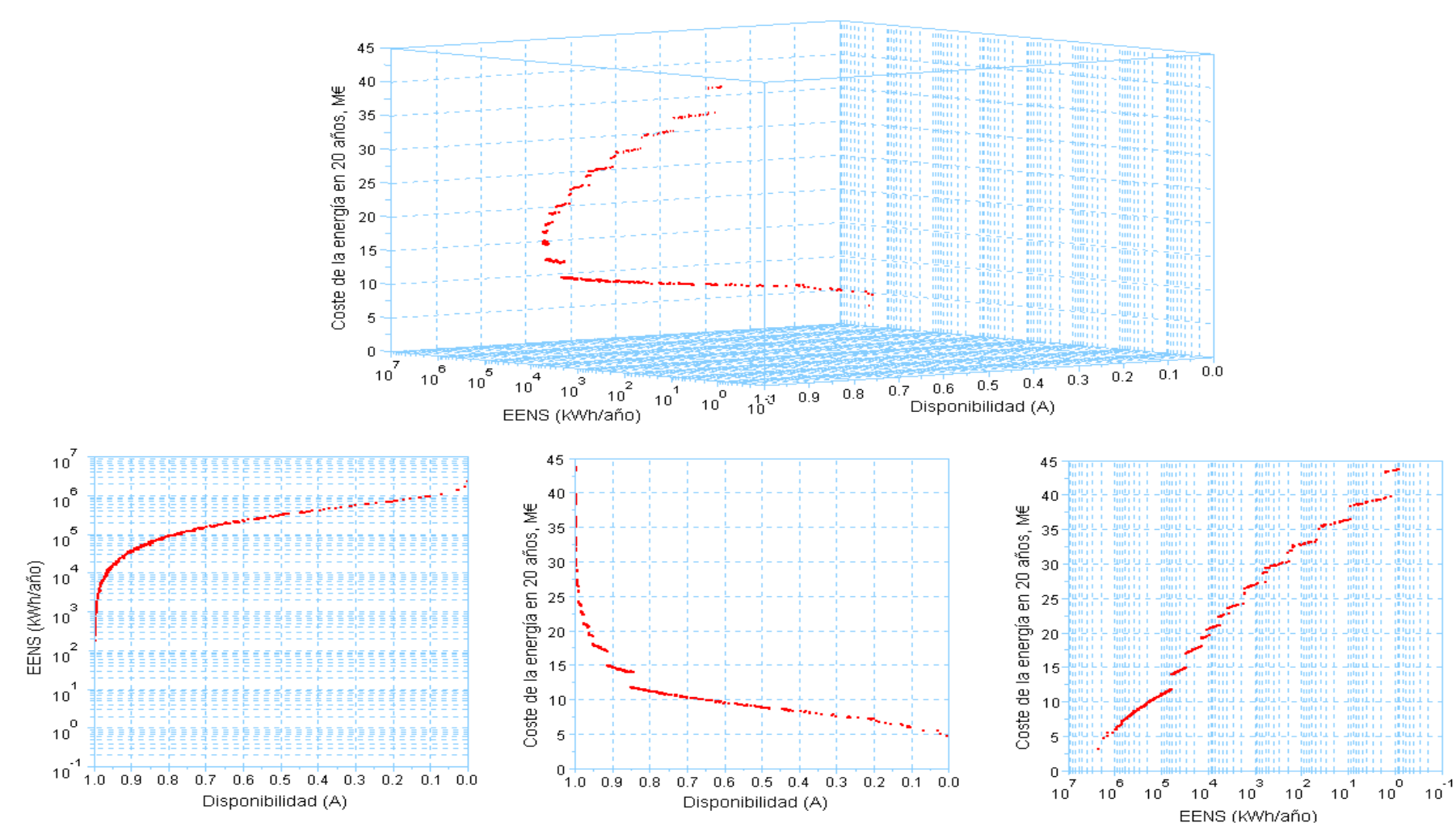

#### Soluciones a partir de 500 cromosomas y 20 ciclos genéticos, (demanda pico de 450 kW) Fuentes: solar, eólica y diesel

**Figura 11.3** Soluciones con los 3 objetivos y con vistas en 2 dimensiones para cada pareja de objetivos.

## **SIMULACIÓN IV. Sólo con fuentes renovables, demanda de 450 kW pico.**

La simulación contempla como fuentes de energía únicamente la solar y la eólica, sin posibilidad de red ni grupos diesel. Los valores empleados para la simulación son los descritos en el CASO II del anexo 3.

Los objetivos a optimizar son:

- El coste de la energía consumida en 20 años (incluyendo las instalaciones necesarias, su operación y mantenimiento),
- La EENS, y
- La disponibilidad de la instalación.

Los resultados de la simulación para una población de 500 cromosomas y 20 ciclos genéticos se pueden observar en la figura 11.4 (únicamente las soluciones finales). En las gráficas inferiores de la misma figura, vemos de nuevo las tres gráficas en dos dimensiones (una por cada pareja de objetivos a optimizar).

De las tablas del anexo 12, relativa a esta simulación, tenemos:

- 1) La mejor disponibilidad, considerando 4 estados para cada tipo de generación, no logra ir más allá del 89%. Lo cual significa que si se desea mejorar el sistema, se requiere considerar para las combinaciones, instalaciones de mayor tamaño o con mejores disponibilidades; pues el régimen de viento o radiación de una zona no cambiaría; a menos que dicha instalación se pueda asentar en otra zona con mejores recursos tanto solares como eólicos, que podría mejorar esta situación.
- 2) En esta ocasión el algoritmo logra explorar hasta la combinación que mayores disponibilidades y menor EENS presenta, con lo cual aun cuando el algoritmo no es enumerativo, las soluciones muestreadas contienen soluciones del grupo de soluciones óptimas reales.
- 3) Por último, podemos observar que el algoritmo reconoce un mayor beneficio en el uso de la energía eólica sobre la solar, bajo las condiciones de prueba propuestas; ya que las cantidades en el uso de los diferentes tipos de eólica para una gran número de soluciones, es de valores tan altos como el algoritmo permite, no siendo el mismo caso para la energía solar, donde los valores altos aparecen poco y están relacionados con la mejora de disponibilidad y EENS.

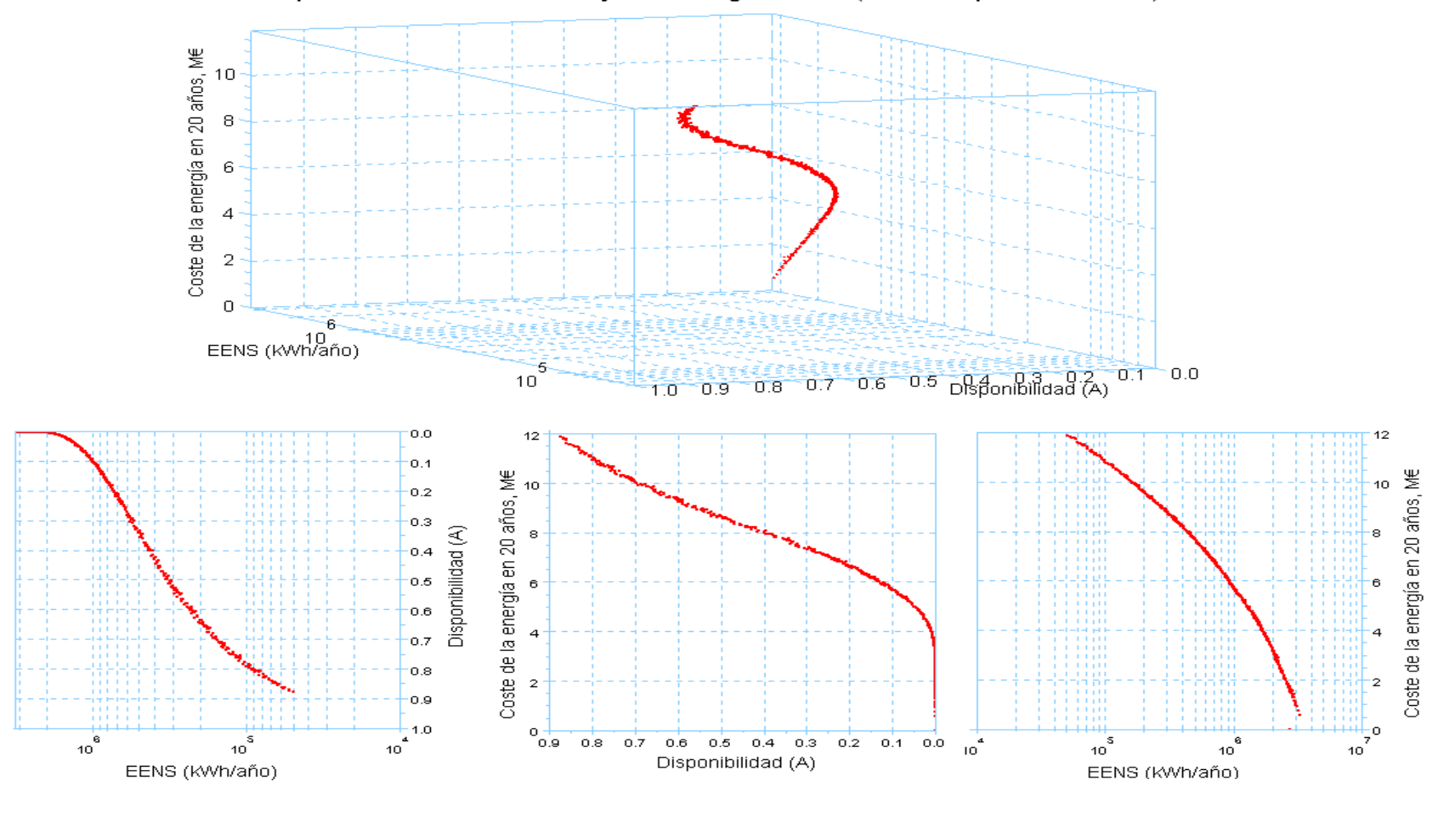

Soluciones a partir de 500 cromosomas y 20 ciclos genéticos, (demanda pico de 450 kW)

**Figura 11.4** Soluciones finales para energías sólo de tipo renovable.

#### **SIMULACIÓN V. Sólo con fuentes renovables, demanda de 450 kW pico.**

(Con distribución de los recursos renovables en 8 estados).

Esta simulación es idéntica a la de la simulación III, excepto que tanto las fuentes solares como las eólicas, se representan por ocho (8) estados con sus respectivas probabilidades, en vez de hacerlo con cuatro (4); como se ha venido haciendo en todas las simulaciones.

El interés principal de esta simulación es el de evaluar si los objetivos optimizados, sobre todo la EENS y la disponibilidad, varían significativamente. Para ello, de las soluciones finales de cada simulación se buscaron cromosomas que se repitieran en ambas; y se comparó la EENS y disponibilidad que se obtuvo para cada cromosoma en cada simulación. La tabla comparativa de la que se habla se encuentra en el anexo 12 en la sección relativa a esta simulación (V). Para hacer la comparativa, se introdujeron algunos cálculos como:

- 1. Máxima potencia pico disponible en cada solución (la cual se obtuvo de multiplicar la potencia máxima de cada elemento por el número de elementos elegidos en la solución). Es sólo una referencia y no pretende ser el cálculo exacto de potencia disponible.
- 2. Número de elementos que conforman la solución, que máximo podría ser de 9 elementos por 6 (3 tipos de fuentes solares y 3 eólicas).
- 3. % de cambio, que según sea el caso resulta de:

$$
([EENS(4\_estados) - EENS(8\_estados)] * 100) / EENS(4\_estados)
$$
  
6  

$$
([A(4\_estados) - A(8\_estados)] * 100) / A(4\_estados)
$$

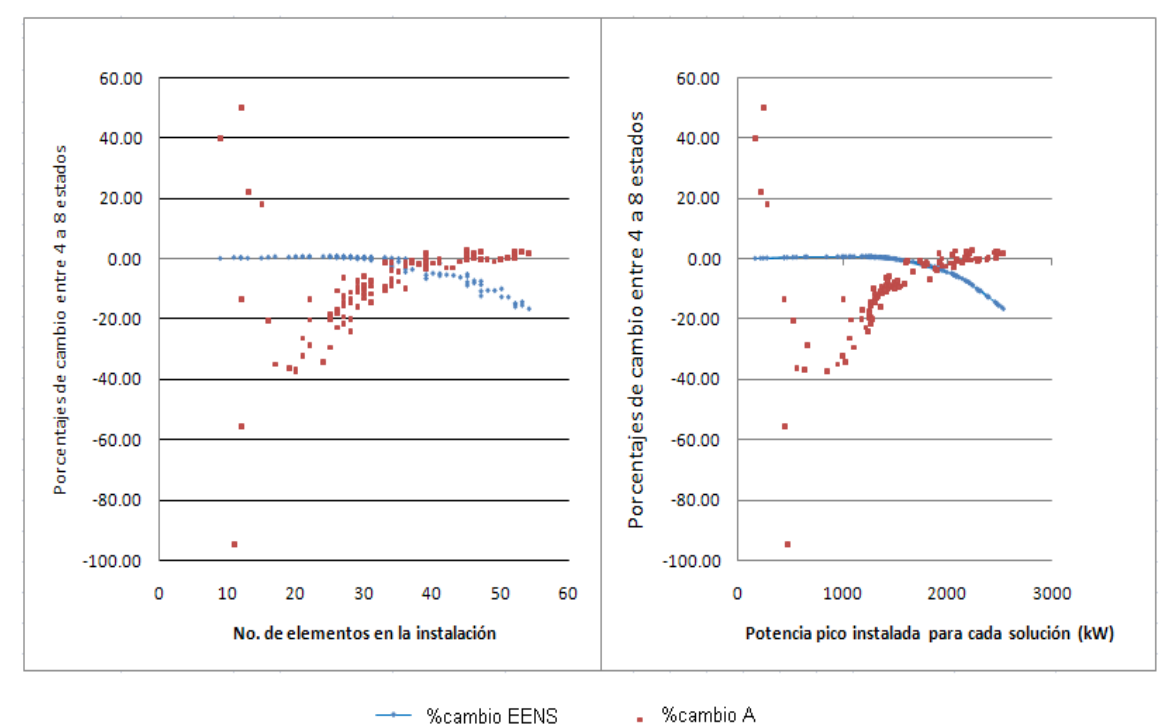

#### Cambios en la EENS y A (4 u 8 estados representativos)

+ %cambio EENS

**Figura 11.5** Comparativa entre simulaciones con 4 u 8 estados representando a las fuentes renovables.

Empleando esos valores podemos comparar mismas soluciones y la representación la vemos en las gráficas de la figura 11.5, donde observamos:

- La disponibilidad (puntos rojos), no parece tener un patrón definido respecto al cambio entre 4 u 8 estados para representar a las fuentes. Aun cuando se observa que la diferencia entre ambas tiene a minimizarse conforme son más los elementos que componen el sistema.
- La EENS (puntos azules) a su vez, presenta un cambio en la diferencia entre ambas simulaciones, que tiende a incrementarse conforme más elementos componen el sistema. Las zonas de mayor diferencia presentan un porcentaje negativo, ya que la EENS de la simulación con 8 estados es mayor que la obtenida con 4 estados.
- Al graficar los porcentajes de variación entre ambas simulaciones, se aprecia una semejanza en los resultados obtenidos si se grafican respecto al número de elementos del sistema o respecto a la potencia pico instalada (las dos gráficas de la figura 11.5 respectivamente); lo cual puede deberse a que al ser más elementos la potencia instalada se incrementa, aun cuando no sea de forma proporcional.

## **SIMULACIÓN VI. Todas las fuentes de suministro, optimizando el porcentaje de renovables.**

Los resultados de la simulación para una población de 500 cromosomas, en 20 ciclos genéticos se pueden observar en la figura 11.6. Para la simulación se emplean los datos del caso II (Media tensión), con parámetros de Weibull c=5 y k=2. Todas las fuentes participan en la simulación.

Los objetivos a optimizar son:

- El coste de la energía consumida en 20 años (incluyendo las instalaciones necesarias, operación y mantenimiento),
- La EENS, y
- El porcentaje de renovables en la instalación (sumadas la eólica y la solar).

Respecto a los resultados, se puede observar que:

- 1. A diferencia de las gráficas anteriores, no hay una dependencia tan clara entre la EENS y el porcentaje de renovable alcanzado.
- 2. La disminución de la EENS al igual que en otras simulaciones, aumenta de forma general el coste de la instalación.
- 3. Incrementar el porcentaje de energías renovables incrementa en la mayoría de las simulaciones el coste.
- 4. En la tabla del anexo 12 correspondiente a este caso, se han marcado algunas combinaciones, como por ejemplo, la solución 301585007 donde con un coste de 7,671 M€ permite el uso de 73,38 % de fuentes renovables, con una EENS de 2694, que estaría por debajo de las 6 horas de interrupción del servicio que se planteaban en la simulación II. El algoritmo llega hasta soluciones con 97,38 % donde incluso hace uso de los grupos diesel con lo que incrementa sustancialmente el coste.

Se reitera que estos casos al ser aplicados a una zona rural concentrada, tienen más posibilidades de acceder a la red, pero no siempre es así y no siempre es una inversión más rentable incluir nuevas líneas y elementos de conexión a red, o mejorar las instalaciones ya existentes para que soporten cargas adicionales. Es ahí cuando un incremento del porcentaje de renovables es útil, y más aún si hay incentivos económicos por su instalación.

No se debe perder de vista, el hecho de que los resultados pueden variar significativamente para una misma solución (conjunto de unidades), entre un emplazamiento y otro. Donde los recursos de uno a otro, pueden favorecer o no a la generación renovable. Con la intención de visualizar esta situación, se presenta la siguiente simulación, para la cual, se mejora el recurso eólico.

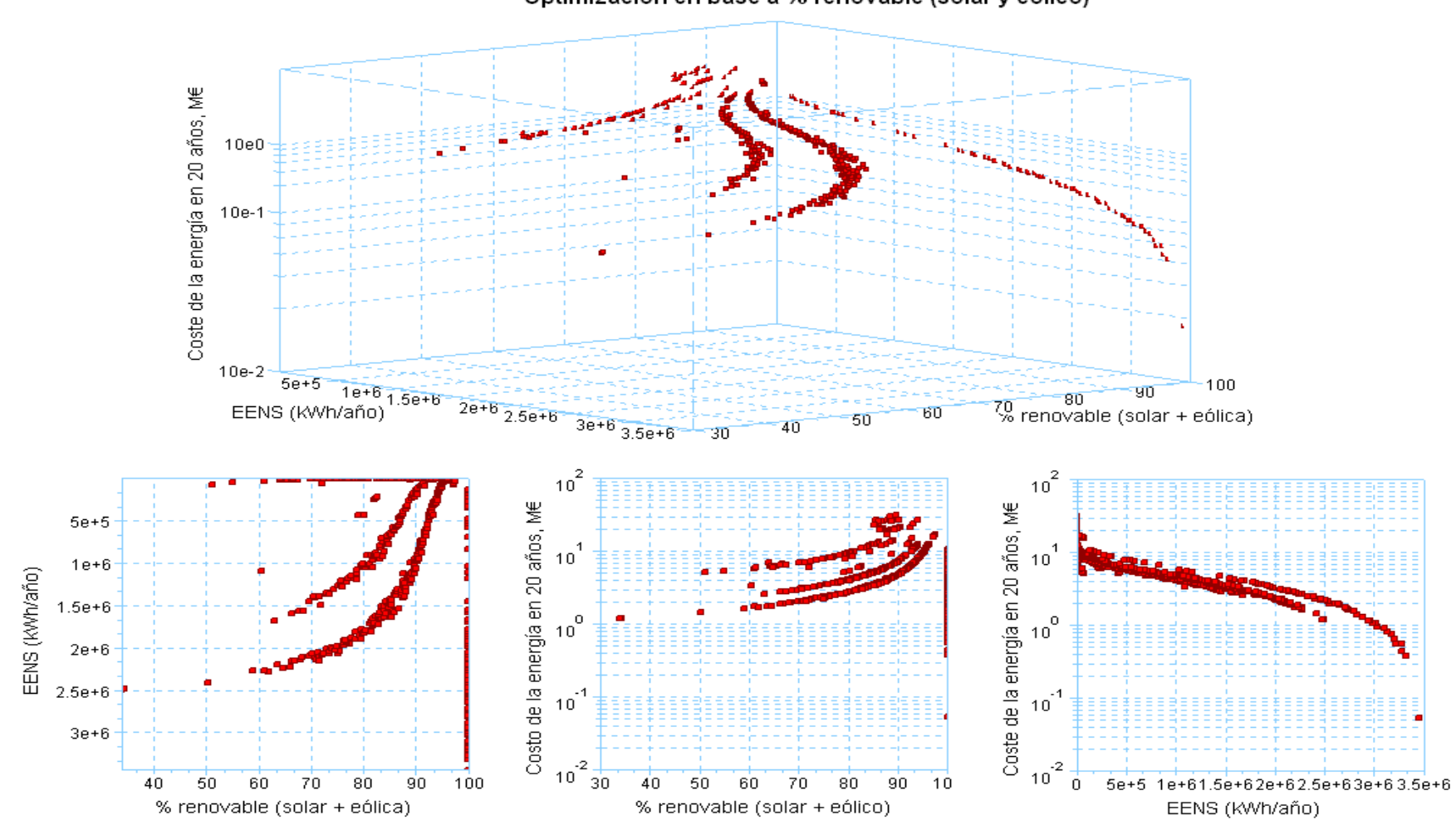

## Soluciones a partir de 500 cromosomas y 20 ciclos genéticos. MT (450 kW pico de demanda) Optimización en base a % renovable (solar y eólico)

**Figura 11.6** Soluciones no dominadas.

## **SIMULACIÓN VII. Todas las fuentes, dando prioridad a la energía eólica.**

Esta simulación es igual a la simulación VI, excepto por el cambio en el objetivo del porcentaje renovable (ahora es únicamente eólico), y que se modificó el valor del parámetro de Weibull c, siendo ahora de 7 m/s (recurso de mayor potencia), Caso III del anexo III.

Ya que desde la simulación anterior, se observó mayor predilección en la simulación por la energía eólica, se hace este cambio adicional en el recurso para visualizar nuevo características y la respuesta del sistema de simulación a ellas. Por lo que se espera comprobar que un incremento en el potencial del viento, mejora los resultados de las mismas soluciones.

La simulación se hace con una población de 500 cromosomas, en 15 ciclos genéticos y sus soluciones se pueden observar en la figura 11.7 y en la tabla comparativa correspondiente a la simulación (anexo 12). La simulación incluye todas las fuentes posibles, esto es: solar, eólica, grupos diesel y red eléctrica (Caso II de MT) y los objetivos a optimizar son:

- El coste de la energía consumida en 20 años (incluyendo las instalaciones necesarias, operación y mantenimiento),
- La EENS, y
- El porcentaje de energía renovable de tipo eólica para la instalación.

Respecto a los resultados, se puede observar que:

- 1. De las soluciones que como ejemplo se marcan en tonos grises en la tabla correspondiente a este, con 5,975 M€ se logra estar por debajo de las 6 horas de interrupciones que se han venido ejemplificando, de hecho el valor es de 2272 de 2700 kWh/año permisibles; respecto a la simulación anterior donde para lograr estar por debajo de ese límite la solución era de 7,671 M€, la diferencia en coste es considerable, tan sólo cambiando el recurso eólico.
- 2. Los costes máximos de soluciones que fluctuaban en la simulación anterior por encima de los 30 000 M€ ahora rondan los 11 M€, con lo cual, las soluciones en su conjunto son más económicas.
- 3. Las EENS para ambas soluciones se mantienen en el mismo intervalo.

Con esto se comprueba que soluciones de instalación similares en diferentes zonas pueden tener diferente fiabilidad y rendimiento, dependiendo del recurso disponible.

Algo que llama la atención es que las soluciones en la simulación anterior, se asemejan a escalones dentro del espacio de búsqueda y para ésta, parecen dispersas sobre una superficie o bien que la separación entre tales escalones fuera menor.

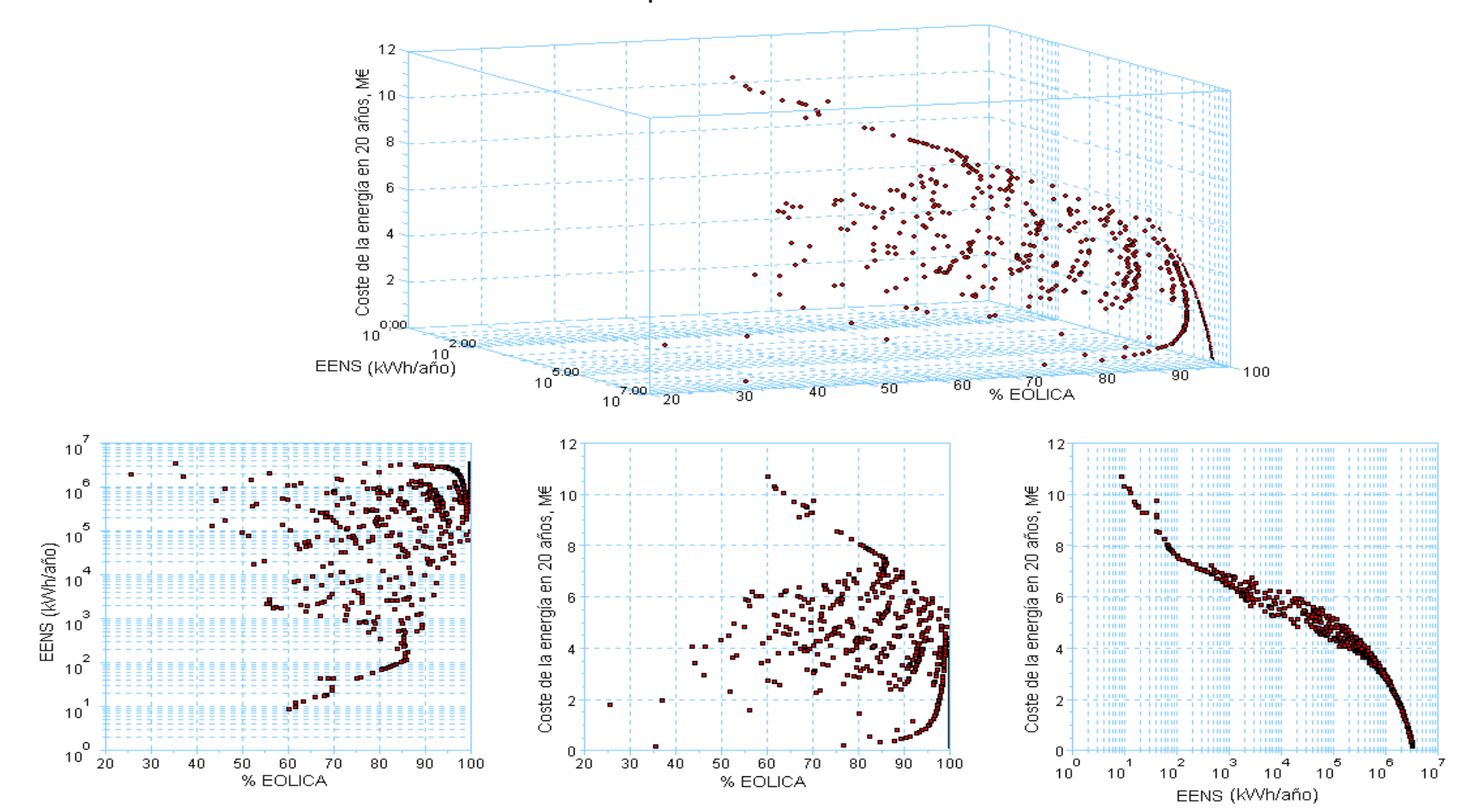

Solución a partir de 500 cromosomas y 15 ciclos genéticos. MT (450 kW pico de demanda) Optimización en base al % eólico

**Figura 11.7** Población final de soluciones no dominadas.

## **SIMULACIÓN VIII. Todas las fuentes, dando prioridad a la energía solar.**

Para comparar esta simulación respecto al anterior, se decidió dejar el parámetro c=7 m/s. Las soluciones finales para la simulación con una población de 500 cromosomas, en 15 ciclos genéticos se pueden observar en la figura 11.8. La simulación incluye todas las fuentes posibles, esto es, solar, eólica, grupos diesel y red eléctrica, bajo las condiciones del caso II (MT).

Los objetivos a optimizar en esta simulación son:

- El coste de la energía consumida en 20 años (incluyendo las instalaciones necesarias, operación y mantenimiento),
- La EENS, y
- El porcentaje de energía renovable de tipo solar para la instalación.

De los resultados de las gráficas y tablas respectivas del anexo 12 podemos indicar lo siguiente:

- 1. Aun cuando la optimización tiende a incorporar más recuso solar, los porcentajes de energía eólica son grandes puesto que el recurso es abundante.
- 2. Para permanecer por debajo de las 6 horas de interrupción que se han venido ejemplificando en las distintas simulaciones (de la II en delante), hay dos opciones: se hace concentrando la instalación sobre las fuentes eólicas y la red, buenos costes y baja EENS o bien, se incrementa el porcentaje solar pero se acompaña de fuertes cantidades de la red, mayor penetración solar a mayor coste.
- 3. De hecho esas dos opciones que se mencionan en el punto anterior, se pueden identificar sobre las gráficas, al ver que la superficie que se forma, parece estar concentrada en dos zonas, con una división intermedia formada por una menor concentración de puntos. En una de esas zonas se puede apreciar claramente que los valores bajos de EENS (cercanos o por debajo de 3000 kWh/año) están asociados a altos costes, producto de la redundancia y aumento de unidades. Y que cuando la EENS ronda o supera los 100 000 kWh/año, los costes disminuyen de la mitad de la banda de costes hacia abajo.

A diferencia de la simulación anterior, el recurso solar no se modificó, por lo cual es de esperase este resultado. De hecho se hizo así, con la finalidad de evaluar que tan capaz era el sistema de encontrar posibilidades que cumplieran con los objetivos. Lo cual lo hace, agregando en las soluciones la redundancia necesaria para equilibrar los requerimientos.

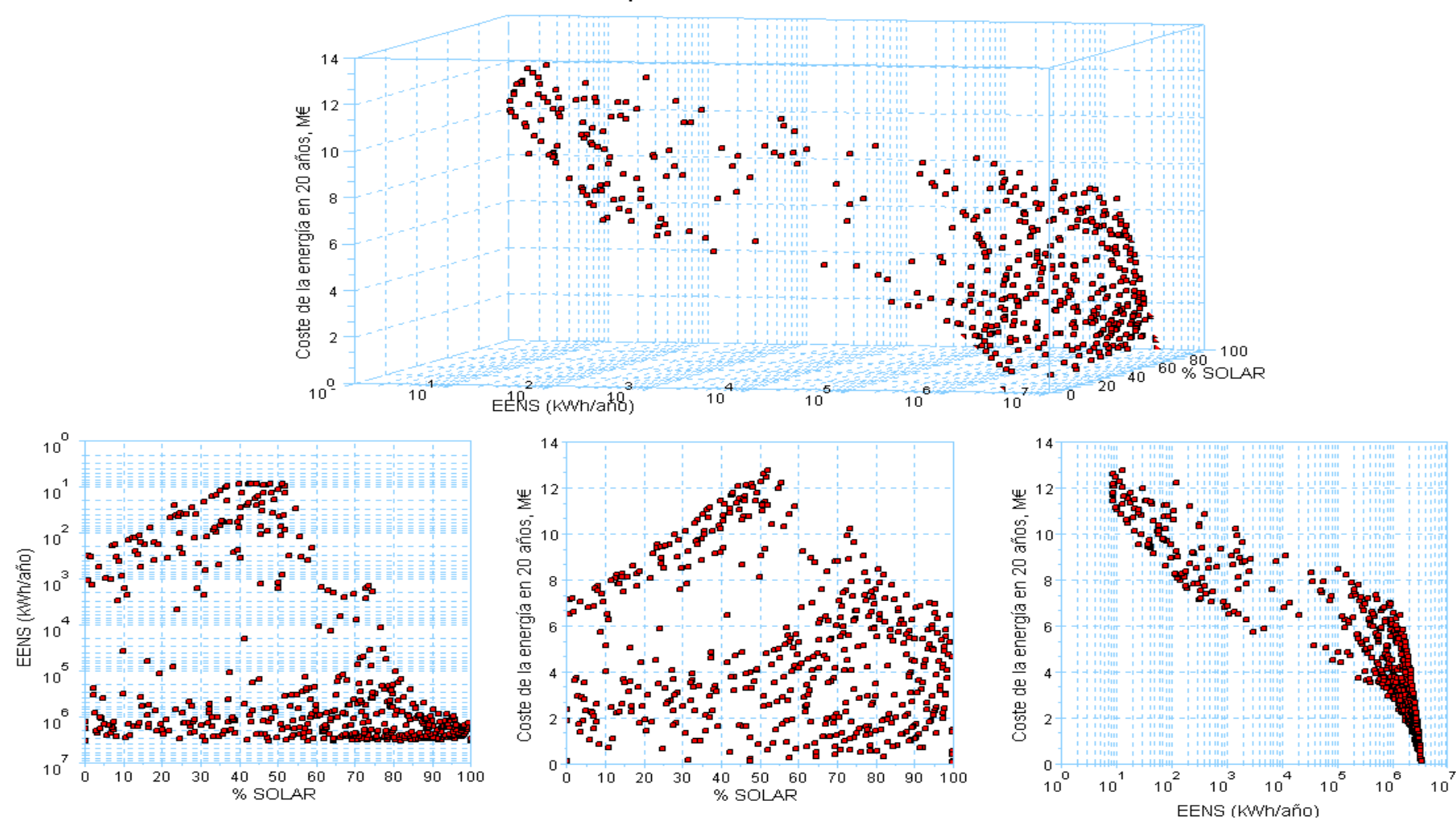

Solución a partir de 500 cromosomas y 15 ciclos genéticos. MT (450 kW pico de demanda) Optimización en base al % solar

**Figura 11.8** Población final de soluciones no dominadas.

#### **ANEXO 12. TABLAS DE CORRESPONDENCIA DE LAS SOLUCIONES**

De las tablas que a continuación se muestran, sólo la primera se ha dejado completa, como una muestra del resultado total de una simulación, las restantes se han reducido cada cierto grupo de soluciones, para evitar la redundancia de información similar y suponiendo que con la primera tabla queda ejemplificado el funcionamiento del sistema propuesto en este trabajo.

## **SIMULACIÓN I. Todas las fuentes de suministro, considerando a la red como suministro en baja tensión.**

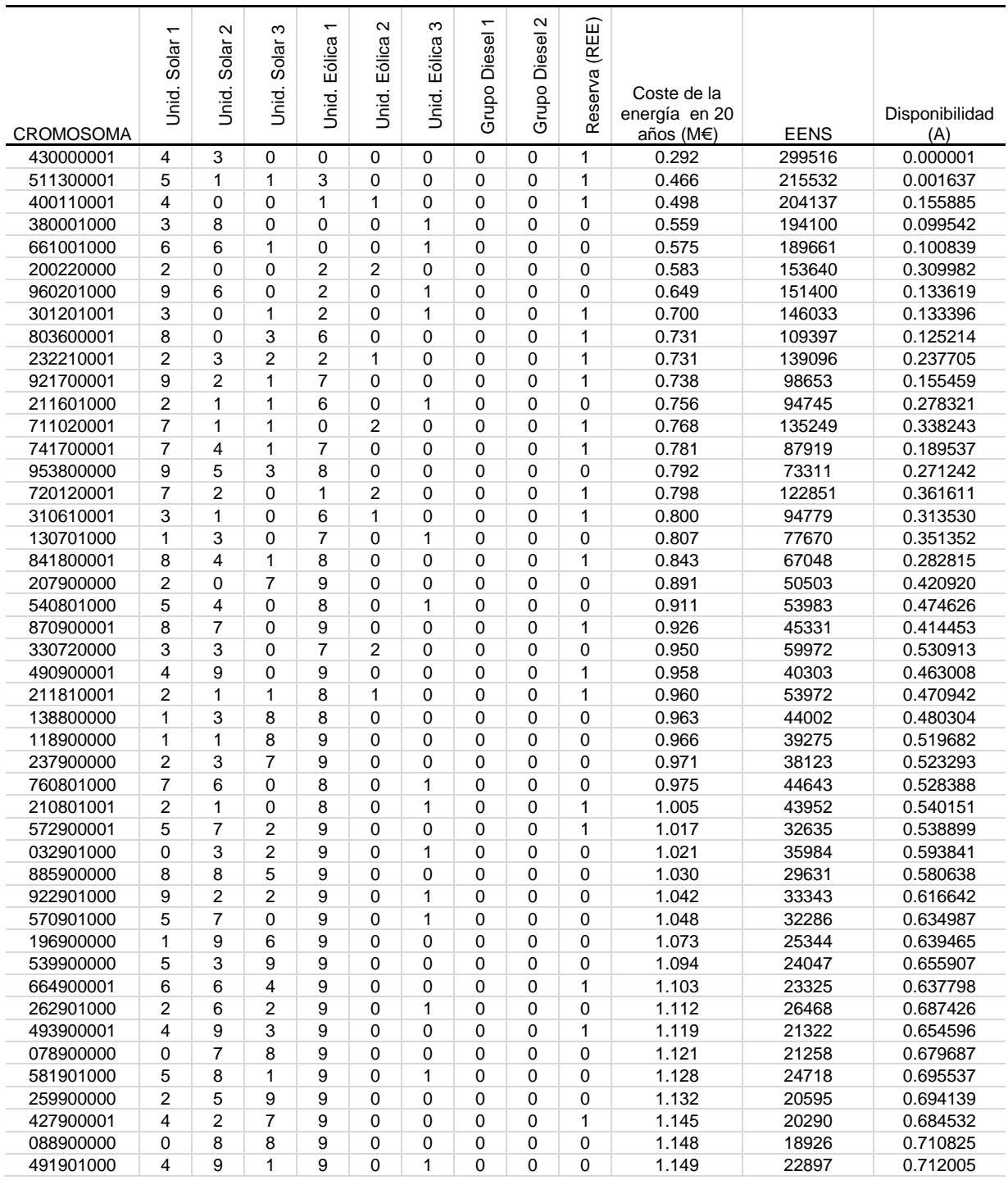

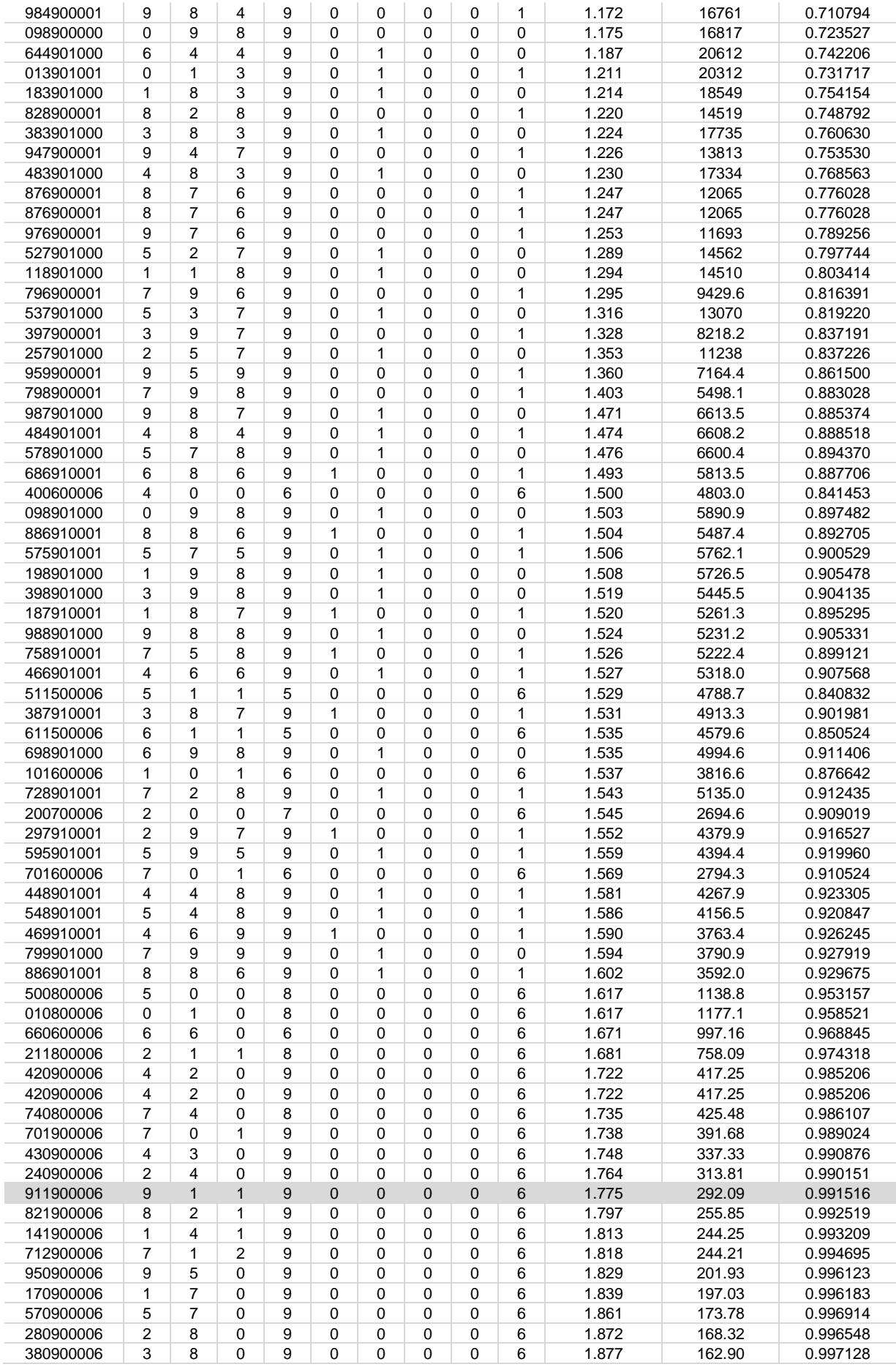

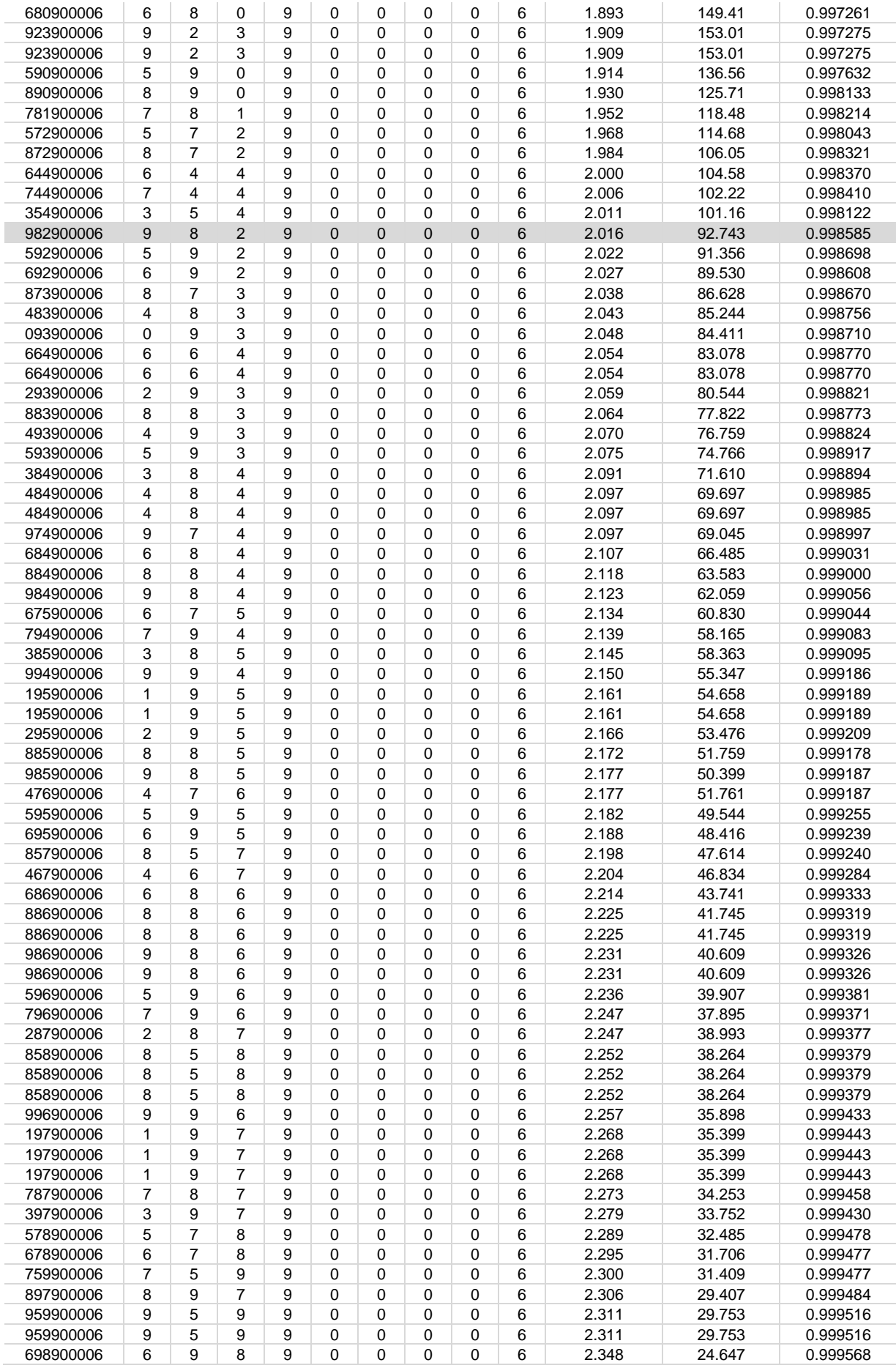

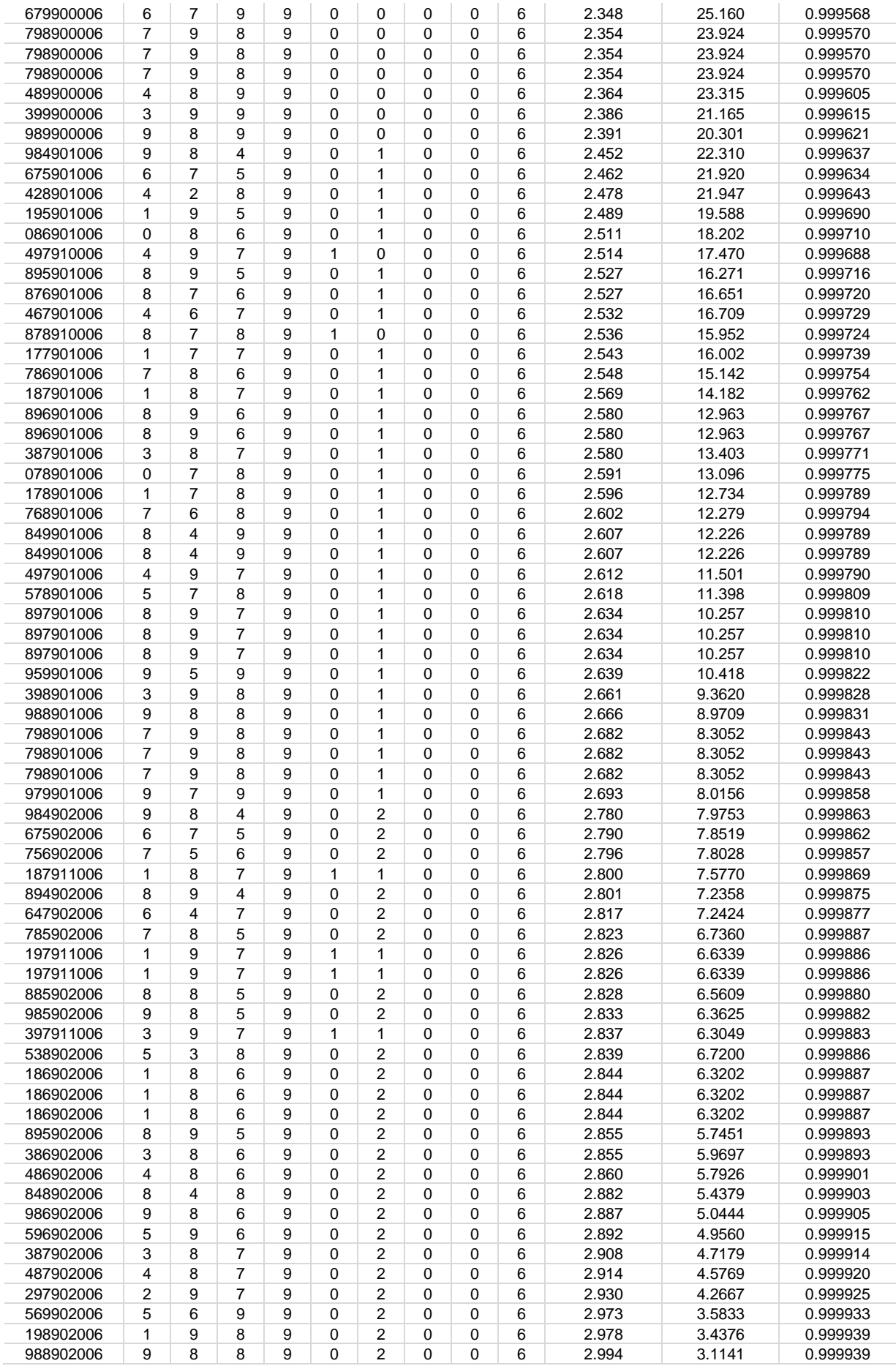

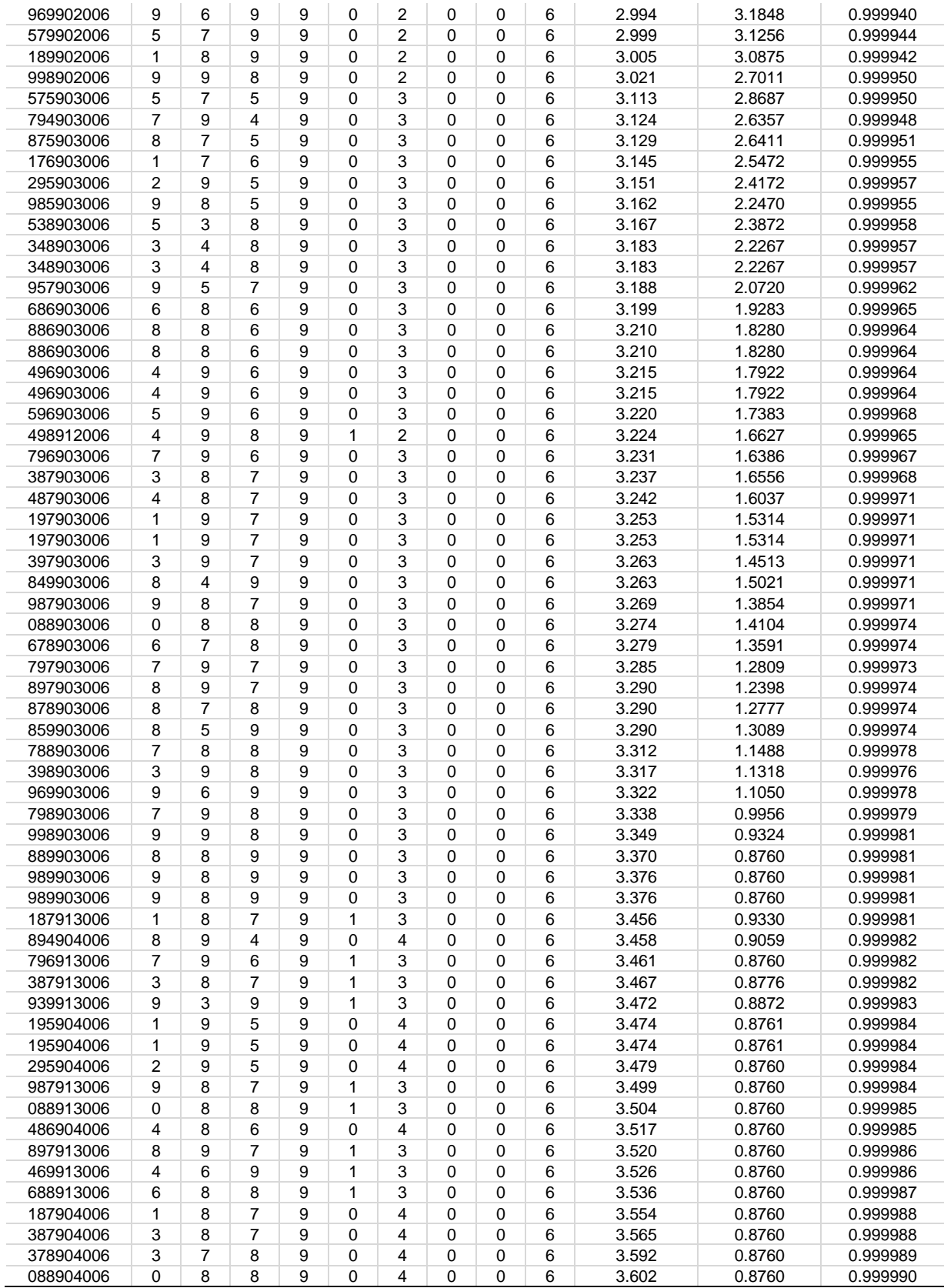

#### **SIMULACIÓN II. Todas las fuentes de suministro, considerando a la red como suministro en media tensión.**

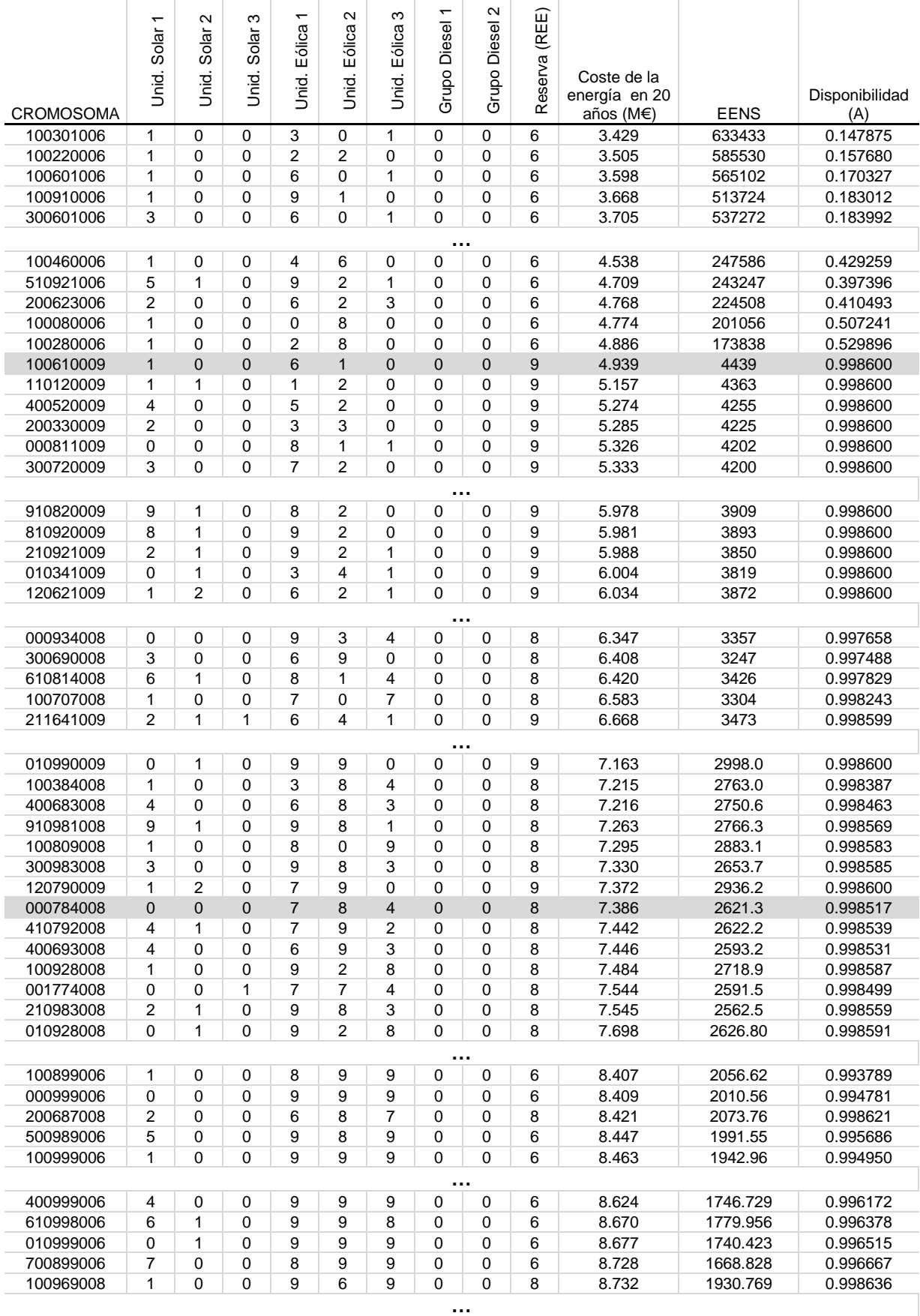

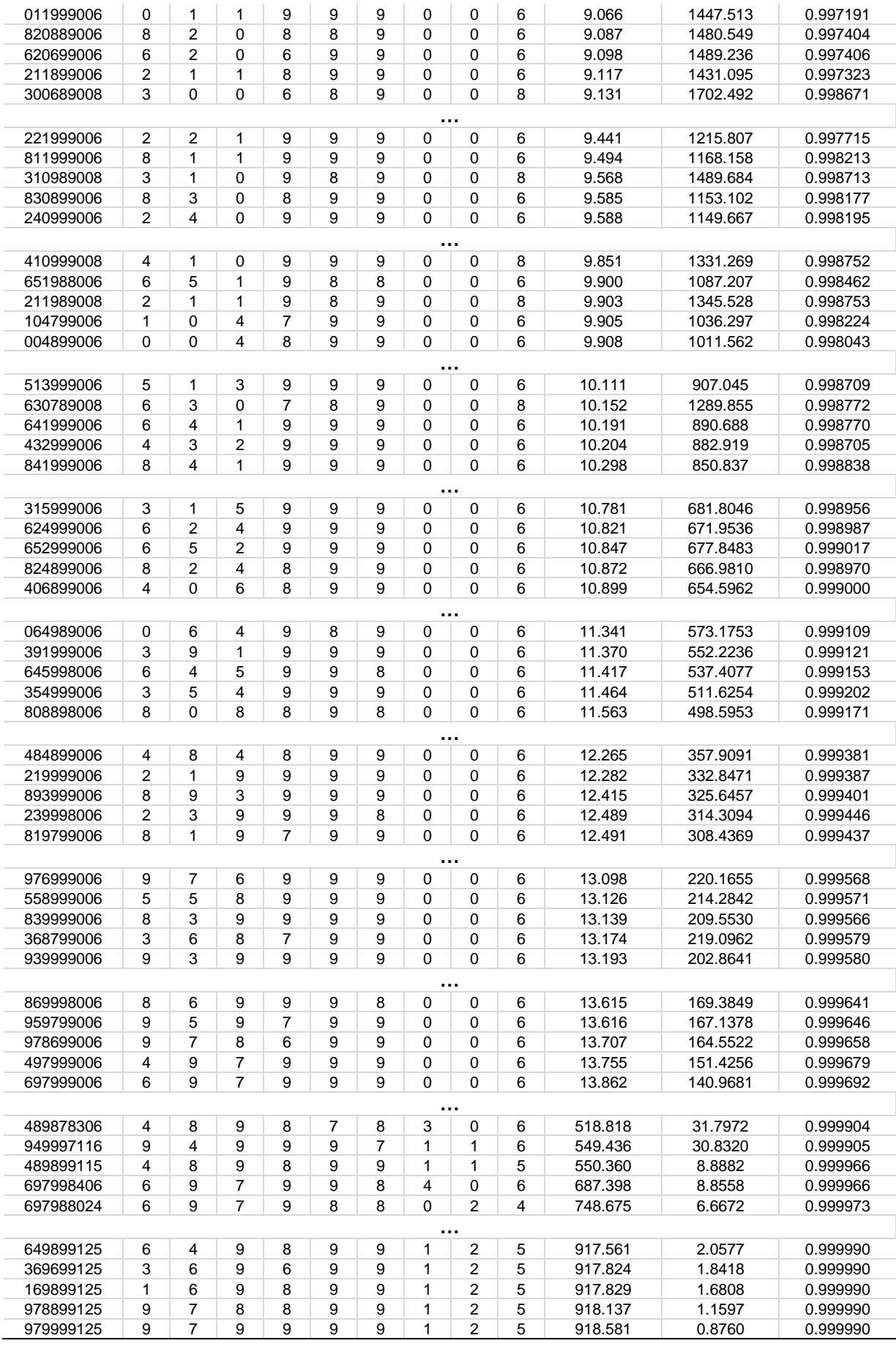

#### **SIMULACIÓN III. Elementos solares, eólicos y grupos diesel como única fuente de suministro.**

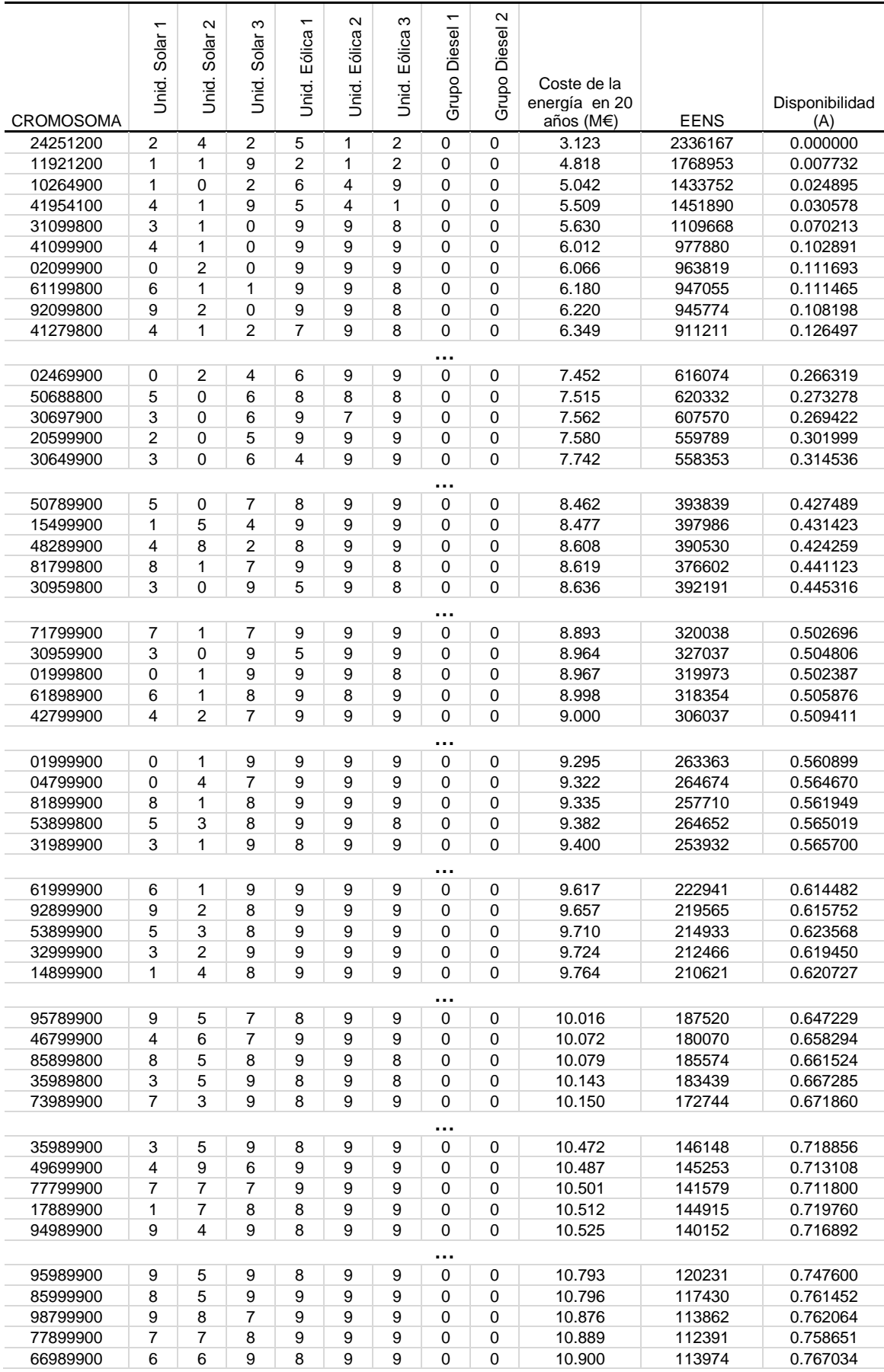

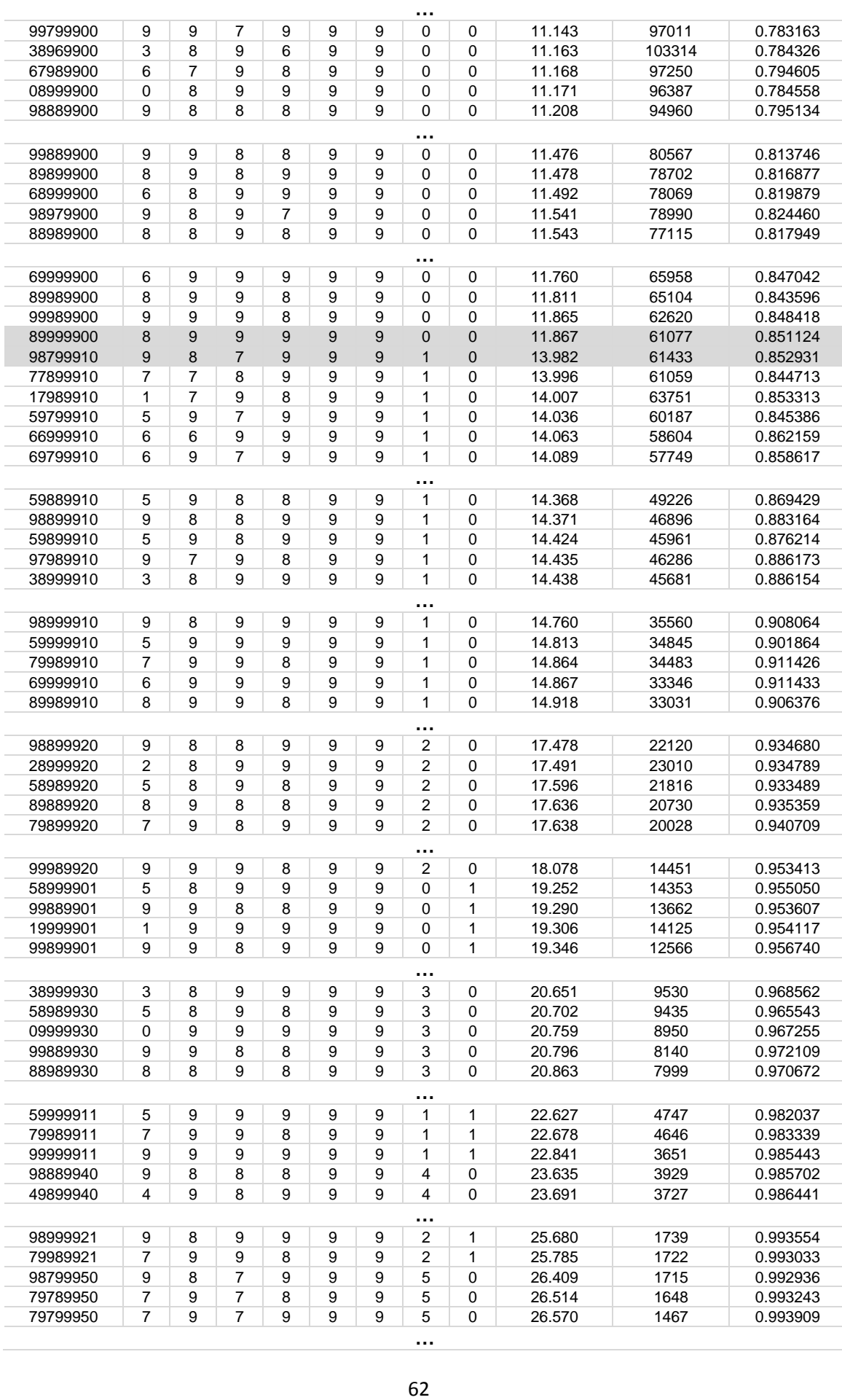

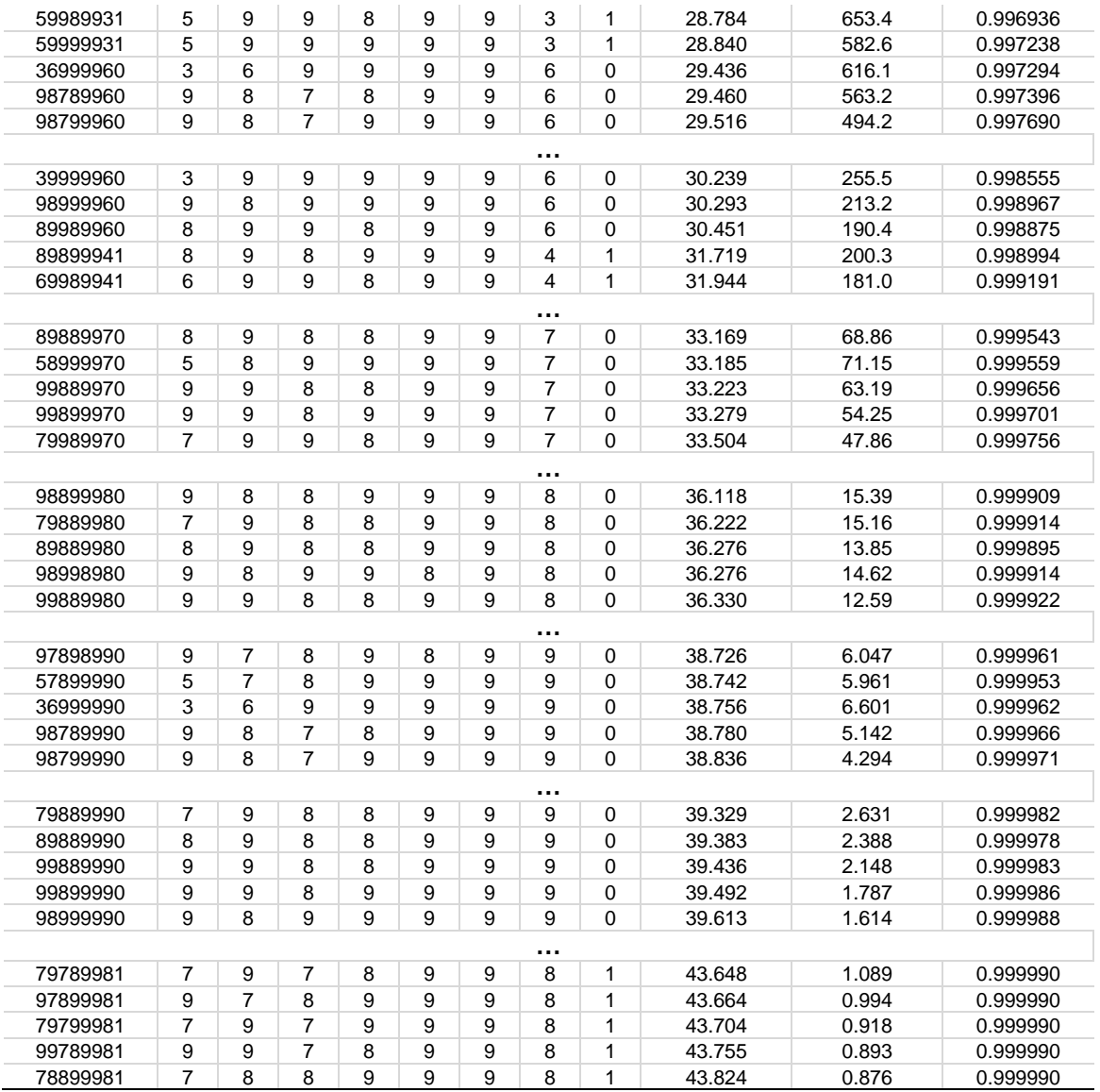

# **SIMULACIÓN IV. Sólo con fuentes renovables, demanda de 450 kW pico.**

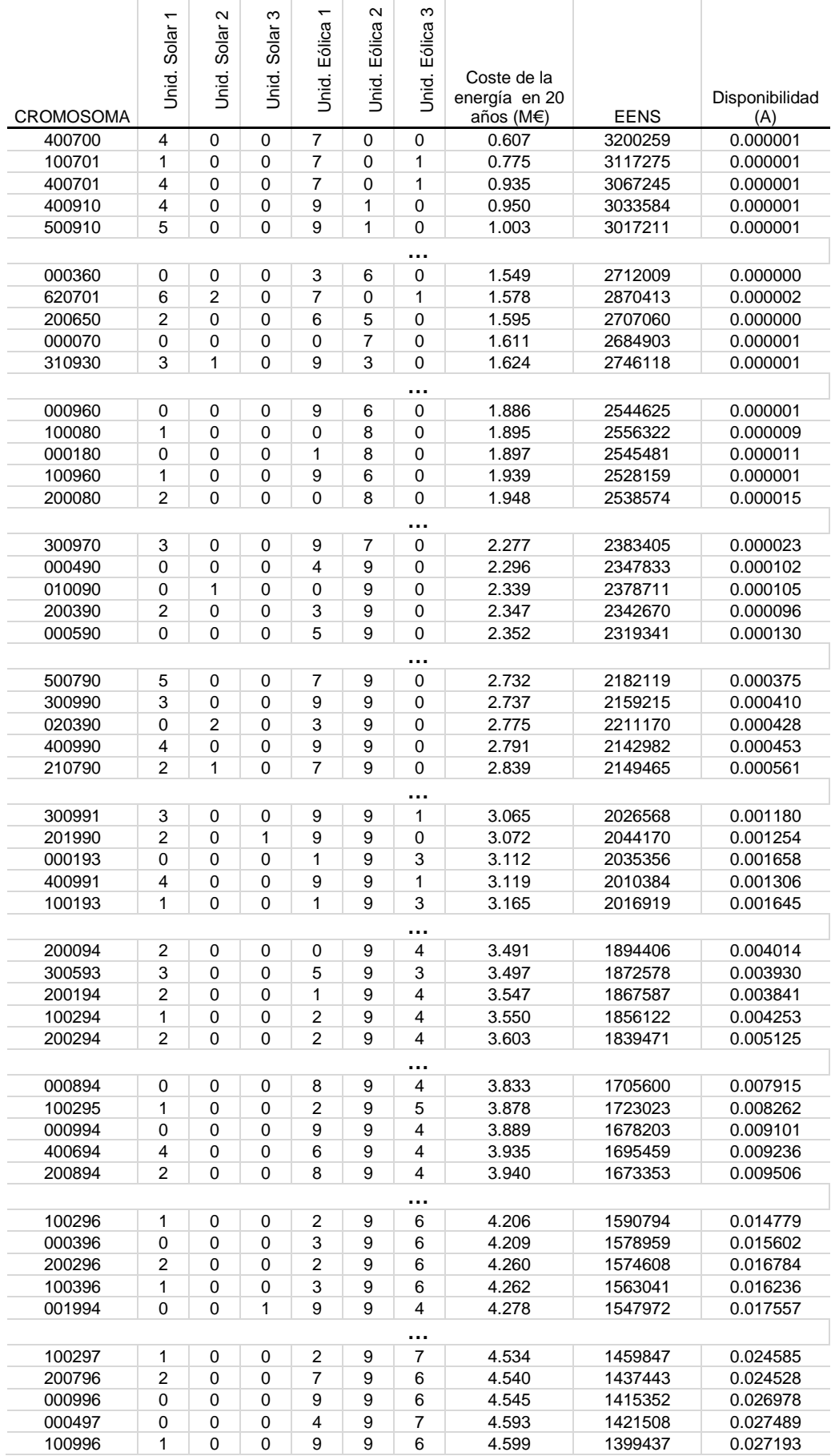

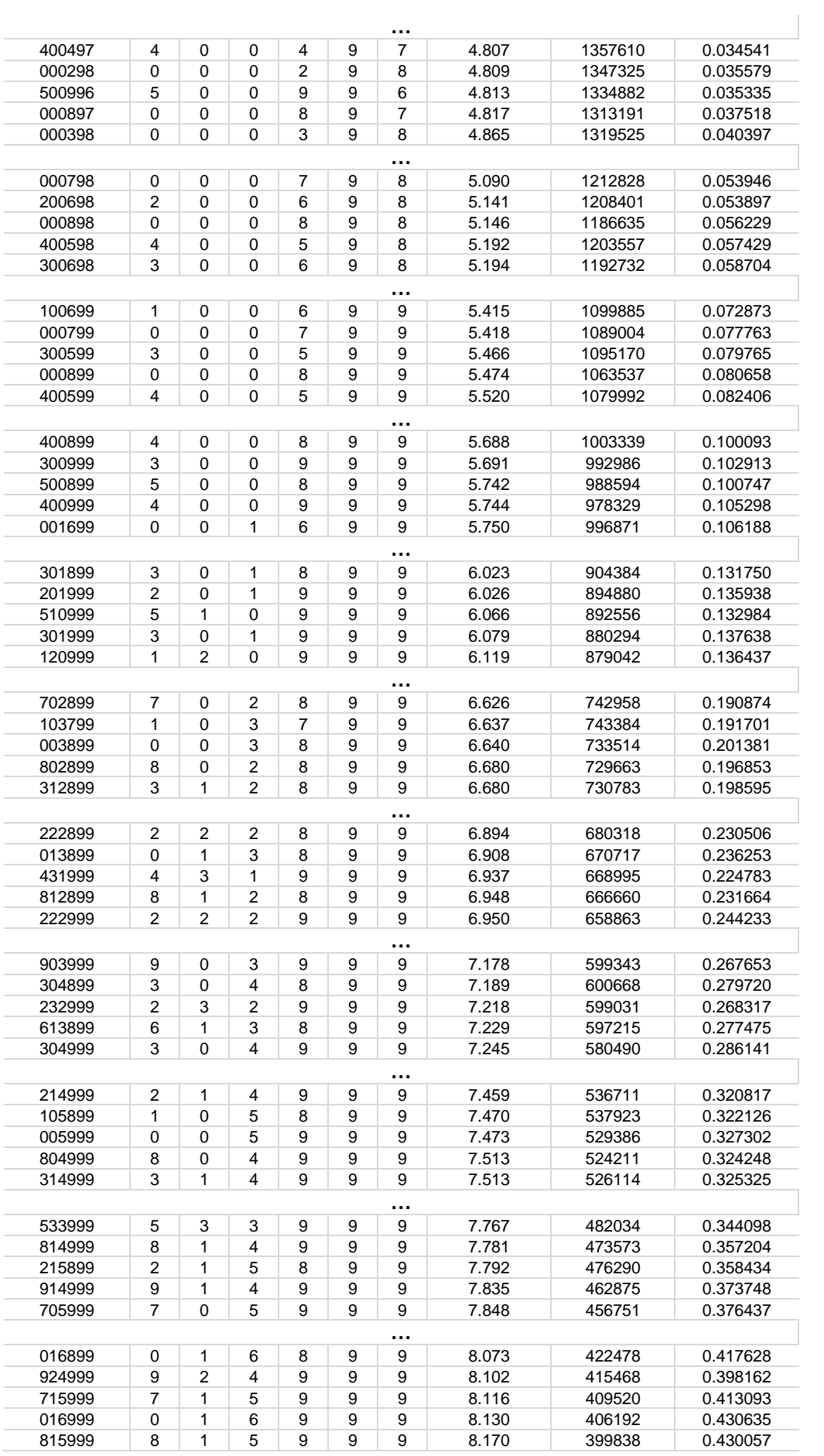

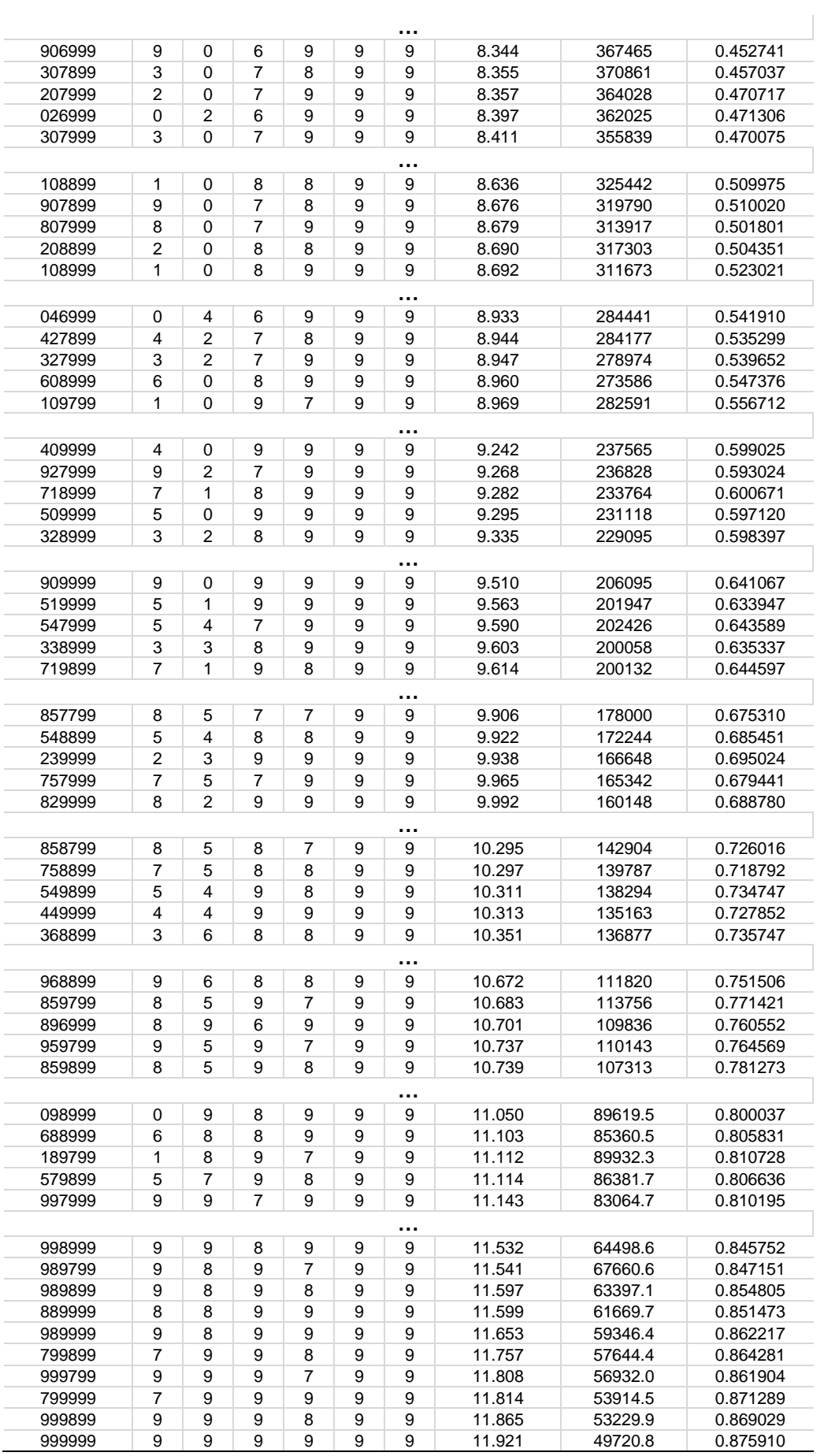

#### **SIMULACIÓN V. Sólo con fuentes renovables, demanda de 450 kW pico.**

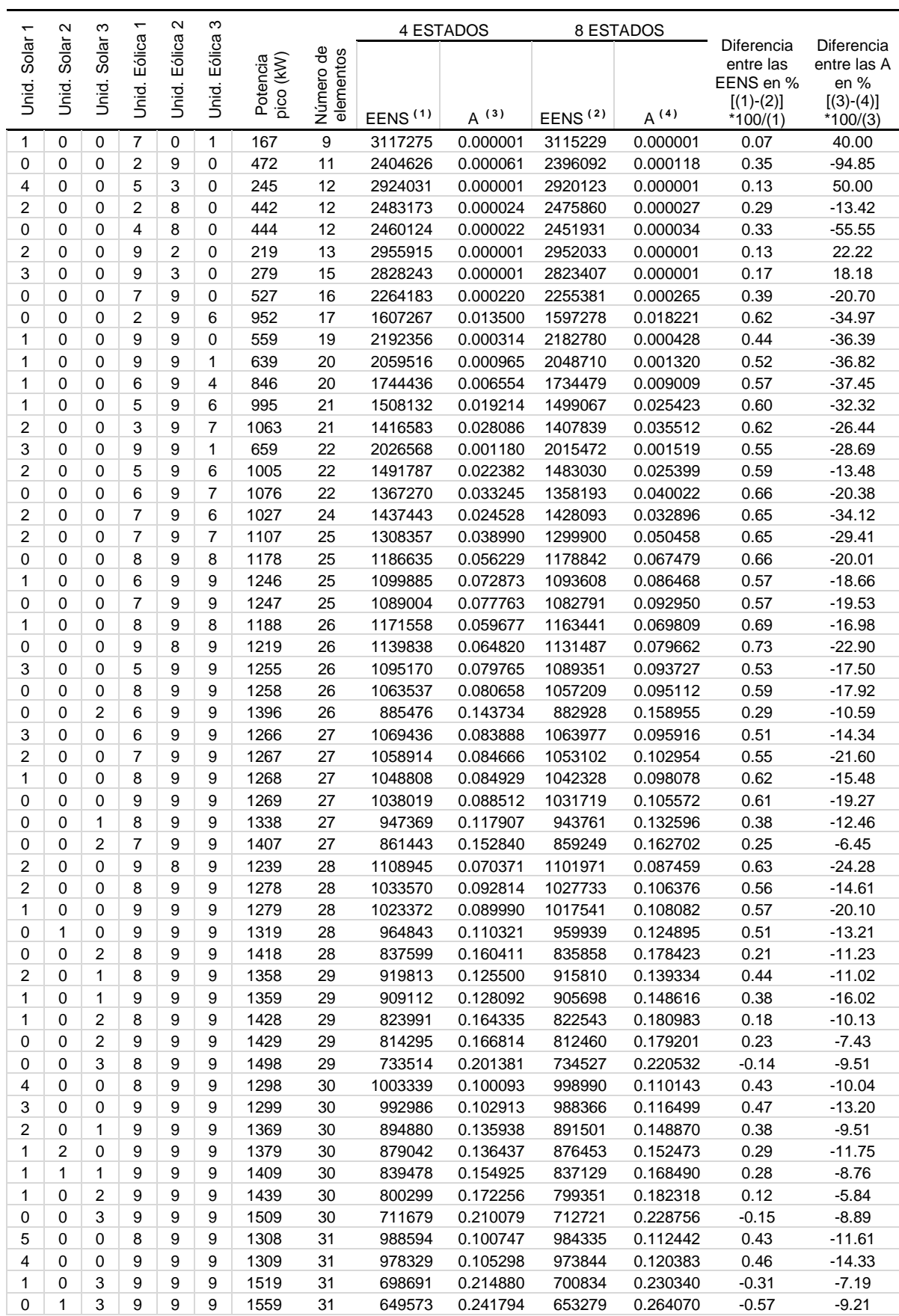

(Con distribución de los recursos renovables en 8 estados).

0 31 649573 0.241794 653279 0.264070 -0.57 -9.21

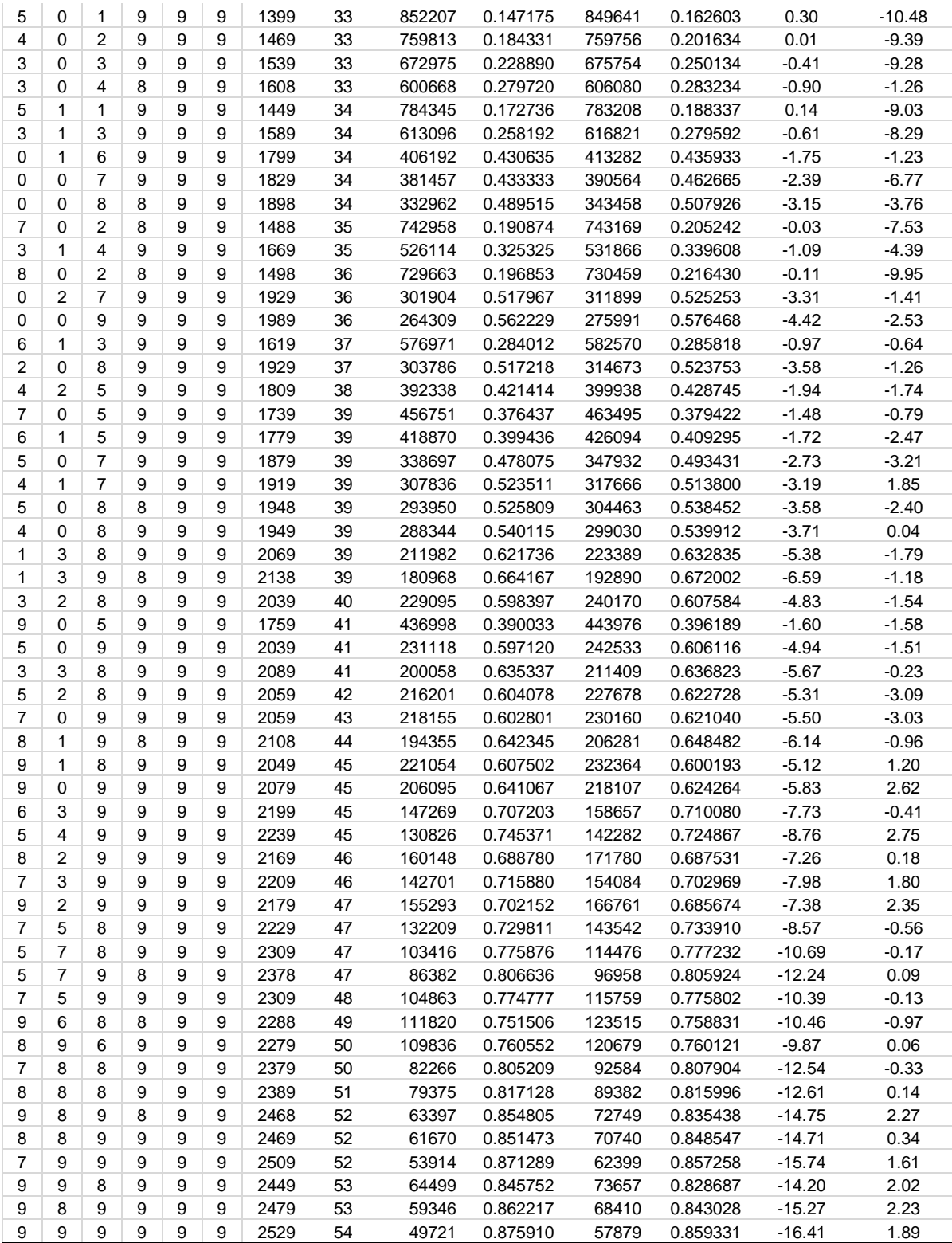

# **SIMULACION VI. Todas las fuentes de suministro, optimizando el porcentaje de renovables.**

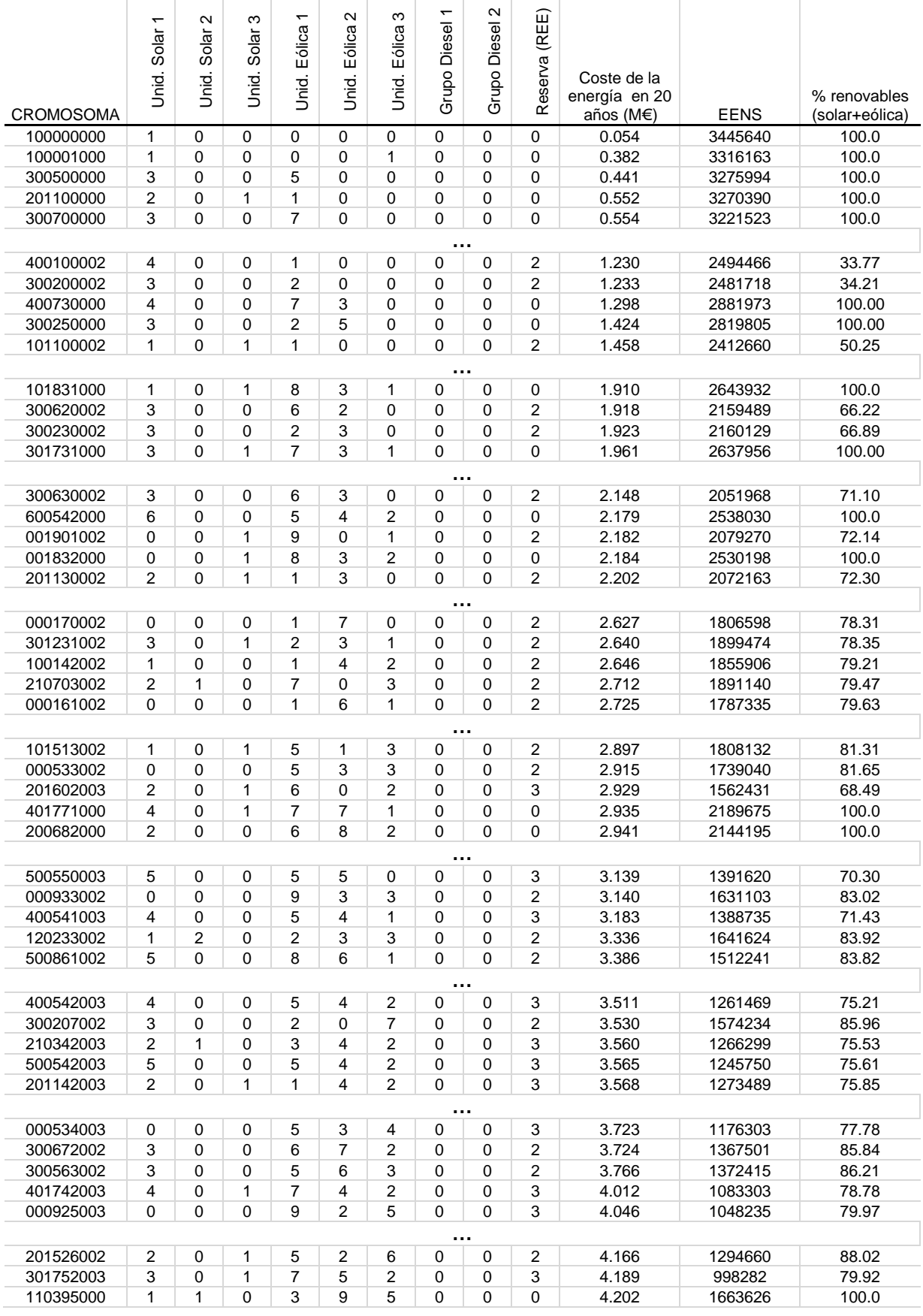

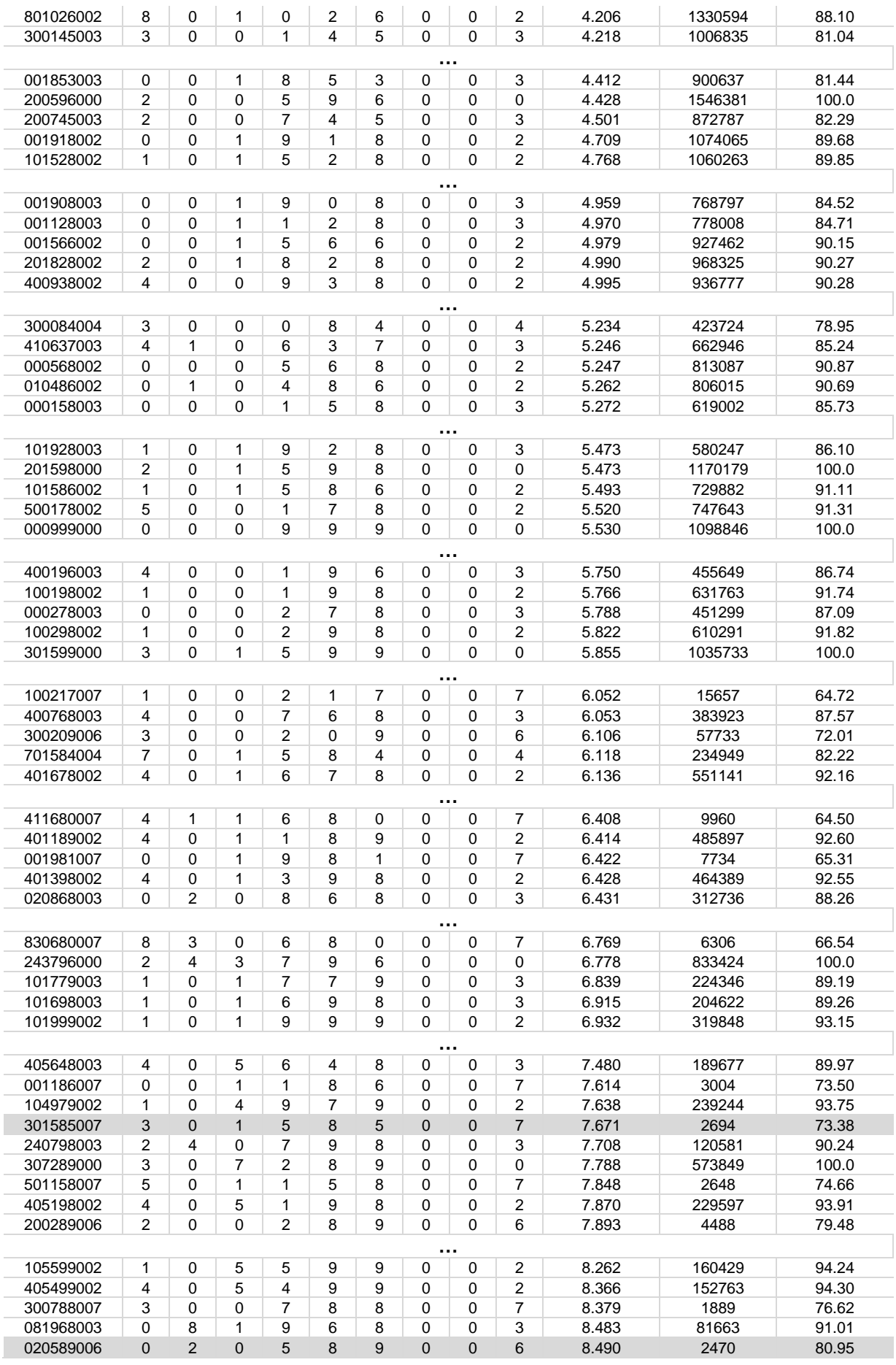

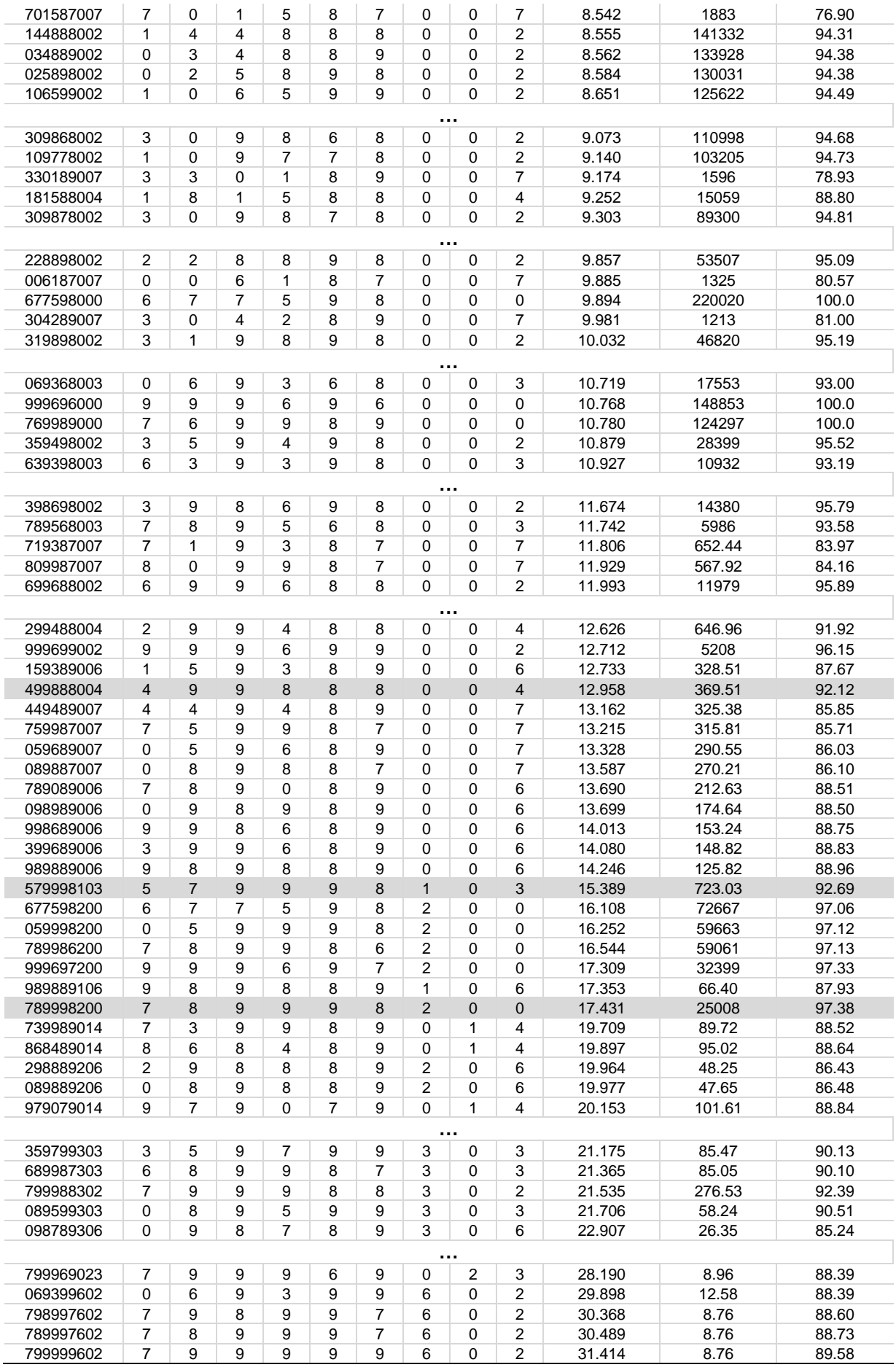
## **SIMULACIÓN VII. Todas las fuentes, dando prioridad a la energía eólica.**

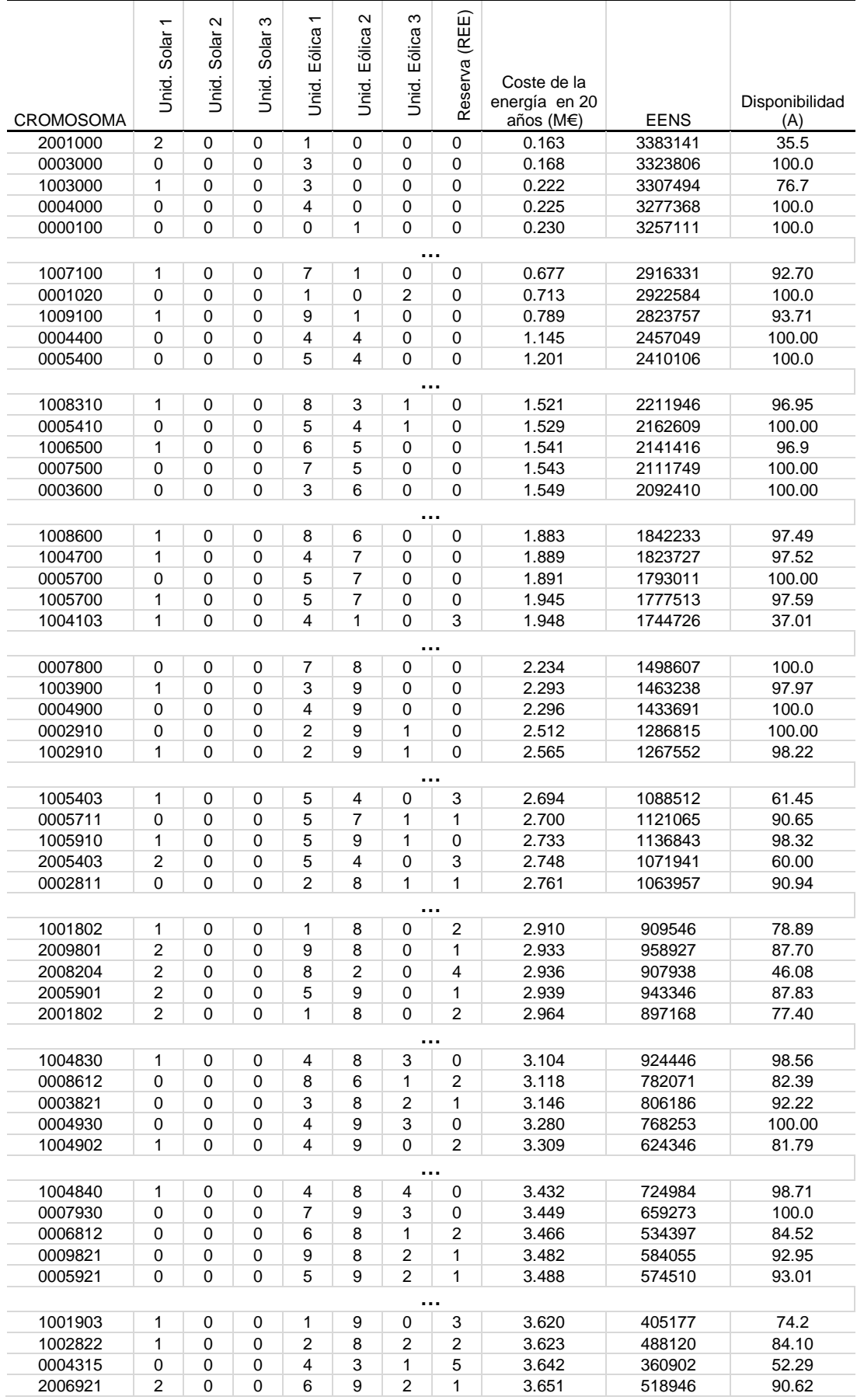

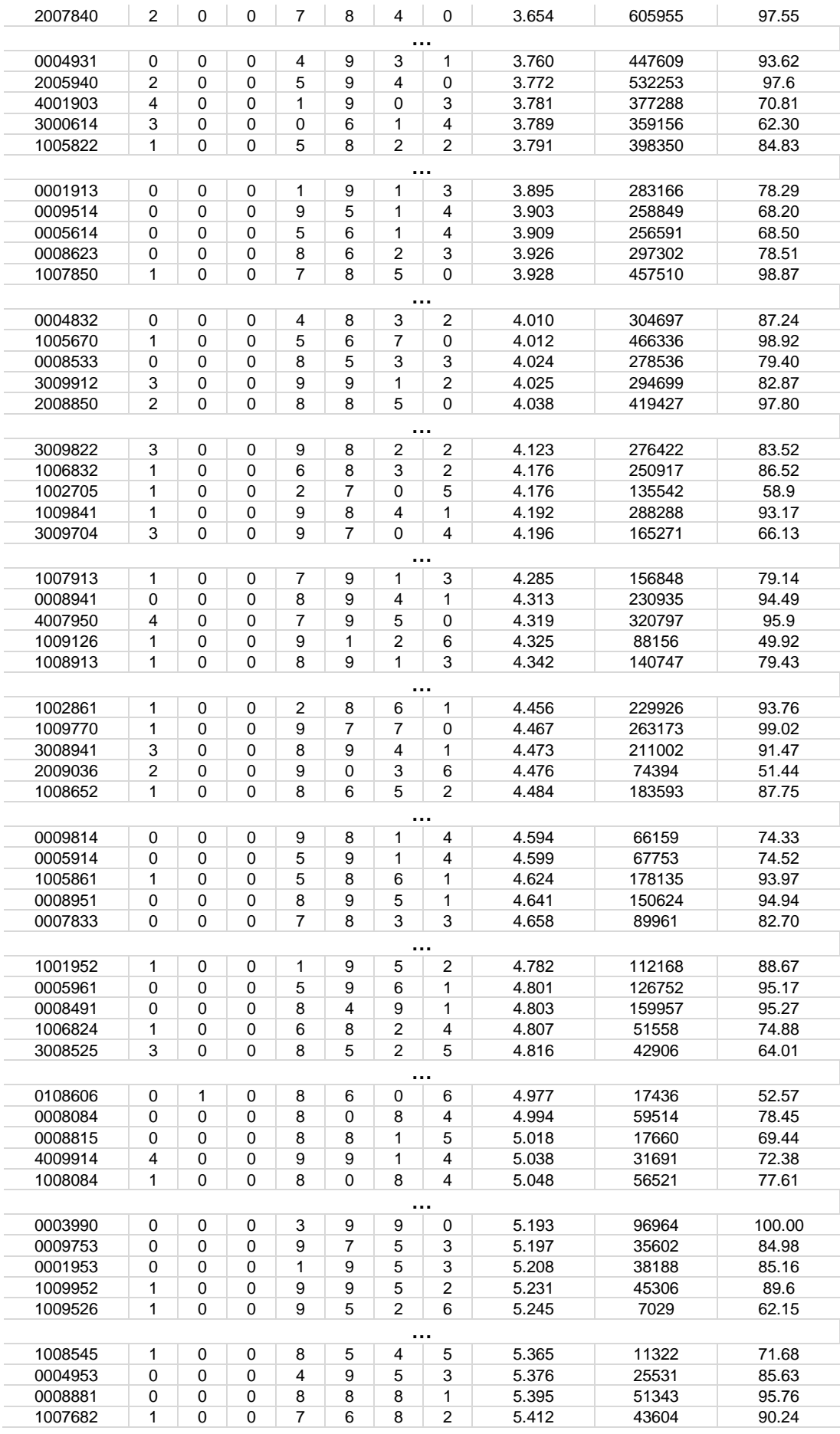

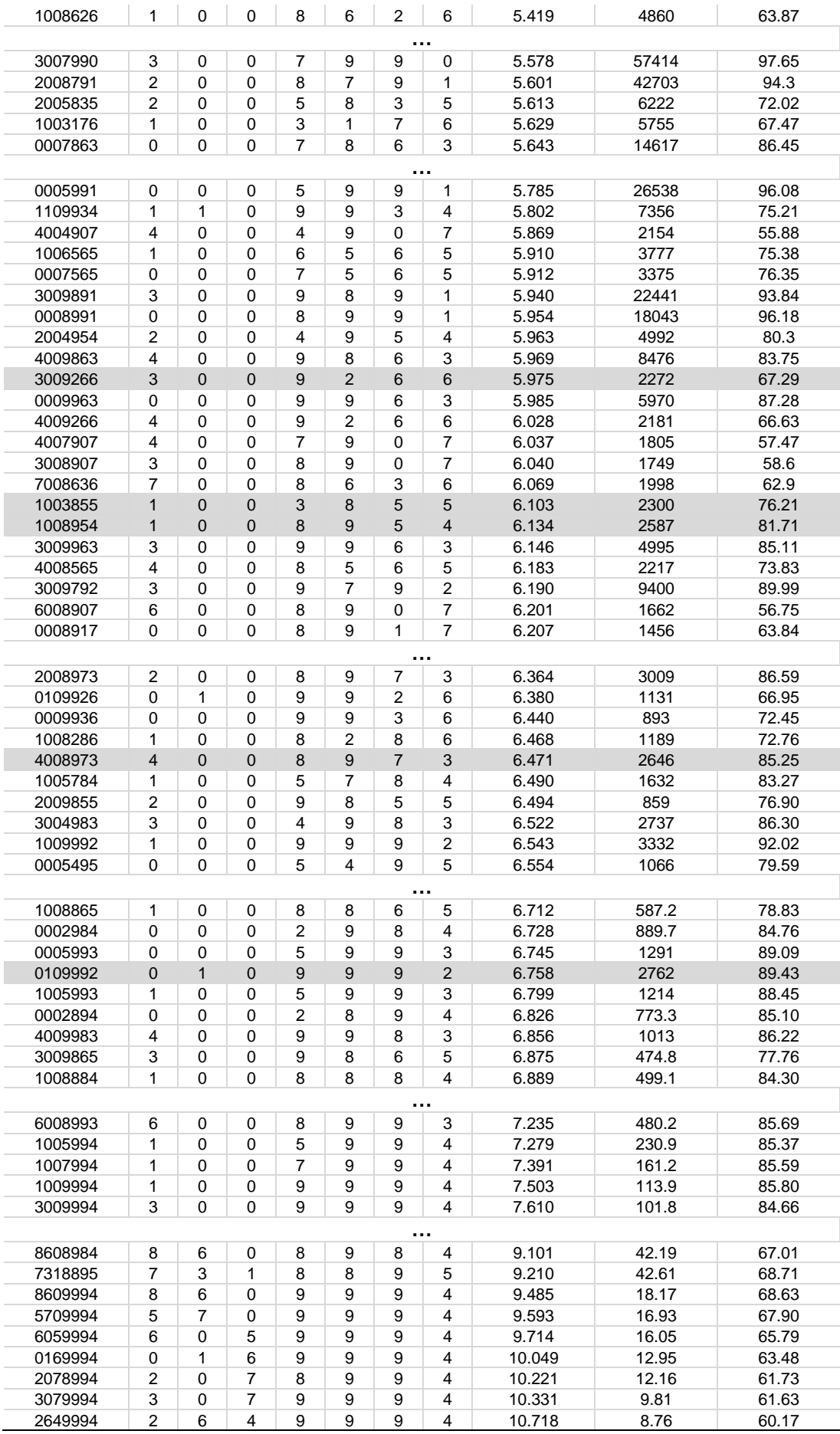

## **SIMULACIÓN VIII. Todas las fuentes, dando prioridad a la energía solar.**

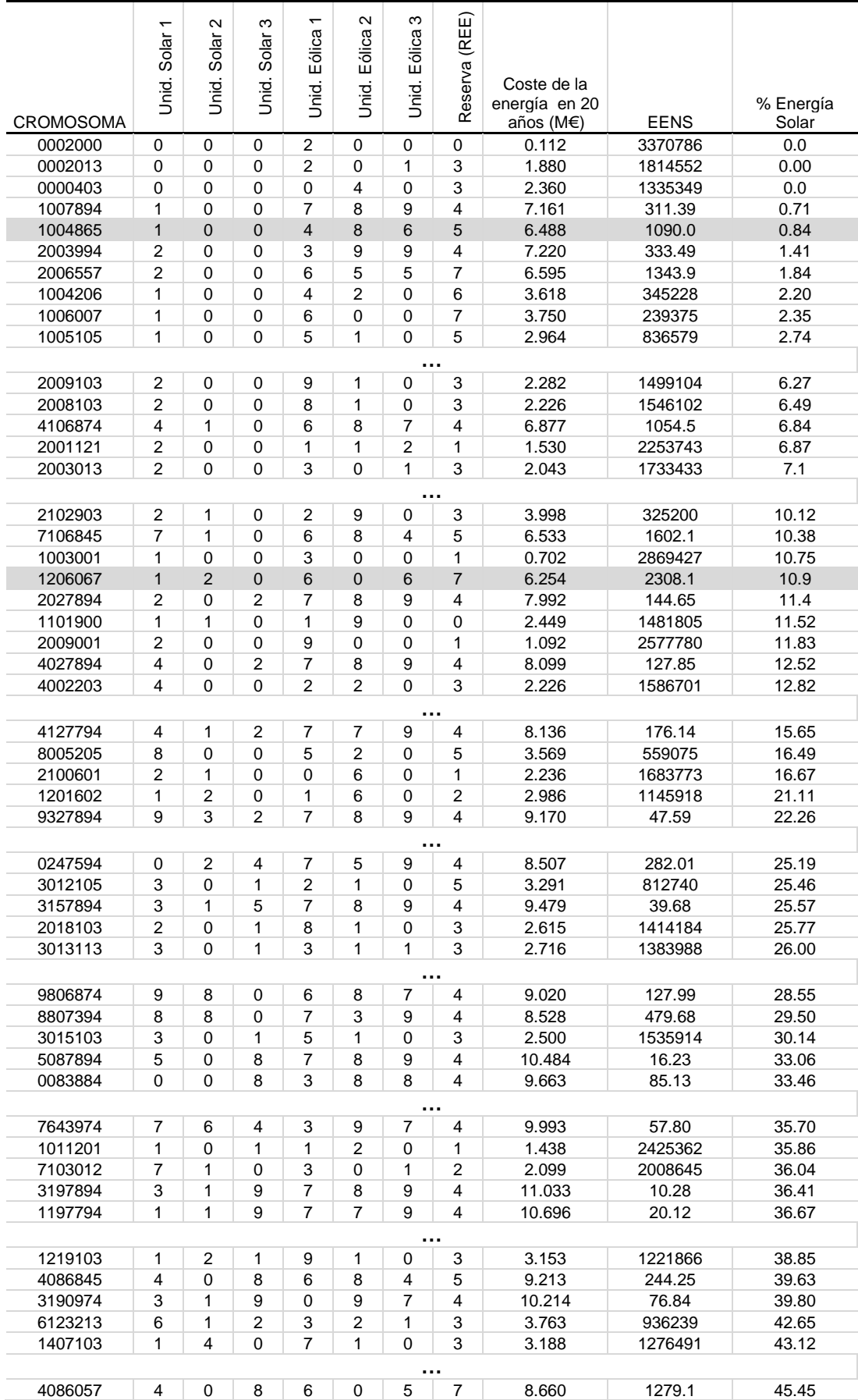

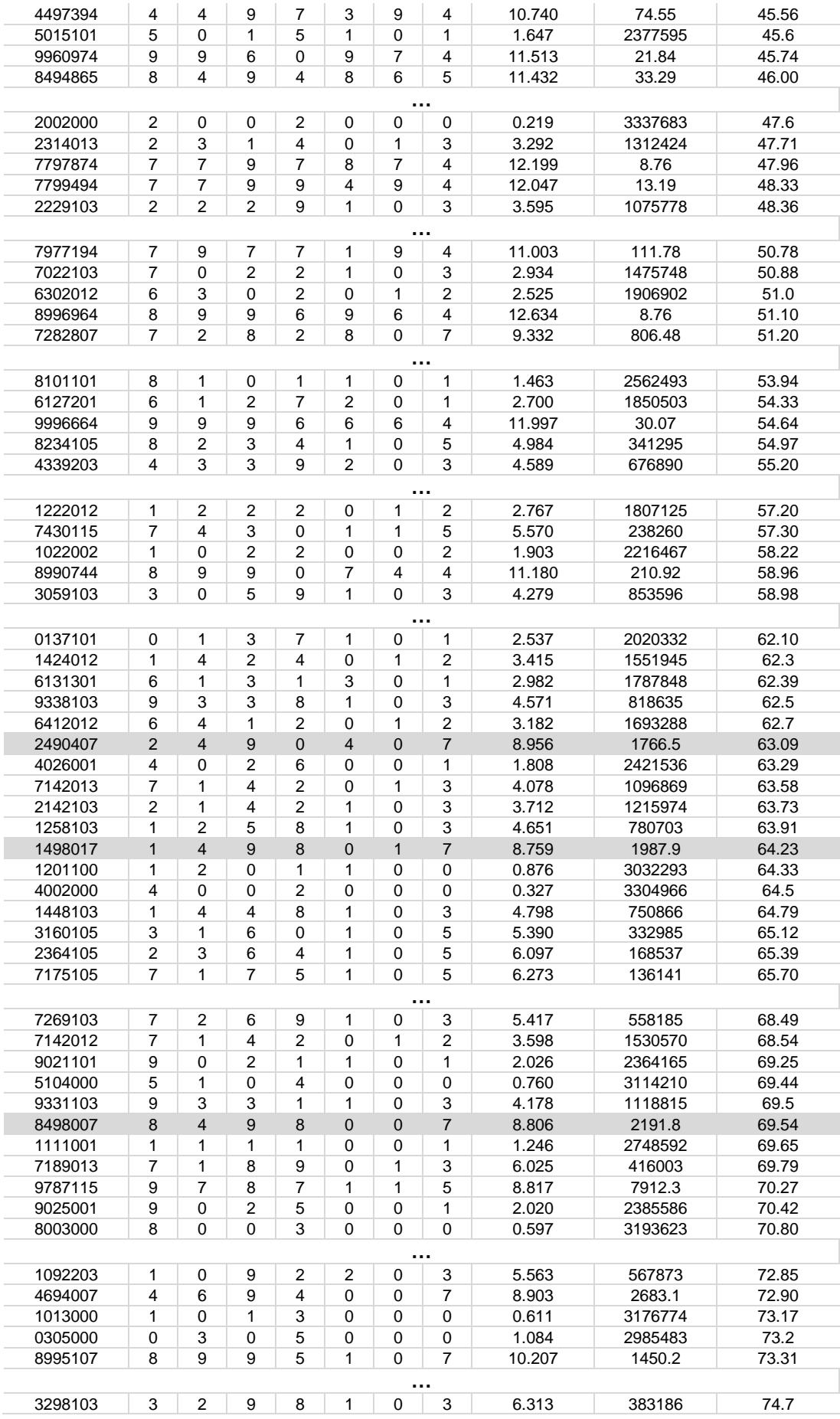

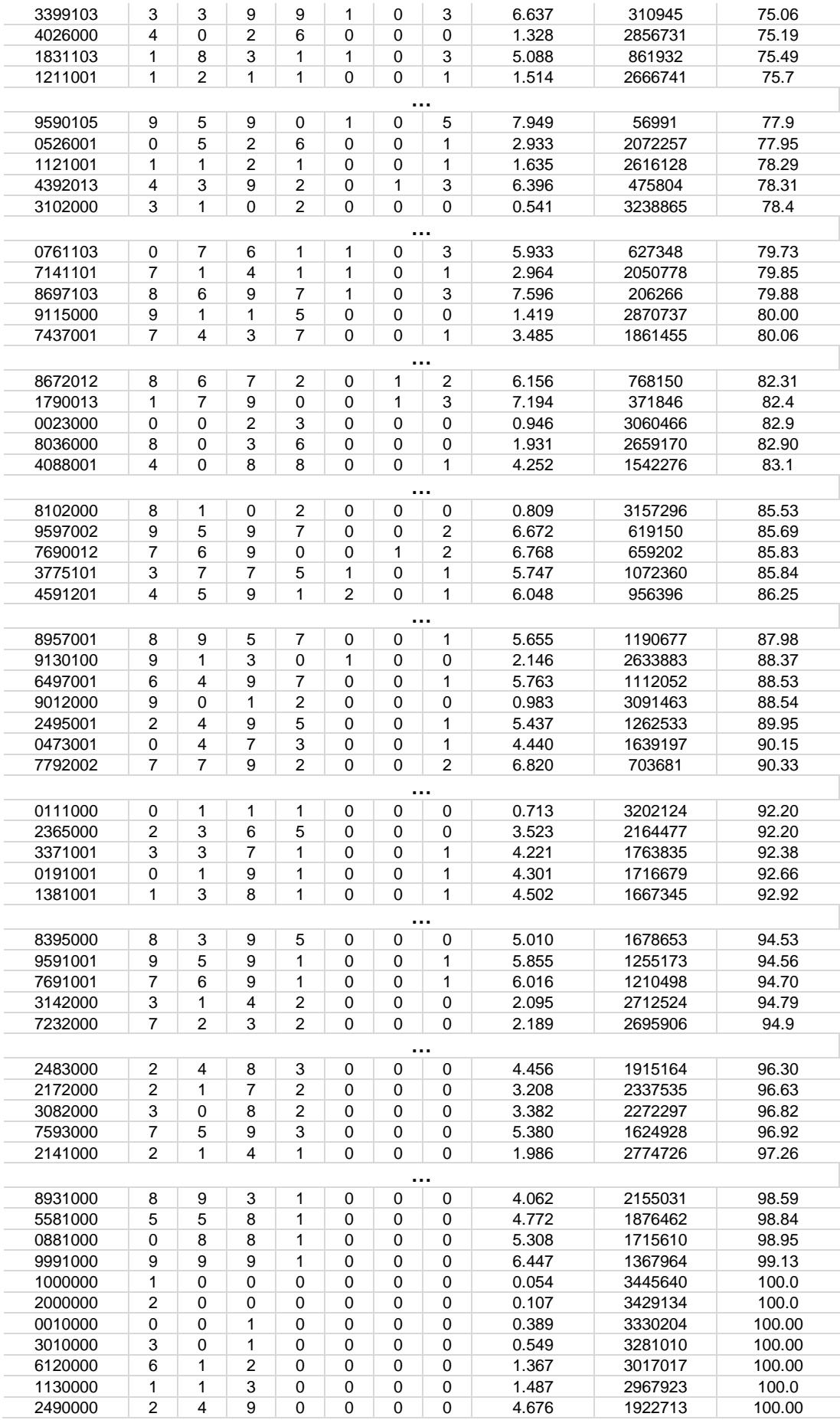

## **ANEXO 13. COSTES APROXIMADOS POR TIPO DE DEMANDA**

Coste aproximado si cada tipo de fuente cubriera por sí sola la demanda pico y su único estado fuera el nominal.

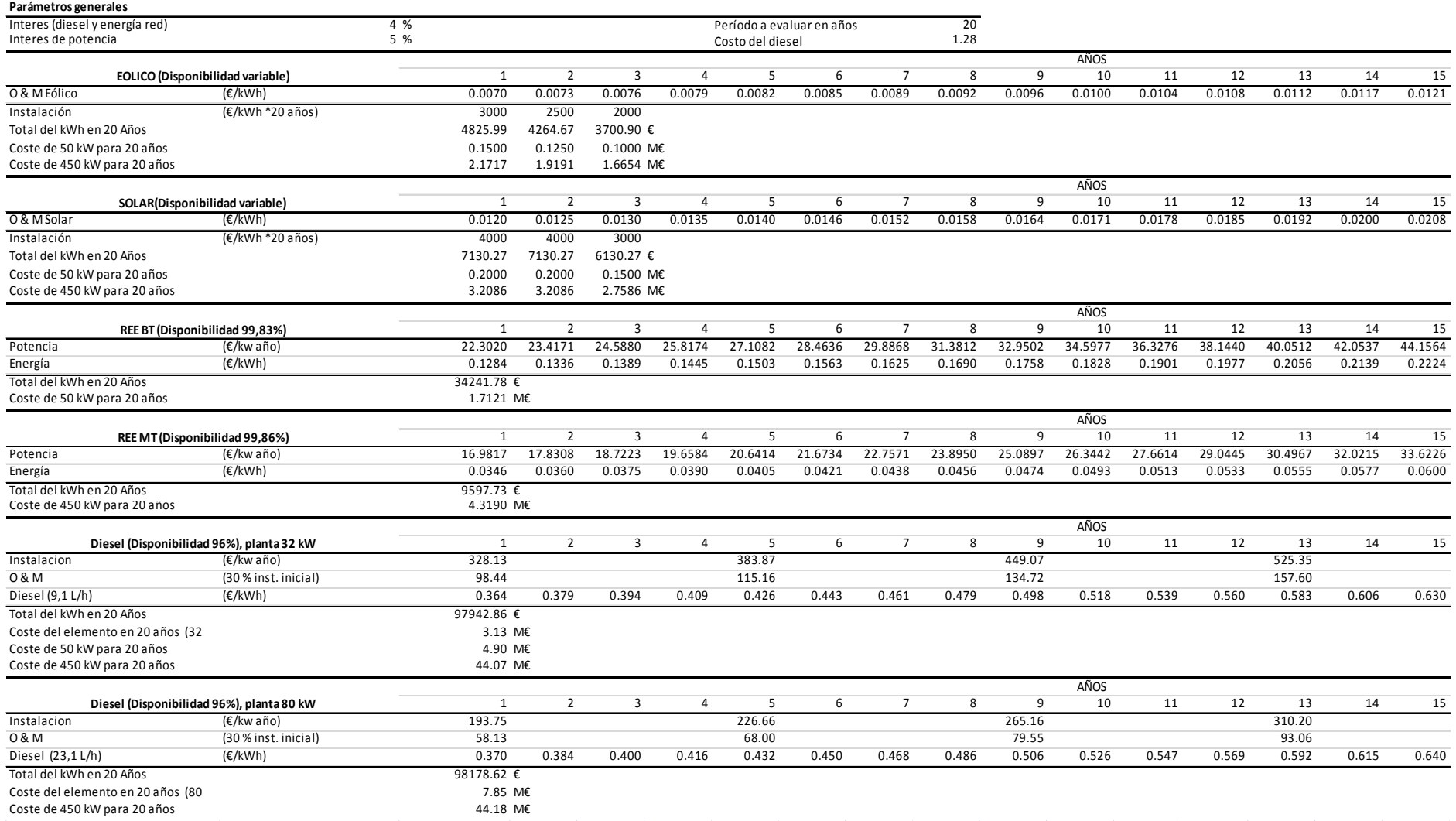

## **ANEXO 14. DIAGRAMA DE FLUJO GENERAL DEL PROGRAMA**

Si uno de los objetivos es el "% renovables", este se intercambia en el diagrama por la disponibilidad (A).

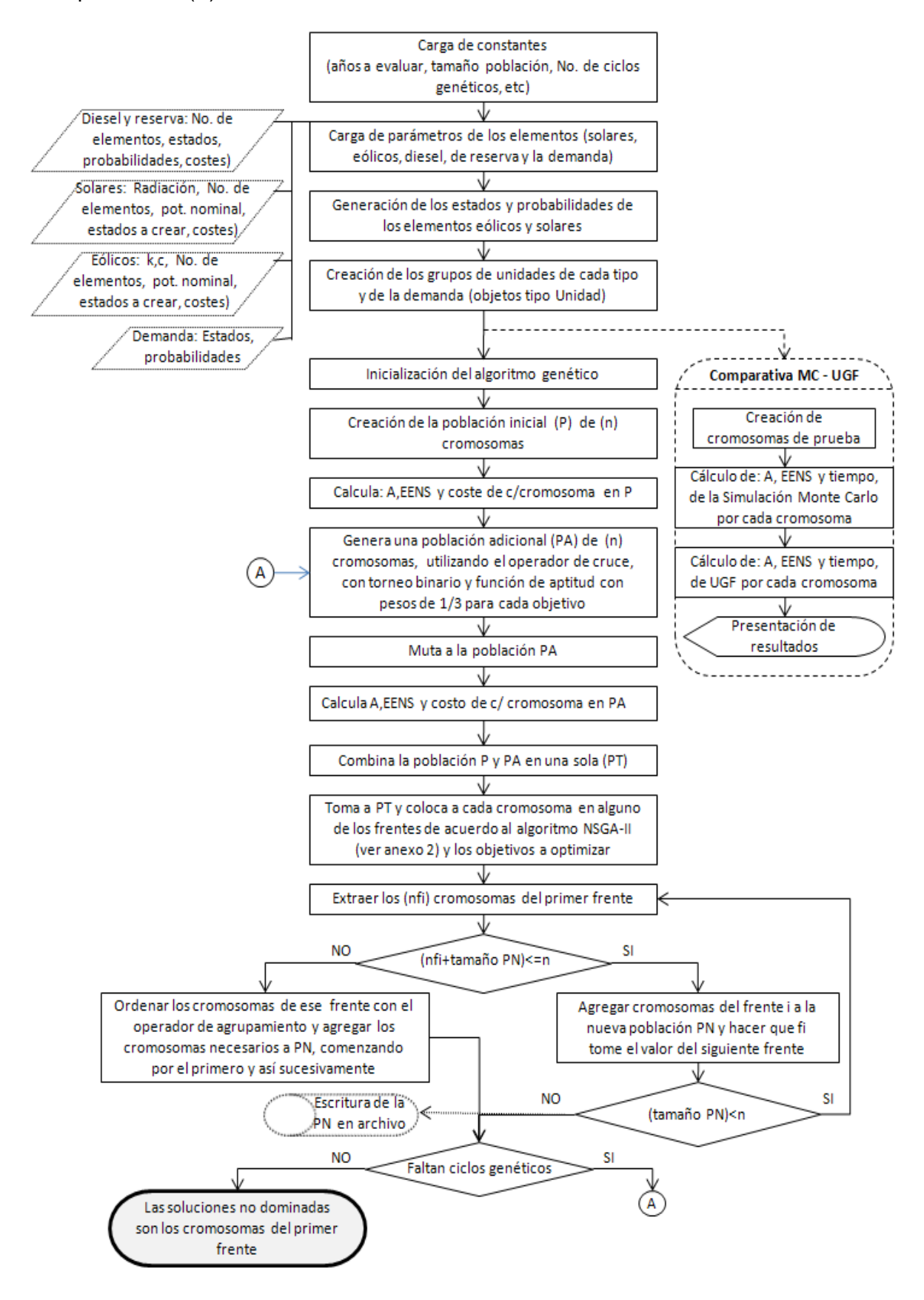